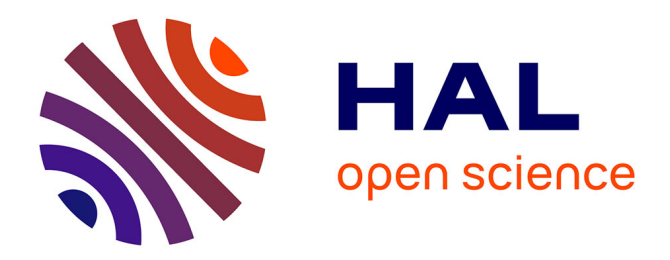

# **Tâches en ligne sur Moodle pour travailler l'écrit à l'Université du Cap-Vert**

Sara Agnès Matos Galhardo

### **To cite this version:**

Sara Agnès Matos Galhardo. Tâches en ligne sur Moodle pour travailler l'écrit à l'Université du Cap-Vert. Sciences de l'Homme et Société. 2013. dumas-00861353

# **HAL Id: dumas-00861353 <https://dumas.ccsd.cnrs.fr/dumas-00861353>**

Submitted on 12 Sep 2013

**HAL** is a multi-disciplinary open access archive for the deposit and dissemination of scientific research documents, whether they are published or not. The documents may come from teaching and research institutions in France or abroad, or from public or private research centers.

L'archive ouverte pluridisciplinaire **HAL**, est destinée au dépôt et à la diffusion de documents scientifiques de niveau recherche, publiés ou non, émanant des établissements d'enseignement et de recherche français ou étrangers, des laboratoires publics ou privés.

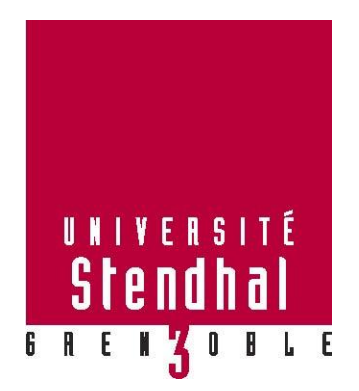

# Tâches en ligne sur Moodle pour travailler l'écrit à l'Université du Cap-Vert

**Nom : MATOS GALHARDO Prénom : Sara Agnès**

UFR LLASIC

Mémoire de master 2 professionnel - 30 crédits – Sciences du langage

Spécialité : Français langue étrangère

Sous la direction de François Mangenot

Année universitaire 2012-2013

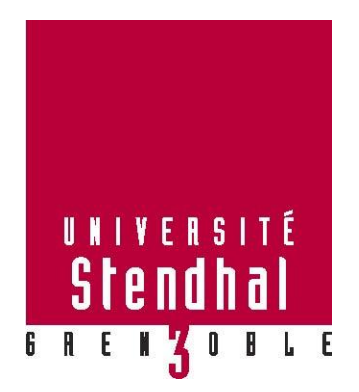

# Tâches en ligne sur Moodle pour travailler l'écrit à l'Université du Cap-Vert

**Nom : MATOS GALHARDO Prénom : Sara Agnès**

# UFR LLASIC

Mémoire de master 2 professionnel - 30 crédits – Sciences du langage

Spécialité : Français langue étrangère

Sous la direction de François Mangenot

Année universitaire 2012-2013

#### **Remerciements**

Je tiens à remercier mon directeur de mémoire François Mangenot pour son aide, ses conseils et surtout sa disponibilité tout au long de la rédaction de ce mémoire.

Un grand merci à mon responsable de stage Marcel Pereira pour ses conseils et ses encouragements.

J'exprime ma gratitude envers Claudia Calvo qui m'a offert l'opportunité d'effectuer mon stage à l'Uni-CV et qui m'a soutenue dans la réalisation de mon projet.

Je remercie également les étudiants d'études françaises, littératures et cultures de la classe de 2ème année de l'Uni-CV à Praia pour avoir participé à ce projet et répondu aux questionnaires. Je souhaiterais exprimer ma reconnaissance au professeur Gilda Neves qui m'a aidée tout au long de ce stage.

Enfin, j'adresse mes plus sincères remerciements à mon mari, ma famille et mes amis, qui m'ont accompagnée lors de la rédaction de ce mémoire.

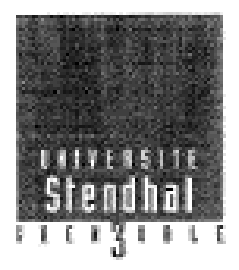

Déclaration anti-plagiat Document à scanner après signature et à intégrer au mémoire électronique

#### **DECLARATION**

- 1. Ce travail est le fruit d'un travail personnel et constitue un document original.
- 2. Je sais que prétendre être l'auteur d'un travail écrit par une autre personne est une pratique sévèrement sanctionnée par la loi.
- 3. Personne d'autre que moi n'a le droit de faire valoir ce travail, en totalité ou en partie, comme le sien.
- 4. Les propos repris mot à mot à d'autres auteurs figurent entre guillemets (citations).
- 5. Les écrits sur lesquels je m'appuie dans ce mémoire sont systématiquement

référencés selon un système de renvoi bibliographique clair et précis.

NOM: MATOS GRIMARDOPRENOM Sara deposits DATE: 02/09/2013 SIGNATURE:

# **Table des matières**

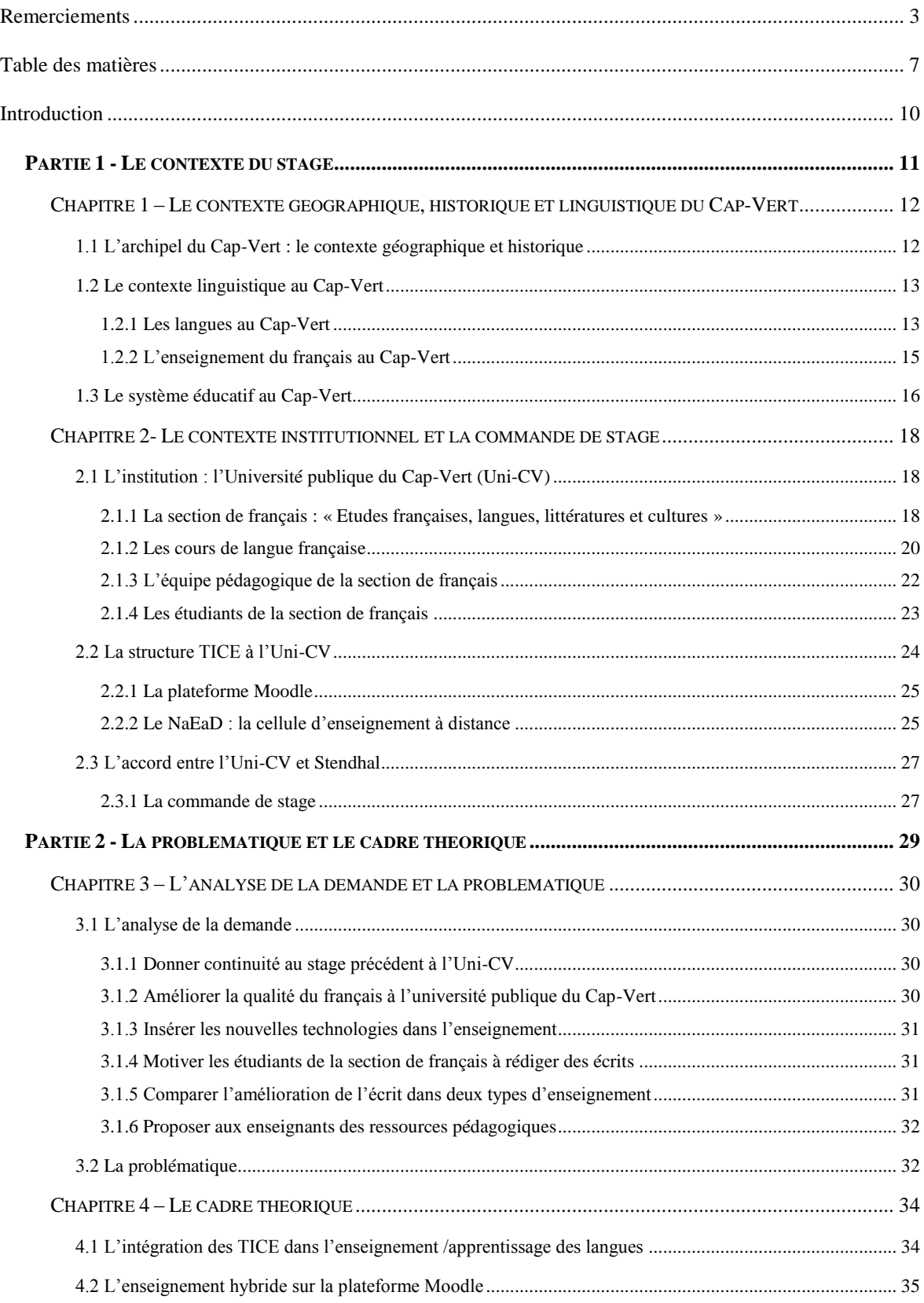

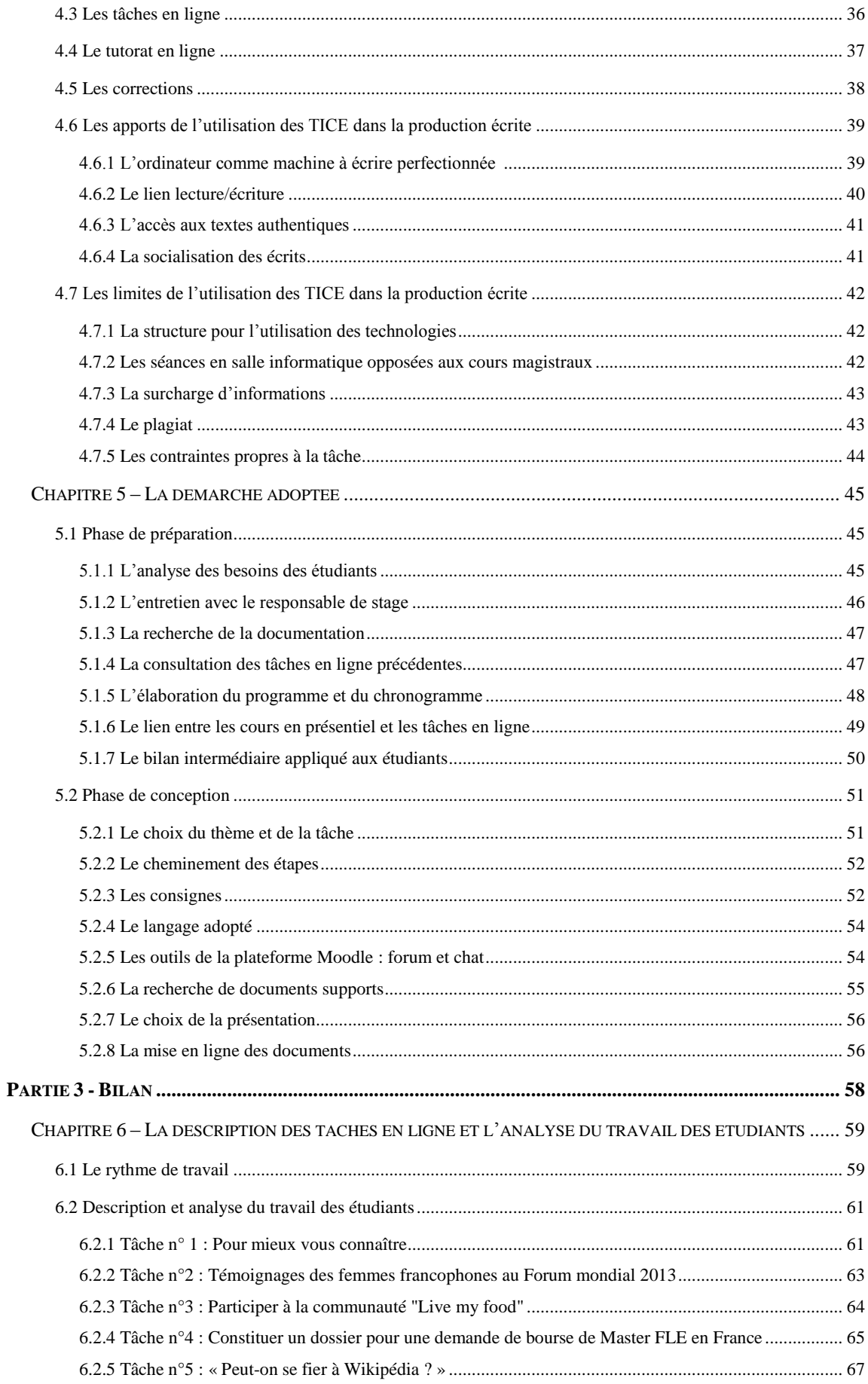

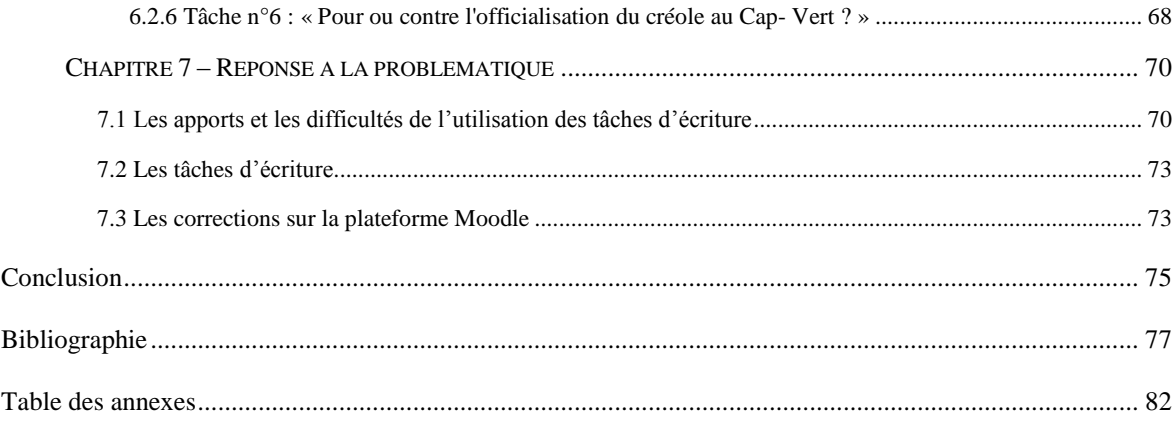

#### **Introduction**

Les nouvelles technologies sont de plus en plus utilisées dans la didactique des langues. Ainsi, j'ai décidé de réaliser mon stage sur le thème de l'intégration des TICE dans le cadre de mon Master 2 FLE professionnel afin de pouvoir améliorer mes connaissances dans ce domaine.

Un stage TICE était proposé aux étudiants de Stendhal afin de donner une continuité à un projet inscrit dans le cadre de la convention signée entre l'Université Stendhal de Grenoble et l'Université publique du Cap-Vert (Uni-CV) à Praia, avec l'appui du projet FSP-ADEF (Appui au développement de l'enseignement du français au Cap-Vert). Ayant déjà travaillé au Cap-Vert en tant que stagiaire FLE MAE, j'ai accepté cette proposition de stage dans un domaine que je voulais découvrir et dans un pays où j'avais vécu l'année auparavant.

La finalité de ce stage était de créer des activités en ligne sur la plateforme Moodle pour des étudiants de la section de français à l'Uni-CV à Praia afin d'améliorer leur production écrite. Ce mémoire traite des actions réalisées sur le terrain et formule une réflexion autour de l'utilisation des activités en ligne sur la plateforme Moodle dans un enseignement hybride.

Dans un premier temps nous introduirons le contexte linguistique et institutionnel de l'enseignement au Cap-Vert en précisant la commande de stage proposée par l'Uni-CV.

Dans la deuxième partie, nous analyserons la demande de stage qui nous amènera à l'élaboration de la problématique : « *Quels sont les atouts et les limites de l'utilisation d'activités en ligne sur la plateforme MOODLE pour travailler l'écrit en parallèle des cours en présentiel à l'université du Cap-Vert ? ».* Nous soulèverons d'autres questionnements révélés au cours de ce stage : « *Quelles tâches d'écriture semblent les plus adaptées – et pourquoi – au public de l'Uni-CV ? « Quels types de correction utiliser pour améliorer l'écrit dans des tâches en ligne sur la plateforme Moodle à l'université publique du Cap-Vert ?* » Afin de répondre à ces questions, nous nous baserons sur un cadre théorique et nous expliciterons la démarche adoptée pour la préparation et la conception des tâches en ligne.

Dans la dernière partie, nous réaliserons une brève description des tâches conçues et une analyse de leur réalisation par les étudiants qui conduira à un bilan et à quelques éléments de réponses à notre problématique.

# **Partie 1**

**-**

# **Le contexte du stage**

#### **Présentation**

Afin de comprendre le contexte de l'étude de ce mémoire, il est important de connaître la situation linguistique et institutionnelle de l'enseignement au Cap-Vert. C'est la raison pour laquelle nous aborderons dans le premier chapitre de façon succincte le contexte géographique et historique du Cap-Vert, les langues présentes, l'enseignement du français et le système éducatif du pays. Dans le deuxième chapitre, nous examinerons les spécificités du cours de français, de son public, de la structure TICE à l'université dans laquelle s'est déroulé le stage et nous définirons la commande de stage.

# **Chapitre 1 – Le contexte géographique, historique et linguistique du Cap-Vert**

#### *1.1 L'archipel du Cap-Vert : le contexte géographique et historique*

Le Cap-Vert est un pays insulaire volcanique situé au large du Sénégal dans l'océan Atlantique. L'archipel est constitué de 10 îles divisées en deux groupes selon leur position géographique : Barlavento (« îles au vent »- São Antão, São Vicente, Santa Luzia, São Nicolau, Boa Vista et Sal) et Sotavento (« îles sous le vent »- Fogo, Brava, Santiago et Maio). L'unique île inhabitée est celle de Santa Luzia. La capitale du Cap-Vert est la ville de Praia située sur l'île de Santiago. Cette île est la plus grande et la plus peuplée des 10 îles de l'archipel.

Le Cap-Vert est une ancienne colonie du Portugal. Cet archipel qui a été découvert en 1456 par des explorateurs portugais, a obtenu son indépendance le 5 juillet 1975.

Le Cap-Vert ne possède pas d'industries et sa production agricole est faible à cause du manque d'eau. Plusieurs coopérations étrangères (Luxembourg, Etats-Unis, Portugal, France…) y sont installées afin d'apporter une aide au développement. D'autre part, le Cap-Vert dépend des transferts de revenus de la communauté capverdienne installée à l'étranger (au Portugal, aux Etats-Unis, en France, au Luxembourg…). Cette diaspora constituée aujourd'hui de 700 000 personnes est plus nombreuse que la population du Cap-Vert estimée à plus de 500 000 habitants.<sup>1</sup>

#### *1.2 Le contexte linguistique au Cap-Vert*

#### **1.2.1 Les langues au Cap-Vert**

La langue officielle du pays est le portugais, langue obligatoire dans les écoles et les universités capverdiennes ; cependant la langue parlée est le créole capverdien.

Nicolas Quint, directeur de recherche en linguistique africaine au CNRS dans le laboratoire Langage, Langues et Cultures d'Afrique Noire*,* explique la naissance du créole capverdien :

> C'est de l'esclavage, du déracinement, que les créoles afro-européens sont nés. Les Noirs, arrachés à leur sol, se sont retrouvés au travail forcé, sous la férule de leurs maîtres blancs. A Santiago les Noirs étaient Temnés, Mandingues ou Wolofs, les Blancs étaient Portugais. Ces Noirs devenus esclaves parlaient des langues différentes. Aussi se sont-ils mis à communiquer en employant les mots de leurs maîtres, accommodés à la sauce grammaticale ouest-africaine : c'est ainsi, très schématiquement, au milieu des pleurs, des grincements de dents, des crissements de chaînes qu'est né le créole. Gardant en grande partie les structures grammaticales de leurs langues d'origine, ils puisèrent dans le vocabulaire du portugais, qu'ils pidginisèrent, prononçant les nouveaux mots avec les habitudes phonétiques de leurs langues d'origine. C'est ainsi que naquit un protocréole, un langage phonétiquement, lexicalement et morphologiquement réduit, qui servait de trait d'union entre ces compagnons d'infortune. Un langage réduit, car il n'était la langue maternelle d'aucun des esclaves et que ceux-ci le composèrent pour parer aux premières nécessités. (Quint, 2000, p. XIV)

Le créole capverdien est le résultat d'un brassage entre le lexique portugais et la structure sémantique de langues d'Afrique de l'Ouest. Celui-ci est une langue de l'oralité qui diffère suivant chaque île de l'archipel.

La langue portugaise est utilisée par les capverdiens des classes les plus aisées, dans les milieux administratifs, dans la communication formelle, à l'université et à l'école. Le créole capverdien est utilisé dans la rue, dans les magasins, à la maison, voir même à l'école dans les conversations entre les élèves. En effet, même si la langue officielle et de scolarisation est le portugais, l'utilisation du créole prédomine dans la vie quotidienne des capverdiens.

<sup>1</sup> Données du site du Ministère des affaires étrangères. *France Diplomatie* consulté le 13/06/2013 à

En résumé, le portugais prévaut à l'écrit et le créole à l'oral. Le créole capverdien est peu écrit car il n'y a pas de règles d'orthographe. Nous pourrions imaginer que le portugais qui est la langue de scolarisation pourrait donner une base à l'écrit. Or, la situation est plus complexe. Le créole est la langue parlée, la plus utilisée au quotidien et le portugais est une considérée par la population comme une langue « étrangère » « imposée » par les colonisateurs. Dans cette société, ces deux langues ont ainsi deux statuts sociaux différents. Cette situation appelée diglossie se définie comme « une prise en compte des aspects conflictuels opposant nécessairement deux langues en présence dès lors qu'elles n'ont pas le même statut dans la société et qu'elles occupent des fonctions inégalement valorisées. » (Cuq, 2003, p.72). Castelloti avance : « qu'on peut aisément vérifier comment des facteurs d'ordre notamment historique, géographique, culturel, politique, économique, linguistique ont une influence sur le statut des langues et sur le degré de familiarité/étrangeté vécu par les sujets […] et, en conséquence, sur la manière dont ceux-ci vont recevoir leur appropriation de la langue en question. » (Castelloti, 2001, p.25).

En conséquence, l'influence du créole se fait ressentir principalement lors de production d'écrits en portugais : la plupart des capverdiens utilisent alors la structure et le vocabulaire du créole créant de nombreuses interférence entre les deux langues.

Pour remédier à ce problème, l'université publique du Cap-Vert a introduit dans son cursus une « licenciatura » **2** de créole et portugais. Cependant, le créole n'est pas enseigné à l'école secondaire, ni à l'école primaire. Même si quelques professeurs parlent créole à leurs élèves pour faciliter la compréhension des contenus, cela reste encore officieux.

Aussi une discussion a lieu actuellement pour mener à une officialisation du créole au Cap-Vert**.** Néanmoins, celle-ci fait face à plusieurs difficultés : la diversité du créole dans les îles, l'absence de structure et grammaire définies…

Le gouvernement capverdien a ainsi approuvé en 1998 à titre expérimental L'ALUPEC (L'Alphabet Unifié Pour l'Ecriture du Capverdien) afin d'établir une norme officielle du créole capverdien. L'officialisation du créole n'est pas encore acceptée par

 $2$  Licenciatura : équivalent à un Bac +4 en France

tous et un long chemin reste à parcourir avant d'y parvenir. Selon Manuel Veiga, écrivain et linguistique capverdien :

> Il faudrait programmer les étapes car l'officialisation ne peut pas être seulement une décision politique et administrative. C'est un processus qui doit prendre en compte le degré de fonctionnalité de la langue au niveau formel et informel, la standardisation de l'alphabet et de l'écrit, la problématique des variantes, le degré d'acceptabilité sociale, l'univers d'études scientifiques et de matériaux didactiques existant. (Cité par Fattier, 2006, p.84)

Les langues étrangères obligatoires dans le système éducatif capverdien sont : l'anglais et le français.

#### **1.2.2 L'enseignement du français au Cap-Vert**

Selon Laurence Garcia, coordinatrice de la section de français de l'Uni-CV de Mindelo*,* trois réformes marquent l'évolution de l'enseignement/apprentissage du français au Cap-Vert :

> -La réforme de 1967 qui fait débuter l'apprentissage obligatoire du français dans un cycle de transition entre le primaire et le secondaire, deux ans avant l'anglais.

> -La grande Réforme de 1990 qui supprime ce privilège et fait commencer l'apprentissage des deux langues étrangères au niveau secondaire, en laissant à l'apprenant le choix de sa 1ère langue étrangère ; l'enseignement préparatoire au secondaire est alors absorbé dans la scolarité obligatoire qui passe de 4 à 6 ans.

> -Enfin, la Révision curriculaire de la précédente, qui est initiée en 2010 et qui accorde en deux langues étrangères un statut d'égalité en supprimant le système d'option au niveau secondaire ; le premier cycle de secondaire fait désormais partie de la scolarité obligatoire qui passe de 6 à 8 ans. (Garcia, 2012, p.67)

Depuis 2010, le français est devenu obligatoire dans les écoles secondaires du pays à partir de la  $7^{\text{eme}}$  année<sup>3</sup> et ce jusqu'à la  $12^{\text{eme}}$  année<sup>4</sup>. Le projet FSP-ADEF (Appui au développement de l'enseignement du français) s'est mis en place au Cap-Vert en 2009 dans le but de donner un appui à l'enseignement du français dans les écoles du secondaire et à l'université.

Plusieurs formations réalisées par un expert technique français, G. Fisher, et avec l'appui du projet Adef ont eu lieu pour les professeurs du secondaire de toutes les îles de l'archipel dans le but d'intégrer la méthodologie APC (Approche par Compétences). Cette méthodologie d'apprentissage/enseignement du français inspirée par les travaux de X.

 $3.7<sup>ème</sup>$ : équivalent à la  $5<sup>ème</sup>$  en France

 $4\ 12^{\text{ème}}$ : équivalent à la terminal en France

Roegiers est utilisée en Afrique de l'Ouest. Actuellement, un professeur capverdien de l'Uni-CV, Paul Mendes assure cette formation de formateur.

Présent dans la réforme du français au Cap-Vert, le projet ADEF a établi un lien entre l'Université Grenoble 3 Stendhal et l'Uni-CV pour améliorer la qualité de l'enseignement du français dans cette dernière. Un accord a été signé en 2011 proposant des formations aux enseignants de l'université du Cap-Vert et la mise en place d'un master en FLE. De plus, un stage en TICE est disponible pour un étudiant en Master 2 FLE professionnel de l'université Stendhal.

C'est dans ce cadre que la première stagiaire, Arisete FERNANDES, est venue en 2011/2012 pour élaborer des activités complémentaires de compréhension et de production écrites sur la plateforme Moodle pour les étudiants de « licenciatura » en FLE de 1ère année de l'Uni-CV. En continuité avec ce premier stage, mon objectif a été d'élaborer des activités en ligne de compréhension et de production écrites pour les étudiants de licence FLE de 2ème année.

Le projet Adef ainsi que plusieurs autres projets de coopération ne sont pas renouvelés actuellement. Le Cap-Vert a eu l'habitude d'obtenir des aides financières provenant de pays étrangers depuis son indépendance mais désormais, il va devoir donner une continuité aux projets initiés seul et en utilisant ses connaissances acquises.

#### *1.3 Le système éducatif au Cap-Vert*

Plusieurs universités sont présentes au Cap-Vert : l'Université publique du Cap-Vert, l'Université Jean Piaget, l'Université de Santiago, l'Université lusophone du Cap-Vert, l'Ecole d'hôtellerie et tourisme du Cap-Vert, l'Ecole de Commerces et Technologies du Cap-Vert, l'Institut Supérieur de Sciences Juridiques et Sociales, l'Institut Supérieur de Sciences Economique et Management, l'Université de Mindelo, Mindelo Ecole International d'Arts et l'Université Intercontinentale du Cap-Vert.

Il faut noter, comme l'indique l'organigramme<sup>5</sup>, que la « licenciatura » équivalent au Bac+4 en France (Maitrise) dure 4 ans, les masters et les spécialisations durent 2 ans et les doctorats 3 ans. Des formations professionnelles (CES- Cursos de Estudos Superiores

<sup>5</sup> Annexe 1

Profissionalizantes) sont offertes aux jeunes qui veulent s'insérer dans le monde du travail. Ces cours durent 24 mois et les étudiants peuvent continuer leurs études en faisant la « licenciatura » correspondante.

Des bourses sont attribuées aux étudiants capverdiens pour leur permettre de suivre un master et un doctorat à l'étranger. Ces bourses sont accordées pour les masters et doctorats n'existants pas encore au Cap-Vert. Désormais, des cursus de masters s'ouvrent de plus en plus dans les universités du Cap-Vert.

Toutefois, les enfants des familles les plus aisées continuent de poursuivre leurs études à l'étranger (Portugal, Etats-Unis, Brésil, France…) où le niveau est plus élevé et mieux reconnu. En général, les Capverdiens qui ont suivi des études à l'étranger obtiennent les meilleurs postes au retour dans leur pays. C'est pourquoi tous les hauts fonctionnaires ont étudié à l'étranger et parlent d'autres langues couramment.

### **Chapitre 2- Le contexte institutionnel et la commande de stage**

#### *2.1 L'institution : l'Université publique du Cap-Vert (Uni-CV)*

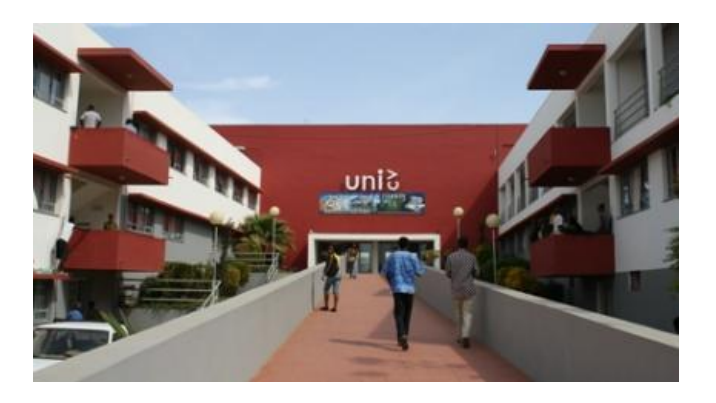

En ce qui concerne l'institution, l'Uni-CV, officiellement créée en 2006, est l'unique université publique au Cap-Vert. Cette jeune université est présente sur deux îles : l'île de Santiago à Praia et l'île de São Vicente à Mindelo.

L'université offre de nombreux cours de « licenciatura », quatre cours de spécialisations, 12 masters et 1 doctorat en sciences sociales.

L'université est constituée de trois départements : le Département de Sciences et Technologies, le Département d'Ingénierie et Sciences de la Mer et le Département de Sciences Sociales et Humaines.

Le département de Sciences Sociales et Humaines (DCSH) propose neuf sections : sciences de l'éducation, sciences sociales, journalisme, philosophie, études capverdiennes et portugaises, études françaises, études anglaises, patrimoine culturel et histoire.

### **2.1.1 La section de français : « Etudes françaises, langues, littératures et cultures »**

La section de français fait partie du département de Sciences Sociales et Humaines et propose trois parcours dans son cursus « d'études françaises, langues, littératures et cultures » : traduction, tourisme et enseignement. Cette année, comme l'année précédente, le seul parcours existant est celui de l'enseignement. En effet, la demande pour les deux autres parcours n'a pas été suffisante pour former une classe de 15 étudiants au minimum.

Un concours permet l'entrée des étudiants à l'université. Les étudiants habilités à faire ce type de concours doivent avoir terminé leur 12<sup>ème 6</sup> année de scolarisation. Ils choisissent leur filière et s'inscrivent pour passer un examen. Les examens diffèrent selon la filière choisie, l'examen est un test de français pour le cursus d'études françaises par exemple.

Selon la maquette de l'année  $2010/2011^7$ , le parcours de l'enseignement est constitué de cours de français général, de pédagogie, de phonétique et phonologie, de didactique du FLE, d'études linguistiques, de méthodologie, de littérature française et francophone, de culture française et des pays francophones, de sociolinguistique…

Nous pouvons observer sur la maquette d'autres cours du DCSH qui complètent le cursus d'études françaises tels que la psychologie de l'éducation, la sociologie de l'éducation, la culture lusophone…Les cours de portugais et de créole sont un atout pour renforcer l'apprentissage des langues et faire un parallèle avec les cours généraux de français.

Un stage obligatoire dans une école du secondaire est réalisé durant le dernier semestre du cursus avec des observations faites auprès des professeurs tuteurs dans un premier temps puis des préparations de cours conçues et des applications effectuées sur le terrain. Un rapport de stage et un mémoire sont exigés à la fin du cursus.

Le premier semestre commence au début du mois d'octobre et se termine fin janvier et le deuxième semestre débute en mars et se termine au début du mois de juillet. Par conséquent, les étudiants ont 3 mois de vacances scolaires de juillet jusqu'à la fin du mois de septembre et un mois de vacances inter-semestre en février.

Les étudiants suivent des cours le matin de 7h30 à 13h10 ou l'après-midi de 14h à 19h40. Il y a peu de salles de classe à l'université par rapport au nombre d'étudiants inscrits et ce fonctionnement permet de gérer au mieux la distribution des salles. Pendant l'année 2013/2014, les 1<sup>ère</sup> et 2<sup>ème</sup> années assistent à des cours l'après-midi et les 3<sup>ème</sup> et 4<sup>ème</sup> années, le matin. La majorité des étudiants travaillent l'autre partie de la journée pour payer leurs études, car les frais de scolarisation sont élevés par rapport au niveau de vie locale même si l'université est publique.

 $6\ 12<sup>ème</sup>$  année équivalent à la terminale en France.

<sup>7</sup> Annexe 2

#### **2.1.2 Les cours de langue française**

Les cours de français intégrés dans le cursus « études françaises, langues, littératures et cultures » sont basés sur les compétences de compréhension et production écrites et orales axés sur le niveau du *Cadre Européen Commun de Référence pour l'enseignement apprentissage des langue*s (CECRL). Jusqu'à présent, aucun manuel n'est utilisé dans les cours de français général. Les programmes de cours sont donc élaborés selon les niveaux de compétences tels qu'ils sont proposés aujourd'hui :

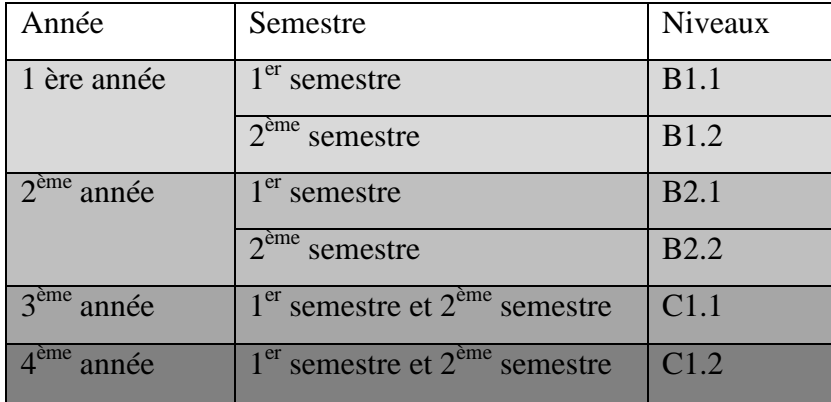

Ces niveaux mentionnés dans les programmes ne correspondent pas à la réalité. En effet, les étudiants ont souvent des niveaux hétérogènes et différents selon les compétences. De nombreuses lacunes en français général sont présentes, particulièrement à l'écrit.

Une formation a donc eu lieu en 2011 pour améliorer la qualité de l'enseignement/apprentissage du français. Un expert de l'université de Grenoble, Mme Dominique Abry, est venue au Cap-Vert pour réexaminer tous les programmes du parcours d'enseignement avec les enseignants de la section de français. Une concertation portant sur les contenus des programmes, les niveaux de langue française, sur les types d'évaluations et les bibliographies utilisées a été réalisée. Celle-ci n'avait jamais eu lieu auparavant. Avant 2011, le profil de sortie était de niveau C2, un niveau trop élevé par rapport à la réalité du contexte. Après l'expertise, la décision, en commun accord avec les enseignants, fut de le diminuer au niveau C1.

En 2012/2013, le plan d'études ainsi que les programmes étaient encore en attente d'approbation par la commission scientifique de l'université. Dans cette même année, l'université a décidé de mettre en place une révision curriculaire dans tous les cursus.

Ainsi, la révision curriculaire, basée sur le travail fait en 2011, est encore en cours d'élaboration et sera normalement approuvée pour la rentrée 2013/2014.

En attendant cette révision, les enseignants peuvent donc utiliser le programme élaboré avec l'expert ou continuer à élaborer leur programme à leur gré selon le niveau visé.

Les cours de français général compréhension et production écrites et orales sont inclus dans tous les semestres du cursus, comme nous le notons dans le tableau ci-dessous :

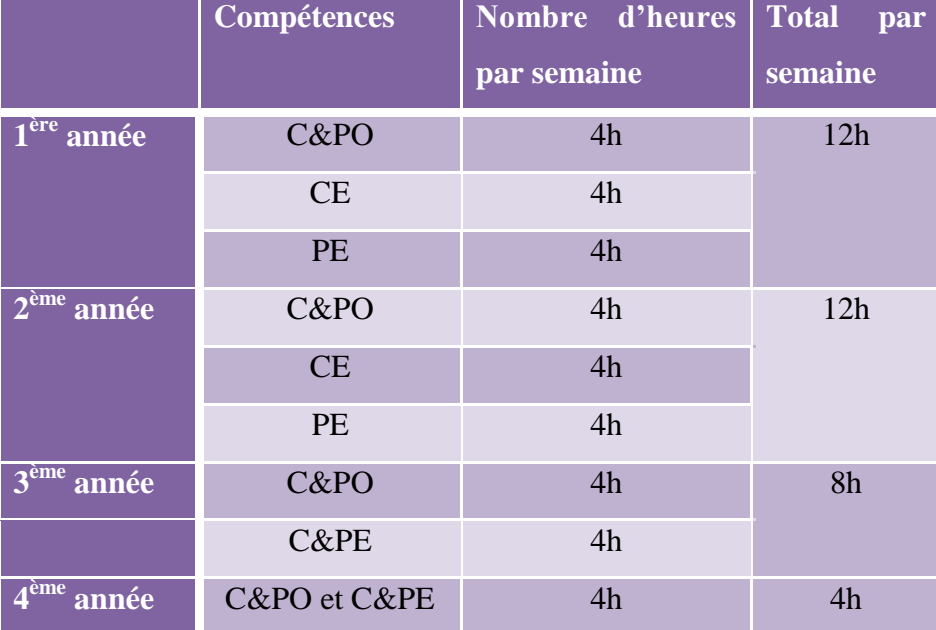

Nous observons que le nombre d'heures de cours de français général en 1ère et 2ème année est supérieur à la  $3^{eme}$  et à la  $4^{eme}$  année. Les deux premières années ont 12h de cours de français par semaine accumulant 180h/par semestre alors qu'en 3ème année, il y a 8h par semaine accumulant 120h par semestre et en  $4^{eme}$  année, 4h par semaine c'est-à-dire 60h/par semestre. Le total est de 1080 heures de français pendant les 4 années de cursus, un nombre important si l'on ajoute les 4 ans de cours de français au secondaire.

Nous remarquons aussi que la répartition des compétences se fait différemment selon les années :

 $\triangleright$  En 1<sup>ère</sup> et en 2<sup>ème</sup> année, la compréhension et production orales sont travaillées dans un même cours et la compréhension et production écrites dans des cours différents. Ce choix a été fait en accord avec les enseignants afin de consolider les lacunes à l'écrit. Les classes de CE et PE sont souvent attribuées à des professeurs différents. Cela nécessite une concertation entre les enseignants en compréhension et production écrites mais celle-ci n'a pas lieu actuellement souvent à cause d'un manque de temps. Seuls quelques enseignants se mettent d'accord.

En  $3<sup>eme</sup>$  année, la CO et la PO ainsi que la CE et PE sont enseignés par un seul professeur ce qui facilite l'approche actionnelle en allant de la compréhension à la production.

 En 4ème année, les quatre compétences sont groupées ensemble. Cette stratégie est idéale pour une approche par tâches.

Après les 4 ans de « licenciatura », certains étudiants continuent leurs études en réalisant un master à l'étranger, souvent en France grâce aux bourses proposées par l'Ambassade de France au Cap-Vert avec l'appui du projet Adef. Depuis 2011, des bourses de master à distance ont été offerts à 4 étudiants selon l'accord établi avec Grenoble 3 Stendhal dans le but d'implanter un master FLE à l'université du Cap-Vert à la rentrée 2014/2015.

#### **2.1.3 L'équipe pédagogique de la section de français**

L'équipe pédagogique de la section de français à Praia est constituée d'enseignants capverdiens et français. Tous ces enseignants ont obtenu un diplôme en France. La plupart ont un Master 2, un seul professeur est titulaire d'un doctorat et d'autres font actuellement leur doctorat.

Daniel Evora a été nommé coordinateur de la section de français en septembre 2012. Il remplace Paul Mendes et coordonne un ensemble de 8 professeurs de français. Cette équipe de professeurs est responsable de la formation initiale des professeurs de français ainsi que théoriquement, de la formation continue des enseignants du secondaire.

Les réunions entre ces différents professeurs sont plus fréquentes que les années précédentes. Cependant, il y a tellement de projets à mettre en place et de concertations à réaliser que le temps consacré à la pédagogie et au partage des expériences n'est pas suffisant. Ces réunions servent avant tout à prendre des décisions d'ordre général. Il est encore trop tôt pour dire qui remplacera l'actuel coordinateur de français l'année prochaine. En effet, les professeurs ont des occupations personnelles ou d'autres charges de travail ou tout simplement, ceux-ci ne veulent pas prendre de responsabilités supplémentaires.

Depuis 2010, la section de français accueille une stagiaire en FLE du MAE (Ministère des affaires étrangères), qui travaille en parallèle au projet ADEF. J'ai eu l'opportunité d'incorporer cette équipe l'année dernière, en tant que stagiaire du MAE. Cette année, Céline CAMBE est la dernière stagiaire à être accueilli au sein du projet ADEF et de l'université.

#### **2.1.4 Les étudiants de la section de français**

Le public est composé de jeunes adultes de nationalité capverdienne qui suivent une formation pour devenir professeurs de français langue étrangère dans les écoles du secondaire, à l'Institut français ou professeur de cours particuliers...

Le projet réalisé dans mon stage s'adresse à la classe de 2ème année de « licenciatura » de français de l'université de Praia. C'est la deuxième expérience que ces étudiants ont avec la plateforme Moodle : ceux-ci ont en effet eu des formations à cet outil l'année précédente avec la stagiaire Arisete FERNANDES. Ces étudiants âgés entre 18 et 30 ans, de niveaux très hétérogènes, sont tous capverdiens et habitent Praia ou l'intérieur de Santiago. Une partie des étudiants travaille en parallèle de leurs études.

La classe de deuxième année est composée de deux groupes :

- La classe 2ème A : 15 étudiants
- $\triangleright$  La classe 2ème B : 11 étudiants

La professeur Gilda Neves est responsable de ces deux classes pour la production écrite. Le projet concerne seulement le groupe A de deuxième année. J'ai donc travaillé en parallèle avec ce professeur responsable du cours de production écrite B2.2 (2ème semestre) en prenant en charge le groupe A tandis que Gilda Neves prenait le groupe B tout en utilisant le même programme et les mêmes activités.

L'objectif était donc de diviser la classe de  $2<sup>eme</sup>$  A en deux groupes : un groupe en présentiel et l'autre en mode hybride (en présentiel et à distance). Le but initial était de comparer les productions écrites de ces deux groupes.

#### *2.2 La structure TICE à l'Uni-CV*

L'université du Cap-Vert possède les conditions matérielles nécessaires pour un enseignement général du français. En effet, toutes les salles sont équipées d'un tableau noir ou blanc, de craies ou feutres effaçables, de chaises pour les étudiants et de bureaux. Les chaises et les tables sont amovibles permettant de disposer la salle selon la volonté du professeur. Des vidéoprojecteurs sont également à disposition des professeurs, il faut les réserver à l'avance. Récemment, un tableau blanc interactif a été installé mais il n'est pas encore à la disposition des professeurs. Une salle de vidéoconférence a également été équipée pour relier les campus de l'université (Mindelo et Praia) ; cela permet de faciliter les réunions et les soutenances de mémoire entres les différentes îles de l'archipel.

Les professeurs ont à leur disposition une salle informatique, avec Internet et une imprimante. Mais l'imprimante n'est pas toujours fonctionnelle et le papier blanc se fait rare.

Les étudiants ont à leur disposition une salle informatique. Cette salle a une taille trop faible par rapport au nombre d'étudiants inscrits à l'université ; ceux-ci utilisent donc les ordinateurs à tour de rôle. Les étudiants qui possèdent leur propre ordinateur portable, utilisent le Wifi à leur disposition dans les couloirs. Le réseau sans fil n'est pas accessible dans les salles de classes et il est donc nécessaire de réserver une salle informatique pour travailler avec ces nouvelles technologies. Réserver une salle informatique pour les cours de langues n'est pas évident car le Département de Sciences et Technologies a la priorité pour la réservation de celles-ci. Il faut ainsi bien planifier les demandes à l'avance d'autant plus que dans la plupart des salles informatiques, les ordinateurs sont souvent en panne et le réseau Wifi n'est pas suffisamment puissant pour répondre à la demande de tous les étudiants, personnels et enseignants. L'accès à Internet est limité, lent avec de nombreuses coupures. L'équipe de techniciens présents à l'Uni-CV a de nombreuses charges de travail avec des problèmes de connexion à Internet ou d'autres liés à la plateforme Moodle pour résoudre.

L'université possède un générateur pour remédier aux éventuelles coupures d'électricité, même si en cette année de 2013, celles-ci se sont faits plus rares par rapport aux années précédentes.

Les étudiants ainsi que les enseignants peuvent se rendre au CREP (Centre de ressources et d'expertise pédagogique), une cellule du projet ADEF qui met à leur disposition de la documentation, des ressources audiovisuelles autour du français et des ordinateurs. Comme ce centre partage ses locaux avec ceux du projet Adef, les horaires d'ouvertures sont restreintes de 9h-11h45 / 15h-16h45, trois fois par jour. La bibliothèque générale de l'université a des tranches d'horaires plus larges mais celle-ci est moins spécialisée dans le domaine du FLE.

#### **2.2.1 La plateforme Moodle**

Suite à un problème survenu en 2012, une version récente de Moodle a été installée à l'Uni-CV. Tous les cours de l'Uni-CV disposent d'un espace sur la plateforme Moodle, le professeur de la discipline peut y accéder et l'utiliser pour ces cours. Les étudiants peuvent également s'y inscrire pour suivre les différentes disciplines. Même si ces dernières années, le nombre d'utilisateurs augmente peu à peu, le nombre de professeurs utilisant les cours en ligne reste faible. Par exemple, aucun professeur de français ne se sert de la plateforme.

#### **2.2.2 Le NaEaD : la cellule d'enseignement à distance**

En 2008 l'Uni-CV a créé un centre responsable de l'enseignement à distance : le NaEaD (Cellule d'enseignement à distance). Les objectifs du NaEaD sont :

- Stimuler et implanter de nouvelles pratiques d'enseignement et d'apprentissage à travers les TIC's.
- Développer les compétences de formation du e-learning
- Donner un appui à la communauté éducative dans l'appropriation des outils de la plateforme Moodle.
- Promouvoir l'autonomie, l'auto-apprentissage et la pratique de construction en collaboration.
- Donner des bases pour la construction des communautés éducatives.
- Contribuer à l'amélioration des pratiques éducatives<sup>8</sup>

1

Le centre assure les formations des professeurs en ce qui concerne l'utilisation de la plateforme Moodle de l'Uni-CV, les inscriptions des étudiants sur celle-ci, des cours à distance et l'utilisation des nouvelles technologies dans l'enseignement/apprentissage de l'université.

<sup>8</sup> Traduction du site Universidade do Cabo Verde. Núcleo de Apoio ao Ensino a Distância da Universidade de Cabo Verde. Repéré le 5 juin 2013à<http://unicvnaed.wordpress.com/about/>

Plusieurs formations et échanges se font au niveau des TICE avec l'appui de la NaEaD à l'Uni-CV :

 $\triangleright$  Une mission de l'AUF<sup>9</sup> en 2011 dans le but de mettre en place un campus numérique à l'Uni-CV.

 Une mission de l'Université du Rio Grande do Sul (Brésil) en 2012 ayant pour objectif de former les enseignants à l'utilisation des outils Moodle.

 $\triangleright$  Une mission de l'UVA<sup>10</sup> en 2013 afin de lancer la deuxième phase du Projet Multinational d'implantation d'un centre de formation ouverte et à distance de elearning.

 La réalisation d'un Workshop en 2013 à l'Uni-CV, une réflexion autour du e-learning avec la participation du professeur de l'université de Coimbra, le Dr. Teresa Pessoa et les membres du NaEaD.

La responsable de la cellule d'enseignement à distance est le professeur Maria Luiza Inociência. Un autre professeur en doctorat et deux autres stagiaires font aussi partie de l'équipe de la « cellule d'enseignement à distance » pour l'année scolaire 2012/2013. Le premier est le coordinateur d'un projet pilote de cours à distance proposé par l'Uni-CV et les stagiaires donnent des formations afin d'aider les professeurs de l'université à utiliser des outils de la plateforme Moodle.

La responsable du centre m'a accordé un bureau dans la salle de la cellule d'enseignement à distance pour y travailler. J'avais également accès en tant que professeur à la plateforme Moodle pour y créer les activités en ligne, à une boîte mail de l'université et à un appui des stagiaires de la cellule d'enseignement à distance. Internet était mis à ma disposition, même si la connexion était parfois trop lente pour une utilisation optimale.

<sup>9</sup> AUF : Agence Universitaire de la Francophonie

<sup>&</sup>lt;sup>10</sup> UVA : Université Virtuelle Africaine

#### *2.3 L'accord entre l'Uni-CV et Stendhal*

Le 21 juin 2011 un accord a été validé et signé entre l'Uni-CV et Stendhal, avec l'appui du projet Adef. L'accord a été renouvelé pour l'année 2012/2013 dans le but de donner une continuité aux projets initiés. L'un des projets est le stage TICE de 4 mois à l'Uni-CV proposé à un étudiant de Master 2 professionnel de l'université Stendhal.

Le stage s'inscrit dans l'annexe à l'accord-cadre de coopération de l'année 2012/2013, dans l'article 2 du descriptif des actions et du calendrier prévisionnel :

*« 2. Stage effectué par un étudiant inscrit en présentiel en master 2 FLE à l'Université de Grenoble 3. Ce stage portera sur l'élaboration d'un ensemble d'activités en ligne en complément aux cours de français de 2ème année, accessibles depuis la plateforme Moodle du Centre d'EAD de l'Uni-CV.* 

*Dates retenues : 28 février – 28 juin 2013 de préférence ou 28 janvier- 28 mai 2013. »*

La date retenue est du 28 février au 28 juin 2013.

#### **2.3.1 La commande de stage**

Mon stage a consisté à comparer un groupe d'élèves de  $2^{eme}$  année travaillant en mode hybride sur la plateforme Moodle et un groupe d'élèves travaillant uniquement en présentiel sur des tâches identiques pour les deux groupes. Plus précisément, j'étais chargée de créer et suivre des activités en ligne sur la plateforme Moodle afin d'aider les étudiants à acquérir un niveau B2 en compréhension et production écrites à la fin du semestre. Toutes les activités étaient obligatoires et notées.

La commande de stage de l'année  $2012/2013<sup>11</sup>$  a été élaborée avec le responsable de stage Marcel PEREIRA selon les besoins de l'université. Les recommandations de la stagiaire précédente ont également été prises en compte :

- 1) Impliquer quelques professeurs non seulement dans la conception des tâches avec le /la prochaine stagiaire mais aussi dans le tutorat auprès des étudiants tuteurs ;
- 2) Concevoir un emploi de temps pour que les étudiants puissent avoir au moins une fois par semaine un cours dans la salle informatique obligatoire. Ceci peut faciliter tous les étudiants à avoir accès à internet dans la semaine.
- 3) Continuer le projet avec les mêmes étudiants jusqu'à la fin de leur licence.

 $11$  Annexe 3

4) Maintenant qu'il y a des étudiants tuteurs qui ont participé au projet, recruter un stagiaire local pouvant améliorer son expérience. (Fernandes, 2012, p. 16)

Mon responsable de stage, Marcel Pereira, professeur de la section de français et spécialiste en TICE, était présent pour m'orienter et me guider dans les démarches pédagogiques.

**Partie 2**

**-**

**La problématique et le cadre théorique**

#### **Présentation**

Cette deuxième partie sera consacrée dans un premier temps à l'analyse de la demande et à la problématique. Nous continuerons par notre base théorique et enfin, nous expliciterons les démarches adoptées pour l'élaboration du dispositif.

### **Chapitre 3 – L'analyse de la demande et la problématique**

#### *3.1 L'analyse de la demande*

Je connaissais déjà certains aspects du contexte de ce stage et j'ai pu les analyser avant mon arrivée grâce à mon expérience précédente au Cap-Vert en 2011/2012.

L'analyse de la demande m'a permis d'avoir plus de renseignements sur les besoins de l'institution et de réfléchir par la suite à ma problématique. Cette analyse permet d'expliciter les éléments suivants :

#### **3.1.1 Donner continuité au stage précédent à l'Uni-CV**

Selon l'accord établi entre l'université Stendhal et l'Uni-CV la venue de stagiaires se ferait pendant 2 années consécutives afin de poursuivre au mieux le projet initial. Celuici envisage des relations entre L'Uni-CV et Stendhal et permet de prolonger et consolider le travail déjà commencé.

#### **3.1.2 Améliorer la qualité du français à l'université publique du Cap-Vert**

Depuis 2011, une réforme du français est mise en place dans les écoles du secondaire du Cap-Vert dans le but d'améliorer la qualité de l'enseignement du français. Plusieurs experts français sont venus analyser le contexte du pays, faire des observations de classe, identifier les besoins, élaborer un curriculum et donner des formations aux professeurs de français des écoles du secondaire. Ces experts ont identifié des facteurs expliquant les difficultés en français des étudiants : la méthodologie adoptée (trop focalisée sur la grammaire), le grand nombre d'étudiants dans une même classe et les difficultés rencontrés à l'écrit.

L'Uni-CV forme chaque année une vingtaine de professeurs de français. Responsable de la formation initiale, l'institution vise à améliorer la qualité du français en proposant des formations aux formateurs de formateurs et en conséquence proposer une meilleure formation aux étudiants de FLE.

Même si l'Uni-CV garde le monopole de la formation de professeur en FLE au Cap-Vert, cette université veut garder un certain prestige et un niveau élevé par rapport aux nouvelles universités qui se créent chaque année dans le pays. Ainsi, plusieurs projets ont été conçus : l'implantation d'un master FLE prévu pour l'année 2015, la formation des formateurs, l'insertion de nouvelles technologies, l'élaboration d'un curricula, entre autres.

#### **3.1.3 Insérer les nouvelles technologies dans l'enseignement**

L'institution a voulu lier la pratique de l'écrit à l'implantation des TICE. On remarque une réelle envie de la part de l'université d'introduire les nouvelles technologies dans les enseignements. Les professeurs universitaires ont à leur disposition une plateforme Moodle, un centre d'enseignement à distance pour les aider et les former.

#### **3.1.4 Motiver les étudiants de la section de français à rédiger des écrits**

Les cours traditionnels sont encore présents dans les cours de français général. Il est important que les professeurs montrent l'exemple au futur enseignant de FLE, en préparant des cours plus dynamiques axés sur l'apprenant et en utilisant des supports variés tels que les outils TICE. Ces pratiques novatrices motivent les étudiants qui reproduiront ce type d'enseignement dans leur future classe.

#### **3.1.5 Comparer l'amélioration de l'écrit dans deux types d'enseignement**

L'institution a la volonté de démontrer les apports de l'enseignement hybride. La finalité de mon stage était initialement de comparer un groupe travaillant en présentiel et un groupe travaillant en mode hybride sur la plateforme Moodle sur des tâches identiques pour les deux groupes.

#### **3.1.6 Proposer aux enseignants des ressources pédagogiques**

Les enseignants de l'université du Cap-Vert possèdent de nombreuses ressources au CREP : des documents sur papier, des DVD et des CD rom. Néanmoins, il n'existait pas de ressources pédagogiques intégrées sur la plateforme Moodle de l'université jusqu'à l'arrivée de la première stagiaire. Ces ressources pédagogiques sont adaptées spécifiquement au public universitaire de la section de français au Cap-Vert. Des activités intégrant les TICE pour travailler l'écrit peuvent répondre à un ensemble d'apports que cite Mangenot : « [...] l'ordinateur comme machine à écrire perfectionnée, les logiciels d'aide à l'écriture, le lien lecture-écriture grâce à l'accès à des textes authentiques, l'apparition de nouvelles formes d'*écrit interactif* (Anis, 1998), la socialisation des écrits et l'écriture collaborative à travers Internet. » (Mangenot, 2012, p.107). Les ressources pédagogiques créées sur la plateforme Moodle sont des activités adaptées au contexte capverdien répondant précisément aux besoins locaux. Bien sûr, l'élaboration de ce type d'activités demande plus de travail et d'efforts de la part des enseignants, raison pour laquelle dans un premier temps les professeurs ont à leur disposition des activités toutes prêtes réalisées et testées par les stagiaires.

#### *3.2 La problématique*

Selon la commande de stage, il était prévu d'aborder la problématique suivante : comparer des productions écrites entre le groupe travaillant en présentiel et le groupe travaillant en mode hybride et vérifier si les cours hybride dans un contexte capverdien pouvaient améliorer la production écrite des étudiants de 2ème année de la section de français de l'Uni-CV.

Cependant, la problématique a été reformulée. En effet, celle-ci prévoyait une approche méthodologique correspondant plutôt à un mémoire de recherche ce qui n'était pas l'objectif d'un mémoire professionnel. De plus, les quatre mois de stage étaient trop courts pour prouver l'efficacité de ce type d'enseignement dans un contexte particulier et pour recueillir un nombre suffisant de productions écrites afin de réaliser une analyse comparative.

Ainsi, nous avons pris en compte les besoins de l'institution, les objectifs visés et les tâches accomplies pour réfléchir à une problématique qui renvoie au projet. Après plusieurs réflexions avec mon directeur de mémoire, la problématique principale a été formulée à partir de la question suivante :

# *« Quels sont les atouts et les limites de l'utilisation d'activités en ligne sur la plateforme MOODLE pour travailler l'écrit en parallèle des cours en présentiel à l'université du Cap-Vert ? »*

Des questions sont apparues pour compléter la problématique :

- « *Quelles tâches d'écriture semblent les plus adaptées – et pourquoi – au public de l'Uni-CV ?*
- *« Quels types de correction utiliser pour améliorer l'écrit dans des tâches en ligne sur la plateforme Moodle à l'université publique du Cap-Vert ?* »

Tout au long de ce mémoire, nous essayerons de répondre à cette problématique. C'est dans cette optique que nous aborderons dans un premier temps le cadre théorique.

#### **Chapitre 4 – Le cadre théorique**

Cette étude aborde l'intégration des TICE dans la didactique de l'écrit, plus précisément les atouts et les limites de l'utilisation des TICE pour l'amélioration de la production des écrits chez des étudiants en FLE. De nombreuses questions se posent autour de cette problématique :

- Comment intégrer les TICE dans l'apprentissage et l'enseignement des langues à l'Uni-CV ?
- Pourquoi travailler la production écrite sur la plateforme Moodle ? Quel type d'enseignement abordé ? Qu'est-ce qu'un cours hybride ? Quel type de tâches aborder pour des universitaires capverdiens ?
- Comment faire du tutorat en ligne ? Quelle démarche adopter pour corriger des tâches en ligne ?
- Quels sont les atouts et les limites de l'utilisation des TICE dans la production écrite ?

La lecture d'ouvrages autour de la didactique de l'écrit et des TICE donnera une base théorique à ma réflexion et contribuera à répondre à ces questions.

# *4.1 L'intégration des TICE dans l'enseignement /apprentissage des langues*

A l'heure actuelle, l'utilisation des TICE « Technologies de l'Information et de la Communication pour l'Education » est de plus en plus fréquente dans la didactique des langues. Il faut tout d'abord s'interroger sur l'utilité de cette intégration dans l'enseignement et l'apprentissage des langues.

Il est tout d'abord pertinent de rappeler la définition de l'intégration des TICE selon Mangenot :

> L'intégration, c'est quand l'outil informatique est mis avec efficacité au service des apprentissages […] L'efficacité présuppose en fait qu'il y ait un gain à un niveau ou à un autre [...] gain en termes de temps d'apprentissage supplémentaire [...], de réduction de la taille des groupes […], d'activité plus grande de chaque apprenant […], d'appropriation meilleure […], de motivation […]. (Mangenot, 2000, p.40).

L'apprentissage de la langue doit donc bénéficier de l'utilisation de l'outil informatique et nous détaillerons les atouts ainsi que les limites de cet usage à la fin de ce chapitre.

#### *4.2 L'enseignement hybride sur la plateforme Moodle*

Afin d'intégrer progressivement les TICE à l'Uni-CV, nous avons opté pour l'enseignement hybride également appelé blended learning ou blearning. Ce dispositif de formation où alternent des cours en présentiel et des cours à distance est défini par Mangenot (2008) comme une forme d'enseignement apprentissage qui se base sur trois unités : de temps (l'heure de cours), de lieu (la classe) et d'acteurs (l'enseignant et les élèves).

Les manières d'associer les cours en présentiel et à distance sont variées. Selon Dégache trois formules sont prévues :

> - l'**autoformation complémentaire** (AFC), qui augmente le volume d'activité de l'étudiant (par exemple des exercices de grammaire ou des activités de compréhension orale). La progression et le volume horaire du cours présentiel n'en dépendent pas directement.

> - l'**autoformation intégrée** (AFI), qui diversifie les modalités de l'apprentissage, donne une vie hors de la classe au groupe et assouplit les contraintes du présentiel. Certaines séquences peuvent être faites en autonomie au lieu d'être présentielles.

> - l'**autoformation guidée** (AFG), qui est une formation s'appuyant sur une plateforme d'apprentissage en ligne, avec un agenda et des interactions en ligne. Les séances en présentiel (ou regroupements) se font selon la disponibilité des participants. (cité par Nissen Elke, 2006, p. 45)

Notre projet de stage rejoint plutôt l'autoformation intégrée. Celui-ci suit un des paramètres de Neumeier (cité par Mangenot, 2008, p.79) le « lead mode » (le mode dominant) qui est le mode sûr qui guide l'apprenant. Pour Neumeier, il n'existe pas de cours hybride équilibré équitablement entre le temps de travail en présence et à distance (50/50). De ce fait, l'enseignement hybride choisi à l'Uni-CV fut un mode à dominante présentiel de 60/40.

Plus loin dans l'article, Mangenot cite Charlier, Deschryver & Peraya qui expliquent que ces phases de formation à distance et en présentiel sont soutenues par un environnement technologique comme une plateforme de formation. Une des plateformes les plus utilisées dans l'enseignement et l'apprentissage des langues est la plateforme Moodle. C'est également celle qui est implantée et utilisée à l'Uni-CV. Selon le site internet de Moodle<sup>12</sup>, celle-ci se définit : « comme un logiciel permettant la mise en place de cours en ligne et de sites web. C'est un projet bénéficiant d'un développement actif et conçu pour favoriser un cadre de formation socio-constructiviste. »

En effet, l'enseignement hybride sur la plateforme Moodle peut offrir une approche centré sur l'apprenant, des cours variés entre le présentiel et à distance, une multitude de ressources, une ouverture vers l'extérieur, un apprentissage selon le rythme de chaque apprenant et des échanges entre pairs.

#### *4.3 Les tâches en ligne*

1

Pour Mangenot et Louveau (2006) et certains auteurs (Furstenberg, 1997, Mangenot, 1997, Mangenot 2000, notamment) l'application des tâches est la meilleure façon d'exploiter les TIC et plus particulièrement Internet. C'est dans cette optique que le choix s'est porté à l'Uni-CV sur des tâches conduisant à pratiquer la production écrite.

Il semble utile ici de rappeler la définition d'une tâche selon Ellis :

Une tâche est un plan de travail, principalement orienté vers le sens, conduisant les apprenants à manier la langue d'une manière proche de la vie réelle, pouvant concerner une ou plusieurs des quatre compétences, impliquant l'apprenant dans des processus cognitifs et possédant un résultat clairement identifiable permettant de déterminer si la tâche a bien été réalisée. (Cité par Mangenot & Louveau, 2006, p.39)

Nous avons donc suivi la définition fournie précédemment pour l'élaboration des activités en ligne. Celle-ci rejoint également la définition de la tâche pédagogique communicative du CECRL (2001) qui vise à impliquer les étudiants dans une communication réelle selon une approche actionnelle. Le CECRL ajoute que cette tâche pédagogique peut comporter des tâches intermédiaires telles que les échanges autour de la mise en œuvre de la tâche

<sup>&</sup>lt;sup>12</sup> Site Moodle repéré le 2 juillet 2013 à [http://docs.moodle.org/2x/fr/%C3%80\\_propos\\_de\\_Moodle](http://docs.moodle.org/2x/fr/%C3%80_propos_de_Moodle)
Ecrire pour partager des idées, écrire pour échanger des informations, pour communiquer avec le monde extérieur, tout cela est possible grâce à Internet. Cuq explicite ainsi l'intérêt pour les nouvelles technologies : « la didactique des langues, plus que d'autres disciplines, s'est toujours intéressée aux technologies, ne serait-ce parce que celleci permettent de faire entrer le monde extérieur dans la salle de classe. » (Cuq, 2003, p.238).

# *4.4 Le tutorat en ligne*

1

L'enseignant en salle de classe est responsable de la progression des apprenants en leur donnant les outils pour la réalisation d'une tâche, en corrigeant les activités et en leur indiquant les objectifs à atteindre et en suggérant des remédiations. Quand l'enseignement se fait à distance sur une plateforme en ligne, la responsabilité du suivi de l'apprenant dépend des types de tâches proposées. En effet, dans une situation de tâches fermées, les réponses peuvent être corrigées par un logiciel alors que dans une situation de tâches ouvertes, la présence d'un tuteur est nécessaire. Pour l'application des activités en ligne à l'Uni-CV, les tâches étaient ouvertes afin de produire un texte écrit : un tuteur était donc nécessaire pour le suivi de ces activités.

Dans le dictionnaire de didactique du français langue étrangère et seconde Cuq (2003), l'utilisation du mot *tuteur* est identique à celui d'*enseignant*. L'enseignant est généralement responsable du tutorat en ligne mais ce n'est pas toujours le cas. Ainsi, dans le projet grenoblois et lyonnais « le français en première ligne »<sup>13</sup>, des étudiants en master 2 FLE sont tuteurs d'une vraie classe à l'étranger dans le cadre de leurs études. L'expérience de Thapliyal (2011) à l'Alliance française de Bombay en Inde est un autre exemple de dispositif hybride dans lequel l'enseignant dispense les cours en présentiel alors que les devoirs et la partie écrite sont publiés par les apprenants sur un blog. L'enseignant ne fait pas de remarques et c'est la responsabilité des pairs de commenter entre eux leur travail jouant ainsi le rôle de tuteur. Mais dans ce cas les étudiants ont un bon niveau C1.

<sup>&</sup>lt;sup>13</sup> Site le français en (première) ligne Repéré le 20 juillet 2013 à [http://w3.u-grenoble3.fr/fle-1](http://w3.u-grenoble3.fr/fle-1-ligne/index.html) [ligne/index.html](http://w3.u-grenoble3.fr/fle-1-ligne/index.html)

En ce qui concerne le projet à l'Uni-CV des étudiants de langue française ont été volontaire pour faire du tutorat au cours de la première année (projet pilote). Cependant, la stagiaire responsable du cours a dû jouer le rôle de tuteur des tuteurs du fait du faible niveau des étudiants volontaires. Cette année, le professeur responsable du cours (moimême) était également le tuteur pour des raisons que j'expliquerai dans un autre chapitre.

Le tuteur qu'il soit étudiant, stagiaire ou enseignant, est responsable du suivi en ligne. Il guide, oriente et corrige.

# *4.5 Les corrections*

Selon la compétence disciplinaire, les tuteurs corrigent en ligne les productions des apprenants. Quels sont les types de corrections ? Quelle démarche doit-on adopter pour corriger des tâches en ligne ?

La correction est une étape de l'apprentissage. Selon Astolfi (2011), l'erreur est vue de manière différente par trois modèles d'apprentissage : le transmissif dans lequel l'erreur est considérée comme une faute souvent sanctionnée ; le comportementaliste (behavioriste) dans lequel l'erreur à pour cause une progression inefficace du cours ; le constructiviste dans lequel l'erreur est un outil d'apprentissage valorisé.

De la sanction à la valorisation, l'erreur est aujourd'hui perçue dans le cadre de l'apprentissage et comme le dit le dicton : « On apprend avec ses erreurs ».

Longtemps, la correction traitait en priorité la partie morphosyntaxique dans la didactique de l'écrit. Or, nous savons désormais que la production des écrits nécessite d'autres critères d'évaluation. Dans cette optique, Tagliante (2006) propose cinq types d'erreurs : le linguistique, le phonétique, le communicatif, le discursif et le stratégique.

L'enseignant doit ainsi identifier les erreurs possibles de l'apprenant et les classer afin d'y remédier. Tagliante adopte quelques démarches de correction :

- **Former les apprenants à l'autocorrection**. Faire en sorte qu'ils connaissent les questions à se poser lors de la relecture de leur production (et qu'ils se les posent réellement…) : vérifier les accords de genre et de nombre, vérifier la correction des temps employés, vérifier le registre de langue, la cohésion des phrases, la cohérence de la structuration…
- **Pratiquer aussi souvent que possible la correction collective et sélective** (facilitée si les productions sont écrites sur des transparents et projetées à la classe au rétro-projecteur) : examiner les uns après les autres les accords, les verbes, le lexique, la cohésion et la cohérence.
- **Proposer des activités de conceptualisation, de systématisation et de réemploi**. (Tagliante, 2006, p.158)

L'informatique propose d'autres outils pratiques pour la correction. Un site de formation<sup>14</sup> (2010) présente ainsi trois démarches différentes de correction pour des tuteurs : une correction sur papier avec l'appui des outils électroniques, une correction avec un code couleur pour repérer les erreurs et une correction avec des commentaires afin de guider l'apprenant pour améliorer son écrit. Ce sont les deux dernières démarches (code couleur et commentaires) que nous avons appliquées pour la correction des tâches en ligne à l'Uni-CV.

Lors de la production écrite, il est juste que les apprenants sachent comment et sur quoi ils seront évalués. C'est en suivant l'explication de Tagliante (2005) que nous avons élaboré une grille de correction comportant des critères à partir desquels la performance devra être appréciée et évaluée.

Cette grille permet également l'autocorrection de l'apprenant. En effet, celui-ci peut identifier ses erreurs à partir des critères de la grille et les corriger en les comprenant. La grille d'autocorrection permet une meilleure réflexion sur ses erreurs.

### *4.6 Les apports de l'utilisation des TICE dans la production écrite*

#### **4.6.1 L'ordinateur comme machine à écrire perfectionnée 15**

L'outil informatique offre une facilité d'écriture et une mise en page plus moderne que le papier. Le traitement de texte d'un ordinateur permet de réaliser la mise en page d'un texte en quelques clics (la police en italique, gras, de couleurs, de souligner), d'insérer des paragraphes (règle, marges, retraits) et des iconographies (images, tableaux…) ou de minimiser la perte de données (copier, coller, revenir en arrière, enregistrer,…). Daiute énumère ainsi les avantages de l'ordinateur :

> La facilité physique de la frappe par rapport à l'acte graphique, le défi que représente la maîtrise du traitement de texte, l'aspect esthétique du texte et la possibilité de le partager ainsi avec les autres, le fait que les enfants aiment appuyer sur des boutons et en voir le résultat sur l'écran. (Cité par Mangenot, 2012, p.107)

<sup>14</sup> Corriger électroniquement des copies : comment faire? *Formation Dunoyer*. Repéré le 2 juillet 2013 à <http://formation.dunoyer.free.fr/articles.php?lng=fr&pg=81>

<sup>&</sup>lt;sup>15</sup> Basé sur l'article de Mangenot (2012) Ecrire avec l'ordinateur : du traitement de texte au web social.

### **4.6.2 Le lien lecture/écriture**

En classe de langue, le travail en compréhension écrite vient en amont de la pratique de la production écrite. Le lien entre la lecture et l'écriture est abordé par plusieurs didacticiens de la production des écrits comme Goldenstein (1985), Peytard & Moirand (1992) et Oriol-Boyer (2002). Bien sûr, l'apprenant doit initialement (re)connaitre un texte, le comprendre avant d'en produire un à son tour. Pour Moirand (1979), il est totalement artificiel de séparer la lecture à l'écriture.

En ce qui concerne le français langue étrangère, la lecture des textes et leur compréhension servent de modèle textuel aux apprenants. C'est ce que soulignent Moirand et Peytard : « il serait vain d'essayer de faire produire des textes avant d'en avoir donné à lire de semblables dans la langue qu'on apprend, parce que l'exercice implique une appropriation préalable des modèles textuels "étrangers" ». (Cité par Mangenot, 2012, p.109).

En effet, le choix des modèles textuels donnés aux apprenants a une grande importance dans la production d'un texte en langue étrangère. Quel type de texte doit-on utiliser ? Où trouvons-nous ces « modèles » ?

On appelle texte : « toute séquence discursive orale ou écrite que les usagers/apprenants reçoivent, produisent ou échangent. En conséquence, il ne saurait y avoir acte de communication langagière sans texte. […] » (CECRL, 2001, p. 75),

Adam (1992, 2005) construit une typologie des textes en distinguant cinq types : narratif, argumentatif, descriptif, explicatif et dialogal. Un texte est souvent hétérogène : un texte argumentatif peut par exemple avoir des séquences descriptives et explicatives. La connaissance de cette typologie permet une analyse puis la production de différentes séquences d'un texte en reprenant les caractéristiques étudiées lors de la lecture. Ces types de textes peuvent être retrouvés dans les livres, les journaux, les magazines, les billets, les dictionnaires, les dépliants…Tous les types de textes utilisés dans la didactique de l'écrit se retrouvent sur la toile comme le soulignent Mangenot & Phoungsub (2010).

#### **4.6.3 L'accès aux textes authentiques**

Les types de textes existants sur la Toile sont essentiellement des documents authentiques. Pourquoi l'utilisation de documents réels est-elle particulièrement importante dans l'apprentissage des langues ?

> Pour motiver, pour donner du sens, pour concrétiser, pour un plus de véridicité et parce que l'école a le but de rendre l'élève compétent et capable d'accomplir des tâches complexes et de le préparer pour la vraie vie et non seulement de lui transmettre des informations stériles et non applicables.( Nebunescu, 2006)

Pour écrire, il faut d'abord lire afin de se confronter à des modèles. Ceux-ci sont des documents réels donnant lieu par la suite à des productions. Aslim Yetis (2010) montre l'importance de l'usage de ces textes dans le domaine du français langue étrangère. En effet, ces documents authentiques contenant des communications réelles visent un objectif important du FLE : l'apprentissage axé dans une communication réelle.

En effet, Internet propose de nombreux documents de travail (des articles, des plans de ville, des horaires de train, des bulletins météo, des recettes de cuisine, des formulaires d'inscriptions…) accessibles dans le monde entier. Leur utilisation comme document déclencheur pour la production d'écrits permet également un travail sur la culture du pays et ouvre des portes sur le monde extérieur.

# **4.6.4 La socialisation des écrits**

Une relation entre les apprenants et le monde extérieur est possible avec l'accès à Internet. Les écrits sont publiés dans des forums lus et commentés par tout type de public. Cette interaction est citée par Anis : « la scénarisation généralisée de la lecture-écriture, où chacun est tour à tour acteur, spectateur, metteur en scène et auteur. » (Anis, 1998, p.240).

Mangenot (2002) classe les avantages de la socialisation des productions en trois ordres : social, affectif et cognitif. On entend par ordre social le fait de partager ses écrits avec d'autres personnes et non plus seulement avec son professeur donnant ainsi plus de sens à sa production. Comme le mentionnent Mangenot et Phoungsub (2010), plusieurs études montrent que la perspective d'être lu par d'autres augmente la motivation et incite à produire des textes de meilleure qualité. En ce qui concerne l'ordre affectif, les productions sont valorisées au travers des commentaires faits par les pairs et le professeur. Souvent, les commentaires sont positifs accentuant ainsi l'auto-estime de l'apprenant et l'encourageant à améliorer sa production. En ce qui concerne l'ordre cognitif (ou métacognitif), l'apprenant prend du recul par rapport à son texte et en considérant les commentaires des pairs et du prof, il peut ensuite lui-même se corriger et retravailler son texte.

#### *4.7 Les limites de l'utilisation des TICE dans la production écrite*

### **4.7.1 La structure pour l'utilisation des technologies**

Si l'institution exige une utilisation des TICE dans l'apprentissage des langues, celle-ci doit alors mettre à la disposition des professeurs des structures adéquates et des conditions favorables permettant cet usage telles qu'une bonne connexion Internet, des salles informatiques fonctionnelles et équipées et une maintenance de qualité.

Karsenti (2009) constate le manque de structure dans les pays africains comme le détaille le rapport de l'ADEA (2004) et les études du ROCARE (2006, 2008). L'insuffisance de connexions fiables à Internet à haut débit, l'absence de matériel informatique et de salles constituent de grands défis à relever pour ces pays.

L'appropriation de ces outils par les enseignants reste également déficiente pour espérer intégrer les TICE dans l'apprentissage des langues sur ce continent. Même si les états africains ont la volonté d'intégrer les nouvelles technologies dans leur système éducatif, Essono remarque que : « Sans ressources humaines motivées, sans infrastructures appropriées, sans contenus pédagogiques élaborés, il y a fort à parier que l'Afrique dépendra encore pour longtemps de l'extérieur... » (Essono, 2012).

### **4.7.2 Les séances en salle informatique opposées aux cours magistraux**

La plupart des cours à l'université sont magistraux et centrés sur la personne des enseignants. Ceux-ci ont souvent des difficultés pour s'adapter à ces nouvelles méthodes d'apprentissage utilisant les TICE. En effet, il existe de nombreux changements par rapport aux cours magistraux traditionnels : le lieu d'apprentissage, la centration sur l'étudiant, l'autonomie dans l'apprentissage, les échanges entre étudiants/étudiants, enseignants/étudiants…C'est ce que précise Bucher-Poteaux : « Le changement de rôle de l'apprenant et de l'enseignant est déroutant pour les étudiants, en partie parce que le reste de leur enseignement universitaire continue à se dérouler dans la tradition du cours magistral et du TD. La liberté est difficile à gérer et la responsabilité peut générer de l'angoisse. » (Cité par Mangenot, 2000, p.43). Cette adaptation nécessitera un temps variable suivant la perception, les évolutions et les acquisitions de l'étudiant.

Pour les apprenants, cet usage nécessite l'appropriation d'une autre logique d'apprentissage, comme l'indique Mangenot (2000) ainsi que d'une formation et de pratiques régulières.

#### **4.7.3 La surcharge d'informations**

La grande quantité d'informations disponible sur Internet reste un atout pour l'apprentissage et l'enseignement des langues, mais celle-ci peut néanmoins montrer ses limites. Effectivement, il se peut que ce grand volume d'informations perturbe les apprenants qui ne savent pas par où et comment commencer leur travail et ont des difficultés pour trier les informations pertinentes. La capacité à rechercher des sites fiables ou des informations correctes est alors une compétence préalable nécessaire à travailler avec les apprenants. Il en est de même pour les professeurs qui peuvent également mettre un temps considérable pour trouver des informations et des documents supports.

#### **4.7.4 Le plagiat**

La facilité pour rencontrer des informations de qualité (pas toujours) et variées, trouver des textes complets sur le réseau et les manipuler avec un traitement de texte « copier/coller » poussent de nombreux apprenants à pratiquer des formes de plagiat. Selon le Robert plagier consiste à : « Copier un auteur en s'attribuant indûment des passages de son œuvre » (Robert, 1988, p.1447). Le site de Carrefour Education (2009) présente des statistiques plutôt surprenantes au sujet de l'utilisation du plagiat chez les apprenants canadiens ; parmi les 91% des étudiants qui utilisent Internet pour faire des recherches, 75% d'entre eux utilisent le « copier-coller », et ce, sans mettre les références.

Il est alors du rôle des enseignants d'expliquer les conséquences de ces plagiats aux apprenants et d'être prudent quant à leurs travaux rendus.

# **4.7.5 Les contraintes propres à la tâche**

L'utilisation de la technologie peut se révéler facile ou compliquée selon le niveau des apprenants qui dépend des savoirs et des savoir-faire de ceux-ci. Pellerin (2011) observe cette limite propre aux TICE : les étudiants sont au début motivés mais ils peuvent être vite découragés quand ils sont confrontés à des tâches pour lesquelles ils n'ont pas les compétences requises.

# **Chapitre 5 – La démarche adoptée**

Un chronogramme<sup>16</sup> a été fixé dès le début du stage mais il est évident que celui-ci a été modifié en fonction de l'avancée du projet. La démarche suivante a été adoptée :

# *5.1 Phase de préparation*

## **5.1.1 L'analyse des besoins des étudiants**

Comme déjà mentionné précédemment, je connaissais déjà le profil des étudiants capverdiens à l'Uni-CV : leur niveau à atteindre et leur niveau actuel. J'avais déjà identifié auprès des étudiants de la section de français de l'Uni-CV des lacunes au niveau de l'écrit. J'avais pu également observer dans les productions écrites des étudiants de nombreux points qui pouvaient faire l'objet d'une remédiation : l'orthographe, la syntaxe, la cohérence, la cohésion, l'emploi des temps verbaux, les accords, la ponctuation, l'articulation logique, l'argumentation, le plan d'un texte. Les étudiants connaissaient par cœur toutes les règles de grammaire, cependant ils ne savaient pas les appliquer en tant que compétence grammaticale. Pour le CECRL il s'agit : « […] de comprendre et d'exprimer du sens en produisant et en reconnaissant des phrases bien formées selon ces principes et non de les mémoriser et de les reproduire comme des formules toutes faites. » (CECRL, 2001, p.89). Les lacunes étaient tellement variées et nombreuses que lors de mon premier stage j'ai été confrontée à des difficultés pour établir une progression d'apprentissages.

Comme l'écrivent Mangiante & Parpette (2004), l'analyse des besoins se fait en plusieurs étapes dès la demande de formation et tout au long de la conception. Partant de ce principe, nous avons élaboré un questionnaire « bilan intermédiaire » pour analyser ces besoins tout au long du stage et recadrer les objectifs d'apprentissage.

<sup>&</sup>lt;sup>16</sup> Annexe 4

## **5.1.2 L'entretien avec le responsable de stage**

J'ai fait un entretien avec mon responsable de stage dans le but d'avoir plus de renseignements autour de mon stage.

Mes questions se sont tournées plutôt autour de la précision des tâches à réaliser :

 *Est-ce que je prendrai les deux classes de 2ème année ou une seulement ? Est-ce que je donnerai des cours en présentiel également ou est-ce que je m'occuperai simplement des tâches en ligne ? Comment s'organiseront concrètement les deux groupes ?* 

Dans un premier temps, il était convenu de travailler directement avec mon responsable de stage. Celui-ci aurait été responsable des classes de compréhension et production écrites de 2ème année en présentiel et je me serais occupée de la conception et du suivi des activités en ligne. Je pourrais intervenir dans les cours en présentiel ponctuellement. Toutefois, les emplois du temps n'étaient pas encore définis à mon arrivée à une semaine seulement de la rentrée scolaire. Ces problèmes d'organisation sont récurrents au Cap-Vert. En attendant cette mise en place, je me suis organisée autrement, recueillant le maximum d'informations auprès des professeurs responsables de cette discipline au premier semestre. Je n'ai pu obtenir les informations nécessaires pour élaborer le programme pour une seule classe. Pendant la semaine de la rentrée scolaire, j'ai été informé que mon responsable de stage n'avait pas eu l'attribution d'une classe de  $2^{eme}$ année en compréhension et production écrites. Ainsi, une nouvelle réunion a eu lieu pour tenter de résoudre le problème. Comme les classes de production d'écrits avaient été attribuées au professeur Gilda NEVES, il a été convenu que je travaille avec l'une de ces classes : la  $2^{\text{ème}}$  A.

Marcel Pereira a trouvé plus pertinent de partager la classe de 2ème A en deux par rapport à mon projet de stage : un groupe d'étudiants en présentiel et groupe d'étudiants en mode hybride. J'ai décidé de donner également les cours en présentiel afin d'organiser au mieux le projet. Gilda assurait également le cours en présentiel afin de m'aider lorsque je m'occupais des étudiants du groupe hybride (salle informatique, clavardage en ligne, etc). Nous nous réunissions plusieurs fois par semaine pour organiser le programme, le chronogramme, les activités, les examens, etc.

 *Le contenu des activités en ligne est-il complémentaire ou rentre-t-il dans le programme de l'université ?*

Les tâches en ligne étaient identiques à celles en présentiel et rentraient dans le programme. Les tâches étaient obligatoires et notées.

# *Est-ce que je reprends les mêmes tuteurs que l'année précédente ?*

L'année précédente, la stagiaire avait beaucoup d'étudiants à suivre et elle avait donc décidé de travailler avec des tuteurs afin de l'assister. Comme cité précédemment, ceux-ci étaient des étudiants de la section de français d'un niveau plus élevé que les autres. Ces volontaires étaient chacun responsables de la correction des productions écrites d'un groupe d'étudiants.

Comme cette année le nombre d'étudiants participant au projet était réduit, mon responsable de stage m'a conseillé de ne pas prendre de tuteurs stagiaires comme l'année précédente. D'une part les étudiants étaient moins disponibles (stage et mémoire) et d'autre part se posait la question de la continuité de la mise en place des tuteurs. En effet, l'existence de tuteurs nécessite la présence d'un tuteur de tuteur pour aider ces étudiants qui ont également des difficultés à l'écrit et cette présence éventuelle n'est pas envisagée pour l'instant au niveau de l'université dans les prochaines années.

# **5.1.3 La recherche de la documentation**

La recherche de la documentation s'est déroulée pendant le stage afin de m'aider à la construction des tâches, l'élaboration des activités en ligne et des cours. Celle-ci a contribué également à alimenter ma réflexion concernant le projet.

#### **5.1.4 La consultation des tâches en ligne précédentes**

Il a été nécessaire de consulter les activités en ligne de l'année précédente. Cette consultation m'a permis d'identifier les savoir-faire des étudiants au niveau de l'utilisation de la plateforme Moodle et de la réalisation des tâches en ligne. Elle m'a également été

utile pour construire une progression dans les apprentissages et choisir d'autres thèmes, outils et types de production écrite par rapport à ceux réalisés pendant le stage précédent.

#### **5.1.5 L'élaboration du programme et du chronogramme**

Cela n'a pas été évident de lier le programme, les productions écrites en présentiel et à distance. Il a fallu de l'organisation et surtout concevoir un chronogramme précis.

Dans un premier temps, nous avons examiné le programme et le contenu que les étudiants avaient travaillé le semestre précédent même si certains professeurs ne nous ont pas donné toutes les informations nécessaires pour cela. Nous avons construit le programme avec l'aide de celui qui a été élaboré en 2011. Ce programme était défini selon le descripteur de CECRL niveau B2 : « Peut écrire un essai ou un rapport qui développe une argumentation en apportant des justifications pour ou contre un point de vue particulier et en expliquant les avantages ou les inconvénients de différentes options. Peut synthétiser des informations et des arguments issus de sources diverses. » (CECRL, 2001, p. 52). Bien que ce descripteur indique le niveau visé en production des écrits, nous l'avons réadapté selon le niveau réel des étudiants capverdiens en travaillant plutôt l'argumentation sous forme de paragraphes argumentatifs à la place de la rédaction d'essai ou de rapport comme l'indique le CECRL.

Le contenu était plus centré sur la production écrite car c'était l'objectif principal de ce cours. Toutefois, la lecture et la compréhension de quelques textes ont été ajoutées dans le programme. Une concertation avec le professeur responsable de compréhension écrite a été réalisée au début du semestre. Nous avons repris dans ce programme certains contenus travaillés au premier semestre qui n'avaient pas été acquis par les étudiants tels que le discours rapporté et la lettre formelle. Nous avons élaboré un programme<sup>17</sup> commun pour les deux classes 2A et 2B. Le contenu se basait sur l'efficacité de l'argumentation comme le décrit le niveau B2 du CECRL :

 $17$  Annexe 5

Rend compte de ses opinions et les défend au cours d'une discussion en apportant des explications appropriées, des arguments et des commentaires ; développe un point de vue sur un sujet en soutenant tout à tour les avantages et les inconvénients des différentes options ; construit une argumentation logique ; développe une argumentation en défendant ou en accablant un point de vue donné ; expose un problème en signifiant clairement que le partenaire de la négociation doit faire des concessions ; s'interroge sur les causes, les conséquences, les situations hypothétiques ; prend une part active dans une discussion informelle dans un contexte familier, fait des commentaires, exprime clairement son point de vue, évalue les choix possibles, fait des hypothèses et y répond. (CECRL, 2001, p.33).

#### **5.1.6 Le lien entre les cours en présentiel et les tâches en ligne**

La classe de 2<sup>ème</sup> A a été divisée en deux groupes de manière aléatoire (par ordre alphabétique) : un groupe en présentiel de 8 étudiants et un groupe hybride de 7 étudiants. Le hasard a fait que les étudiants du groupe hybride étaient ceux qui avaient le moins accès à internet à leur domicile (4 étudiants sur 7 ne possédaient en effet pas un accès internet chez eux).

Le moment de l'appropriation des outils linguistiques a été fait en commun lorsque la classe entière était en présentiel. Pendant le temps d'application des outils linguistiques dans des productions écrites, le groupe se partageait en deux : ceux en présentiel continuaient à travailler en classe et ceux en mode hybride travaillaient dans une salle informatique de l'Uni-CV ou chez eux pour ceux qui avaient Internet. Ces derniers étaient seuls ce moment-là, sans la présence physique d'un professeur (à l'exception d'une ou deux fois). Durant ces temps d'autonomie, il était donc d'autant plus important de donner des consignes écrites claires et précises aux étudiants.

Après avoir conçu le programme, nous avons élaboré le chronogramme explicitant les moments en présentiel et les contenus vus en classe ainsi que les moments où les deux groupes étaient séparés pour répondre aux activités de productions écrites (en présentiel + en salle informatique). Les objectifs communicatifs, linguistiques et par conséquent les tâches étaient les mêmes en présentiel et hybride.

# **5.1.7 Le bilan intermédiaire appliqué aux étudiants**

Le bilan intermédiaire<sup>18</sup> a été concu afin de connaître l'avis des étudiants sur les tâches appliquées. Celui-ci permettait donc une modification éventuelle des tâches suivantes proposées pour une meilleure application.

### **Tableau des démarches adoptées pour le stage**

Nous pouvons résumer les démarches adoptées dans la phase de préparation avec le tableau suivant :

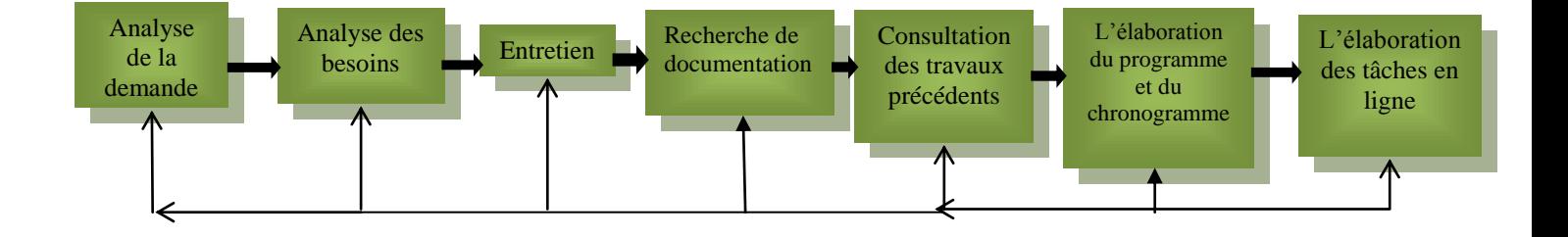

Comme l'indique le tableau ci-dessus au moment de la conception des tâches, nous pouvons revenir ponctuellement sur certains éléments travaillés auparavant.

Par exemple, nous pouvons recourir à tout moment à l'aide du responsable de stage. La modification du chronogramme peut également se faire tout au long du semestre en fonction des objectifs non-acquis à revoir. Dans notre cas, le programme a été modifié suite à un manque de temps et les derniers contenus n'ont pas pu être travaillés. Mais le choix des contenus supprimés n'était pas aléatoire et il a fallu reconsidérer l'analyse des besoins et vérifier que ces objectifs communicatifs et linguistiques prévus seraient étudiés l'année d'après.

<sup>18</sup> Annexe 11

# *5.2 Phase de conception*

Sur la plateforme Moodle, la discipline de langue française - production écrite B2.2 possède plusieurs sections laissées vides mises à la disposition du professeur responsable du cours afin que celui-ci puisse insérer les activités prévues pour le semestre. En ce qui concerne le projet de ce semestre, les sections étaient divisées par thèmes. Dans la première section<sup>19</sup>, le projet est brièvement présenté ainsi que le programme du cours, la grille d'évaluation et des informations tuteurs sont insérées en lien pour les étudiants. Le lien « informations tuteur » est un forum où le professeur donne des renseignements autour des activités en ligne, des informations nouvelles, des modifications, etc… Ce forum n'est pas ouvert aux commentaires des étudiants. A partir de la deuxième section et à chaque fois, une tâche est introduite dans le but de produire une production écrite.

# **La création d'une tâche**

En vue d'expliciter précisément la conception d'une tâche, nous allons utiliser la tâche n° 4 « Constituer un dossier pour une demande de bourse d'études de Master FLE en France » comme exemple. Les tâches sont élaborées de la façon suivante :

### **5.2.1 Le choix du thème et de la tâche**

Dans un premier temps, le choix du thème et de la tâche se fait en fonction des objectifs communicatifs et linguistiques définis par le programme du semestre. Pour la tâche n°4, l'objectif communicatif et linguistique est l'écriture de lettres formelles. Le but est d'appliquer une pédagogie actionnelle dans laquelle les étudiants sont acteurs dans une pratique sociale réelle comme le préconise le CECRL: « […] en ce qu'elle considère avant tout l'usager et l'apprenant d'une langue comme des acteurs sociaux ayant à accomplir des tâches (qui ne sont pas seulement langagières) dans des circonstances et un environnement donnés, à l'intérieur d'un domaine d'action particulier. » (CECRL, 2001, p.15). C'est avec cette finalité à l'esprit que nous avons choisi le thème et la tâche selon l'intérêt et la réalité des étudiants afin de « constituer un dossier pour une demande de bourse d'études de Master FLE en France » en rédigeant une lettre de motivation et un CV. En effet, les

 $19$  Annexe 6

étudiants de 4ème année de l'Uni-CV désirant continuer leurs études en France, doivent accomplir toutes les démarches leur permettant de constituer un dossier de demande de bourse d'études auprès de l'Ambassade de France au Cap-Vert.

#### **5.2.2 Le cheminement des étapes**

Après avoir choisi le thème et la tâche, il faut organiser les étapes afin de guider les étudiants vers la tâche finale (la production écrite attendue). Toutes les tâches suivent en général la même structure type permettant une progression logique :

- La première étape *annonce la tâche à effectuer, le contexte abordé, la découverte du thème, la présentation du déroulement des étapes et la modalité de travail.*
- Les étapes intermédiaires *font un rappel des outils linguistiques et donnent des modèles, des exemples et des lectures.*
- La dernière étape *est consacrée à la production écrite à partir des outils vus et acquis en classe et des aides telles que les dictionnaires en ligne et la grille d'évaluation.*

Pour la constitution du dossier, la première étape conduit l'étudiant à se renseigner lui-même sur les diplômes FLE en France, les masters professionnels et de recherche en FLE, la spécialité et les universités françaises. Dans la deuxième et troisième étape, des CV et des lettres de motivation sont proposés comme modèles afin d'aider les étudiants à réaliser leur production écrite.

# **5.2.3 Les consignes**

Les étapes étant définies, il faut rédiger les consignes pour la réalisation des microtâches et de la tâche en elle-même. La consigne doit comporter un lexique précis et une morphosyntaxe simple comme l'explicite Cuq et Gruca (2005) et ce métalangage doit être connu par l'étudiant. Les consignes sont capitales dans l'exécution de la tâche, particulièrement en TICE, car celles-ci guident l'étudiant et facilitent son travail en autonomie. Ainsi, pour la compréhension de la tâche n°4, la première étape indique l'objectif de la tâche et son déroulement :

 $\triangleright$  L'explication de la tâche est courte et simple :

*Votre tâche sera de constituer un dossier pour une candidature à une bourse de Master FLE en France auprès de l'Ambassade de France du Cap-Vert. Vous accompagnerez votre dossier d'un CV et d'une lettre de motivation.*

 $\triangleright$  Pour compléter cette consigne, le contexte est précisé :

*Et oui !!!! Il y a déjà quelques années que l'Ambassade de France au Cap-Vert propose aux étudiants de 4ème année d'études françaises de l'Université publique du Cap-Vert des bourses d'études pour faire un master FLE (Français langue étrangère) en France. [Cliquez ici.](http://www.ambafrance-cv.org/Financer-le-projet-les-programmes)*

> La première micro-tâche est énoncée sous la forme d'une liste de consignes numérotées et les actions principales sont mises en gras :

*Pour cette tâche vous allez préparer votre dossier de candidat à cette bourse d'études.... 1. Mais tout d'abord, renseignez-vous :*

*a) Les diplômes qui permettent l'enseignement du FLE : [cliquez ici.](http://www.lepetitjournal.com/international/a-la-une/86441-fle-devenir-professeur-de-francais-pourquoi-comment-.html)*

*b) Que faire avec une maîtrise FLE ? : [cliquez ici.](http://www.edufle.net/Que-faire-avec-une-Maitrise-FLE.html)*

*c) La différence entre un master professionnel et un master recherche : [cliquez ici](http://www.france.fr/etudier/se-former/formations-longues/article-ancien/master-recherche-ou-master-professionnel-quelles-differences)*

*d) Les masters FLE proposés en France : [cliquez ici](http://www.ciep.fr/carnetadFLE/formation/univer.php)*

*Réfléchissez à votre futur professionnel !!!*

*Pensez et choisissez le type de master FLE (recherche ou professionnel), la spécialité qui vous intéresse et l'université française où vous aimeriez étudier. Vérifiez bien les cours que les universités proposent et choisissez selon vos centres d'intérêts.*

*2. Indiquez (individuellement) dans le forum ci-dessous vos choix :*

*a) De master : recherche ou professionnel ?*

*b) De spécialité : interculturel, ingénierie de la formation, TICE, didactique, linguistique... c) De l'université : [Master FLE](http://www.ciep.fr/carnetadFLE/formation/master_pro.php)*

 L'annonce du déroulement des étapes permet aux étudiants de savoir ce qu'ils auront à rédiger :

*Maintenant que vous avez un projet plus défini, constituez votre dossier de demande de bourse selon vos projets professionnels. Accompagnez votre dossier d'un CV (étape 2) et d'une lettre de motivation (étape 3).*

J'ai constaté que les consignes les mieux comprises étaient celles rédigées sous la forme de listes et numérotées comme indiqué ci-dessus.

### **5.2.4 Le langage adopté**

Nous savons que l'approche communicationnelle ne bannit plus la langue maternelle dans les cours de langues et que celle-ci peut être utilisée modérément afin de permettre une meilleure compréhension. Cependant, mon choix fut de rédiger les consignes en langue étrangère (français) car le niveau des étudiants le permettait. Audessous de chaque tâche se trouvait un forum de *Questions/problèmes/remarques/suggestions tâche n°4* mis à la disposition des étudiants et les réponses et aides apportées dans ce forum pouvaient être écrites en langue portugaise ou créole. En effet, l'objectif était d'apporter une réponse compréhensible aux questions des étudiants face aux problèmes survenus.

J'ai également choisi un langage informel dans les consignes et les réponses au tutorat en utilisant le tutoiement (par exemple, tâche n° 4 : Salut !).

#### **5.2.5 Les outils de la plateforme Moodle : forum et chat**

Les consignes de la première étape (la présentation de la tâche à réaliser), des étapes intermédiaires ainsi que la dernière qui consiste à rédiger la production écrite, sont toutes insérées dans des *forums*. Cet outil à l'usage facile permet également l'échange entre le tuteur/étudiants et les étudiants/étudiants de façon asynchrone. La majorité des activités est réalisée sur le *« Forum standard pour une utilisation générale »* et les étudiants pouvaient envoyer en réponse leur production et lire également celles de leurs camarades. Dans les étapes où des questions de compréhension écrite étaient posées sur un article particulier, j'utilisais le *« forum questions/réponses »* qui ne permettait pas aux étudiants de lire les réponses de leurs camarades.

Un autre outil était utilisé : le *chat*. Comme le préconise le site officiel de Moodle<sup>20</sup>, cet outil synchrone permet aux étudiants d'échanger différents points de vue à propos d'un sujet en temps réel. Le *chat* de la tâche n°5 : « Peut-on se fier à Wikipédia ? » avait l'objectif d'aider à la recherche des idées pour l'écrit.

#### **5.2.6 La recherche de documents supports**

La phase la plus longue dans la création d'une tâche était la recherche de documents. En effet, comme le souligne Mangenot & Louveau (2006), l'élément crucial d'une tâche bien conçue est le lien entre le support et l'activité. J'ai ainsi cherché des documents servant d'informations et de modèles pour les productions demandées. Dans la tâche n°4, la partie explicitant le contexte « *Il y a déjà quelques années que l'Ambassade de France au Cap-Vert propose aux étudiants de 4ème année d'études françaises de l'Université publique du Cap-Vert des bourses d'études pour faire un master FLE (Français langue étrangère) en France. Cliquez ici.*) » proposait un lien vers un document afin d'appuyer les informations données. Celui-ci renvoyait à un site officiel<sup>21</sup> : le site de l'Ambassade de France au Cap-Vert. Des portails pour le  $FLE^{22}$  ont été utilisés dans la première étape de la tâche n°4 pour donner des informations et des idées afin de réaliser la première micro-tâche. Ce type de support servait à donner des informations, des idées et des outils linguistiques comme base pour la tâche finale. Pour les modèles du CV et de la lettre de motivation, les recherches étaient faites sur Google. Le nombre de modèle de CV et de lettres de motivation en ligne est infini. Il faut ainsi faire une sélection selon la production attendue et le public concerné. Dans ce cas, ces modèles devaient correspondre à certains critères : s'adresser à un public étudiant de jeunes adultes, appartenir au domaine éducationnel, au type de texte descriptif et argumentatif et posséder certains outils linguistiques. Ainsi, pour la lettre de motivation il a fallu trouver des exemples spécifiques qui concernaient une demande de bourse d'études. Ainsi, j'ai limité ma recherche en ajoutant le terme « pour bourse d'études » à « modèles de lettre de motivation » dans le

<sup>20</sup> Moodle. Repéré le 2 juillet 2013 à http://docs.moodle.org/19/fr/Chat

<sup>&</sup>lt;sup>21</sup> Ambassade de France au Cap-Vert. Repéré le 05 avril 2013 à http://www.ambafrance-cv.org/Financer-leprojet-les-programmes

<sup>&</sup>lt;sup>22</sup> CIEP. Repéré le 6 avril 2013 à http://www.ciep.fr/carnetadFLE/formation/univer.php

moteur de recherche. Ensuite, il a fallu vérifier que les textes rencontrés étaient authentiques, fiables, de qualité et de longueur acceptable. Pour le CV, j'ai opté pour un formulaire en ligne plus pratique d'utilisation par rapport au CV papier. Le choix s'est ainsi porté sur le site Europass<sup>23</sup> qui propose à la fois des explications, des modèles et un formulaire en ligne.

D'autres documents ont servi de support : pour la tâche n<sup>o</sup>4, j'ai ainsi mis en lien un dictionnaire en ligne<sup>24</sup>, c'était un dictionnaire assez complet (dictionnaire, dictionnaire des synonymes, citations…).

J'ai également essayé de varier les documents supports : article, vidéos, formulaires… Le support vidéo n'a pas été réutilisé à cause du contexte technique difficile de l'université du Cap-Vert.

# **5.2.7 Le choix de la présentation**

L'organisation de l'espace graphique des tâches a été élaborée de façon simple et similaire les unes par rapport aux autres afin de faciliter l'usage de la plateforme Moodle. Pour introduire le thème de chaque tâche<sup>25</sup>, une image attirant l'attention des étudiants était ajoutée au premier plan, suivi du titre de la tâche, des étapes et du tableau de la remise des productions.

#### **5.2.8 La mise en ligne des documents**

Les étudiants pouvaient insérer leur production dans une réponse au forum ou les envoyer en fichier sous format Word (seuls certains cas demandaient l'envoi du document en format Word). Le choix de ce logiciel permettait les modifications dans la correction. Les productions étaient envoyées au tuteur mais elles pouvaient être lues par tous.

Les dates de la publication des activités sur la plateforme Moodle et de la remise des productions étaient indiquées dans un tableau. Sur le forum de la plateforme Moodle,

 $^{23}$  Europass. Repéré Le 8 avril 2013 à https://europass.cedefop.europa.eu/editors/fr/cv/compose

<sup>24</sup> Repéré le 3 mars 2013 à http://www.le-dictionnaire.com/

 $25$  Annexe 7

il existe une option permettant de ne plus accepter de réponses et de documents après une date limite. J'ai opté de ne pas utiliser cette option même si j'exigeais une date limite de remise du travail. Ce choix fut judicieux car les dates de remises des productions étaient régulièrement repoussées à cause des différents problèmes techniques survenus.

En ce qui concerne la correction, les fautes étaient lisibles par tous et ma préoccupation fut qu'elles ne puissent pas intimider certains étudiants. J'ai donc choisi une solution médiane : les corrections pouvaient être lues par tous mais elles étaient toujours envoyées sous le format Word pour donner l'impression de ne pas être totalement à la vue des autres.

# **Partie 3**

**-**

# **Bilan**

# **Présentation**

Cette troisième partie sera consacrée au bilan critique du projet. Nous expliciterons d'abord le rythme de travail puis nous décrirons les tâches conçues sur la plateforme Moodle pour la classe de  $2^{eme}$  année de l'Uni-CV et nous analyserons de manière succincte la réalisation des tâches par les étudiants.

Enfin, nous ferons un bilan pour tenter de donner quelques éléments de réponse à la problématique initiale.

# **Chapitre 6 – La description des tâches en ligne et l'analyse du travail des étudiants**

# *6.1 Le rythme de travail*

Les premières semaines étaient consacrées à la préparation du programme et du chronogramme. Je partageais mon temps entre la « cellule d'enseignement à distance » et le CREP. En effet, je choisissais mes lieux de travail en fonction de mes besoins matériels : je préparais les tâches en ligne avec l'aide d'un technicien et d'un stagiaire présent pour m'aider à utiliser la plateforme Moodle à la cellule d'enseignement à distance et je préparais mes cours de présentiel au CREP où des supports et des manuels en didactique du FLE étaient à ma disposition. J'avais régulièrement des réunions avec le professeur responsable du cours. Après nous être accordé sur le programme, nous avons continué à le travailler ensemble et régulièrement tout au long du semestre dans le but de l'améliorer et de répondre aux besoins des étudiants.

Le semestre se déroulait entre le 11 mars et le 28 juin. Pendant tout le semestre j'enseignais dans la classe de  $2^{eme}$  A deux fois par semaine. Chaque cours durait 1h40 et je comptabilisais donc 3 heures 20 minutes par semaine avec la classe de 2ème A. Ce cours partageait la classe en deux groupes : les étudiants en présentiel et ceux en hybride. Ainsi, il était prévu d'alterner les cours sur deux semaines :

- La première semaine, la classe était au complet en présentiel
- La deuxième semaine, des productions écrites en classe pour le groupe en présentiel et des tâches en ligne pour le groupe hybride étaient réalisées.

Les tâches étaient identiques pour les deux groupes mais la méthodologie utilisée était différente : une tâche réalisée sur papier et l'autre tâche sur la plateforme Moodle. Les tâches en ligne devaient être publiées une fois tous les 15 jours pour un total de 7 tâches, ce qui permettait d'avoir une semaine pour la réalisation d'une tâche puis une semaine pour l'autocorrection et la correction. Cependant les problèmes liés à la plateforme Moodle et au réseau Internet à l'Uni-CV ont réduit le nombre d'activités réalisées à 5 tâches.

J'étais responsable des corrections des productions papiers et du tutorat en ligne. Comme les étudiants ne rendaient pas leurs productions à la date prévue, je faisais du tutorat tous les jours en répondant aux corrections, à leurs remarques et questions pour avancer le mieux possible. Les corrections étaient faites de la façon suivante : les étudiants devaient dans un premier temps s'autocorriger à partir d'un code correcteur<sup>26</sup> et de mes commentaires puis une correction finale était faite par le tuteur.

L'évaluation était formative pour les 5 tâches/productions écrites réalisées. L'évaluation était sommative pour les 2 devoirs sur table, la fiche lecture et la note de participation. L'élaboration des devoirs sur table se faisait en fonction du programme et des tâches. Elle était préparée au cours de l'année selon l'avancement du chronogramme. Une grille d'évaluation  $27$ était à la disposition des étudiants lors de l'élaboration de leurs productions écrites afin de leur expliciter les critères de notation.

Un bilan intermédiaire pour les étudiants en présentiel (BIP)<sup>28</sup> et en mode hybride  $(BIH)<sup>29</sup>$ , ainsi qu'un bilan final<sup>30</sup> pour le groupe en présentiel (BFP) et pour le groupe hybride (BFH) ont été élaborés et analysés afin de connaitre l'avis des étudiants concernant ce projet. Les bilans étaient présentés sous la forme de questions ouvertes. A la fin du semestre, un entretien semi-directif (désormais ESD) a été réalisé avec les étudiants qui ont participé au cours hybride. Ce dialogue abordait une question ouverte, puis à partir d'un guide d'entretien le tuteur posait des questions de plus en plus précises<sup>31</sup>.

<sup>26</sup> Annexe 8

 $27$  Annexe 9

 $28$  Annexe 10

 $29$  Annexe 11

 $30$  Annexe 12

 $31$  Annexe 13

# *6.2 Description et analyse du travail des étudiants*

#### **6.2.1 Tâche n° 1 : Pour mieux vous connaître**

## Objectifs :

Communicatifs : *se présenter*

Linguistiques : *l'hypothèse, le conditionnel et l'expression « si j'étais…je serais…»*

#### Modalité de travail : *individuelle*

#### Description :

Cette tâche $32$  propose aux étudiants la réalisation de deux productions écrites simples autour de la présentation. La première étape consiste à créer un portrait chinois : les étudiants découvrent le concept du portrait chinois sur un site, ensuite un rappel linguistique est donné (« si j'étais…je serais… ») puis ceux-ci doivent remplir un formulaire en ligne. Les étudiants sont amenés à lire les portraits chinois des autres et à les commenter.

Le but de la deuxième étape est de créer le portrait d'un voyageur du monde selon le modèle ci-dessous :

*Imaginez que vous partiez dans plusieurs pays, écrivez votre portrait selon le modèle ci-dessous :*

*Si j'étais un voyageur du monde...*

*Je dormirais dans une tente Je mangerais du poulet yassa Je parlerais italien Je danserais le tango Je boirais du saké Je visiterais les temples d'Angkor Je paierais avec des reais*

Pour cette étape, les étudiants reprennent la même structure linguistique en y ajoutant une découverte du monde à partir des liens envoyés sur la Toile.

<sup>32</sup> Annexe 14

# **Analyse de la réalisation de la tâche par les étudiants**

De manière générale, les étudiants ont réussi à écrire un portrait chinois. Les erreurs étaient plutôt lexicales et liées à la ponctuation, pour les étudiants ayant un niveau satisfaisant<sup>33</sup> ou davantage de difficultés<sup>34</sup>. A partir de ces exemples, nous pouvons vérifier que les productions des étudiants en mode hybride étaient complètements différentes les unes des autres et très créatives tout en ayant les mêmes objectifs communicatifs et linguistiques. La variété des thèmes proposés pour le portrait chinois en ligne a permis aux étudiants de répondre en fonction de leurs centres d'intérêts. Les étudiants composant le groupe en présentiel ont rempli un questionnaire type de portrait chinois (animal, couleur…). Leurs réponses étaient similaires, voire même identiques pour certaines. Nous pouvons ainsi donner comme exemple la réponse donnée par tous les étudiants en présentiel : *« Si j'étais un plat je serais…la catchupa » (plat traditionnel du Cap-Vert)*.

Les étudiants en mode hybride n'ont pas commenté les productions des uns et des autres comme il leur était pourtant proposé en fin de tâche. Une seule étudiante a posté un commentaire, mais celui-ci s'adressait au tuteur et non pas directement à l'auteur de la production : « *Bonjour tuteur, J´ai trouvé le portrait chinois de X la plus interesant parce qu'il a dit des choses réel et fantastique. Je l'ai beaucoup aimé quand il a dit : Si j´étais un continent je serais Afrique moi aussi parce j´aime Afrique. Bonne soirée* ».

Pour la deuxième production, celle du portrait d'un voyageur du monde, nous observons que les principales difficultés rencontrées étaient liées à l'utilisation d'autres verbes que ceux utilisées par le modèle et à leur conjugaison. Cependant, les erreurs ont été rectifiées grâce à l'autocorrection et l'utilisation du code couleur.

Cette tâche fut l'une des préférées des étudiants car elle a permis une réflexion sur soi-même. Selon le BIH : « *La tâche que je préfère faire c´est le portrait chinois. Parce j´ai découvert beaucoup des choses sur moi-même »*.

 $33$  Annexe 15

 $34$  Annexe 16

# **6.2.2 Tâche n°2 : Témoignages des femmes francophones au Forum mondial 2013**

# Objectifs :

Communicatifs : *rapporter les paroles de quelqu'un* Linguistiques : *le discours rapporté et les verbes déclaratifs*

# Modalité de travail : *individuelle*

# Description :

La tâche<sup>35</sup> consiste à rapporter les témoignages des participantes au forum mondial des femmes francophones du 20 mars 2013. La première étape est une découverte du forum à partir d'un lien qui renvoie à un site explicatif. Dans cette même étape, une question est proposée à tous les étudiants : « *Au Cap-Vert, est-ce qu'il y a déjà eu un forum ou une intervention consacrée à la femme ?* » Les réponses peuvent être postées dans le forum au-dessous de l'étape 1.

La deuxième étape est un rappel des objectifs linguistiques utilisés pour la production écrite : des activités en ligne sur le discours rapportés sont proposées.

La troisième étape consiste à rapporter les paroles de participantes au forum mondial des femmes francophones 2013 à partir de témoignage vidéo et de témoignages dans un article en ligne. Les étudiants ont la possibilité de choisir une vidéo et un témoignage de l'article. Ensuite, il est proposé aux étudiants de faire des commentaires sur les productions de leurs camarades.

# **Analyse de la réalisation de la tâche par les étudiants**

Les étudiants n'ont pas suivi la consigne : « rapporter les paroles d'un témoignage vidéo et d'un témoignage dans l'article en ligne ». Deux étudiants ont rapporté les paroles d'une vidéo, deux autres étudiants ont relaté les paroles d'un témoignage de l'article en ligne et enfin un étudiant a cité deux témoignages de l'article. La consigne n'a pas été respectée à cause de problèmes techniques : aucun matériel (casques, boite de son, écouteurs…) n'était disponible pour l'écoute des vidéos dans les salles d'informatique à

<sup>35</sup> Annexe 17

l'Uni-CV. La consigne a donc été modifiée : « *A partir des témoignages de l'article cidessous, choisissez un témoignage d'une participante qui explique la situation des femmes dans son pays et rapportez ses paroles. (Postez les productions dans le forum ci-dessous). Ensuite, vous commenterez les publications de vos camarades.* » Les étudiants ont rapporté les discours avec des documents supports différents mais avec le même objectif communicatif et linguistique. Le résultat des productions fut satisfaisant, malgré les problèmes de connexion à Moodle et à Internet.

Les étudiants n'ont pas posté de commentaires comme il leur était demandé dans la consigne. Certains étudiants publiaient leur réponse dans des forums qui ne correspondaient pas à l'étape indiquée. Ainsi à la question : *« Au Cap-Vert, est-ce qu'il y a déjà eu un forum ou une intervention consacrée à la femme ? »* posée dans la première phase, les réponses ont été postées dans la deuxième ou la troisième étape empêchant de ce fait les échanges verticaux entre étudiants.

# **6.2.3 Tâche n°3 : Participer à la communauté "Live my food"**

# Objectifs :

Communicatifs : *remplir un formulaire, décrire une situation ou un événement en utilisant le passé, évoquer des souvenirs, donner des conseils de spécialités culinaires*

Linguistiques : *les temps du passé, la description d'expériences personnelles, le vocabulaire de la gastronomie*

# Modalité de travail : *binôme (étape 1) et individuelle*

#### Description :

Le but de la tâche<sup>36</sup> est de s'inscrire à la communauté "Live my food", remplir le formulaire, évoquer des souvenirs et proposer des spécialités culinaires. La première étape est la découverte du site « Live my food » (communauté gastronomique). Dans un premier temps les étudiants en binôme doivent répondre à des questions de compréhension écrite afin d'assimiler le concept de cette communauté.

<sup>36</sup> Annexe 18

La 2<sup>ème</sup> étape consiste à s'inscrire à la communauté « Live my food » en tant que capverdien hôte et visiteur. Ensuite, les étudiants sont amenés à lire le profil d'autres participants (français) inscrits sur le site et à en choisir un chez qui ils aimeraient manger.

Dans la 3<sup>ème</sup> étape, les étudiants doivent répondre à des questions pour compléter leur profil sur le site. Le but est d'évoquer ses souvenirs culinaires, donner des conseils gastronomiques et indiquer des spécialités. Il est nécessaire de rédiger et de poster ses réponses sur le forum de la plateforme Moodle pour une correction au préalable avant qu'elles ne soient publiées sur le site.

La dernière étape explique en détails la manière de poster les productions corrigées sur le site.

### **Analyse de la réalisation de la tâche par les étudiants**

Les étudiants respectant la modalité de travail en binôme de la première étape furent ceux qui étaient présents en salle informatique. Ceux qui travaillaient chez eux ont eu des difficultés pour se mettre d'accord et se grouper par deux, ils ont donc réalisé la tâche individuellement.

La majorité des étudiants se sont inscrits à la communauté « Live My food » mais seul un a complété les informations de son profil comme le demandait la troisième étape. Quant aux autres, ils ont répondu aux questions de la troisième étape en commettant des erreurs et sans accomplir l'autocorrection. Je constate que les étudiants ont publié facilement des réponses personnelles non rédigées au préalable mais ils n'ont pas posté leur production travaillée et corrigée par le tuteur.

# **6.2.4 Tâche n°4 : Constituer un dossier pour une demande de bourse de Master FLE en France**

# Objectifs :

Communicatifs : *élaborer un dossier de candidature à une bourse d'études de Master FLE en France, rédiger une lettre de motivation et rédiger un CV.*

Linguistiques : *les connecteurs logiques et l'écriture de lettre formelle.*

### Modalité de travail : *individuelle*

# Description :

Nous allons expliquer de façon succincte cette tâche $37$  car celle-ci est déjà décrite dans le chapitre précédent. Le but est de constituer un dossier avec un CV et une lettre de motivation pour une candidature à une bourse de Master FLE en France auprès de l'Ambassade de France du Cap-Vert. La première étape conduit les étudiants à se renseigner sur les masters FLE existants en France et à réfléchir à leur futur professionnel en postant le choix de leur orientation et spécialité sur le forum de la plateforme Moodle. La deuxième et la troisième étape est la rédaction du CV et de la lettre de motivation.

# **Analyse de la réalisation de la tâche par les étudiants**

Dans la première étape, les étudiants ont essayé de choisir les universités selon leurs intérêts. Exemple : *« Je choisi le masreur professionel. De spécialitè linguistique. De l'univercité de la sorbonne nouvelle-Paris 3. Parce que j'aime travailler avec les enfants. »* Le tuteur a alors guidé les étudiants afin qu'ils choisissent des spécialités plus en adéquation avec le choix de leur futur professionnel.

Les étudiants ont rempli correctement le formulaire en ligne pour le CV avec des insertions de photos en ligne. Mais la plupart ont fait du plagiat dans la lettre de motivation. Une étudiante à repris un modèle de lettre de motivation en ne changeant aucune information<sup>38</sup> et deux étudiantes (une en mode hybride et l'autre en présentiel) ont réalisé une lettre de motivation identique.

 $37$  Annexe 19

 $38$  Annexe 20

## **6.2.5 Tâche n°5 : « Peut-on se fier à Wikipédia ? »**

# Objectifs :

Communicatifs : *donner son avis.*

Linguistiques : *lexique de l'argumentation, les verbes de l'argumentation, le paragraphe argumentatif.*

Modalité de travail : *en binôme (étape 1), en groupe (étape 2) et individuellement.*

#### Description :

L'objectif de cette tâche<sup>39</sup> est de donner son opinion à propos d'un sujet proposé par le tuteur. Dans la première étape, il s'agit de comprendre un texte en ligne en répondant à des questions en binôme. La lecture de l'article proposé aux étudiants dans la première étape révèle des opinions divergentes autour de la question suivante : *« Peut-on se fier à Wikipédia ?* ». La deuxième étape propose de faire émerger des idées pour l'écrit avec un *chat* dont la date est imposée par le tuteur. Les étudiants sont alors partagés en deux groupes. La troisième et dernière étape guide l'étudiant afin que celui-ci écrive un paragraphe argumentatif sur le thème débattu pendant le chat. L'objectif est ensuite de publier les points de vue des étudiants dans un forum sur Internet.

#### **Analyse de la réalisation de la tâche par les étudiants**

Grâce au *chat* en ligne, des étudiants timides ont pu prendre la parole et défendre leur point de vue à l'écrit. En effet, il est possible sur la plateforme Moodle de comptabiliser le nombre de tours de parole de chaque participant.

Au début, les étudiants ne s'adressaient qu'au tuteur. A un moment donné, un étudiant s'est adressé à un autre qui lui a fait la remarque suivante : « *c´est pour repondre des questions fait par Madame* ». Le tuteur est alors intervenu en expliquant que cette activité était un débat et que l'objectif était d'exposer son point de vue à tous. Le débat a alors continué :

<sup>39</sup> Annexe 21

*«- X : oui merci madame. Alors mes camarade je vous cosaille de n'utelisez pas cet cit dínternait.*

- *Y :Moi je l'utilise souvent, mêmes si il y a des gens qui disent que ce n'est pas fiable*
- *Z :Francelina: je ne suis pas d´accord avec clara*
- *X :francilina cést quai cela*
- *Y : Moi aussi Francilina. On sait que c'est dangereux, mais il faut savoir que il y a des bonne chose dans ce site*
- *Z Francelina: oui je suis d*
- *Z Francelina: d´accord avec Enik… »*

Dans cet extrait, des opinions différentes se manifestent et les étudiants utilisent des expressions d'opinion (je ne suis pas d'accord).

Une étudiante pose une question au tuteur pour qu'il lui donne son avis. Dans cette intervention, la langue est utilisée au service de l'action.

Les idées apparues lors du *chat* ont été reprises pour écrire le paragraphe argumentatif et les corrections ont été réalisées par les camarades. Malgré tout, les étudiants n'ont pas publié leurs productions sur le forum Internet.

 **6.2.6 Tâche n°6 : « Pour ou contre l'officialisation du créole au Cap-Vert ? »**

# Objectifs :

Communicatifs : *donner son avis*

Linguistiques : *lexique de l'argumentation, les verbes de l'argumentation, le paragraphe argumentatif.*

Modalité de travail : *binôme (étape 1), en groupe (étape 2) et individuellement*

# Description :

Cette tâche $40$  reprend la même structure que la dernière en proposant aux étudiants un thème différent plus proche de leur réalité : « *[Pour ou contre](http://fr.globalvoicesonline.org/2011/06/04/68927/)  l'officialisation du créole au Cap-Vert ? ».* [Dans la première étape, il s'agit de répondre](http://fr.globalvoicesonline.org/2011/06/04/68927/) 

<sup>40</sup> Annexe 22

à des questions de compréhension écrites posées à partir de l'article en ligne : « [Cap-](http://fr.globalvoicesonline.org/2011/06/04/68927/)[Vert : Créole et portugais, un couple illégitime](http://fr.globalvoicesonline.org/2011/06/04/68927/) » dans lequel différents points de vue sont explicités. Dans la deuxième étape, les étudiants sont conduits à participer à un *chat* pour réaliser un remue-méninge des idées à l'écrit. La troisième étape consiste à écrire un paragraphe argumentatif en donnant son opinion sur l'officialisation du créole au Cap-Vert et à le publier sur un forum Internet.

# **Analyse de la réalisation de la tâche par les étudiants**

Cette tâche a été mise en ligne sur la plateforme Moodle deux semaines avant la fin des cours. Cependant, elle n'a pas pu être réalisée par les étudiants à cause d'un problème technique empêchant l'accès à Internet. Ainsi les étudiants ont du répondre par écrit sur papier à la première étape de compréhension du texte mais le travail en groupe a fonctionné convenablement grâce à la présence active de tous. Dans une deuxième tentative, Internet ne marchait pas et il était donc impossible de réaliser le *chat*. La tâche en ligne n'a pas pu être terminée car le deuxième devoir sur table était déjà programmé la semaine suivante et les cours touchaient à leur fin.

# **Chapitre 7 – Réponse à la problématique**

*7.1 Les apports et les difficultés de l'utilisation des tâches d'écriture*

*« Quels sont les atouts et les limites de l'utilisation d'activités en ligne sur la plateforme MOODLE pour travailler l'écrit en parallèle des cours en présentiel à l'université du Cap-Vert ? »*

Suite au cadre théorique, à la brève analyse du travail des étudiants, des bilans, des entretiens et de la mise en place du projet, nous avons pu observer de nombreux atouts et limites à cette utilisation. A ce stade, nous n'allons pas toutes les énumérer mais expliciter les plus pertinentes dans le contexte de l'université publique du Cap-Vert.

### > Les limites rencontrées

En ce qui concerne les limites, je pourrais en citer deux qui ont joué un rôle important concernant le résultat de ce projet : les problèmes d'accès à Internet et l'absence de travail des professeurs sur la plateforme Moodle.

La structure technique que propose l'université publique du Cap-Vert est limitée et très peu d'étudiants capverdiens ont accès à Internet chez eux. La question se pose alors : comment intégrer des activités sur la plateforme Moodle avec des problèmes de connexions à Internet et des ordinateurs obsolètes qui tombent fréquemment en panne ? Le responsable de l'enseignement à distance de la section de français explique lors d'un entretien le manque de volonté de la part de l'Uni-CV pour remédier à ce problème : *« L'enseignement à distance à l'Uni-CV présente de nombreuses insuffisances. La connexion Internet est lente et parfois inexistante. Cela pose des problèmes d'accès à la plateforme Moodle. […] D'un autre côté, l'enseignement à distance a besoin d'une meilleure articulation entre les différents services de l'université comme par exemple entre le service technique et le département des sciences sociales et humaines (DCSH). Il manque une politique claire pour faire décoller cette modalité et n'est pas soutenu par les instances dirigeantes de l'université.* »

Une autre difficulté est l'absence d'activités mises en ligne dans les cours des enseignants sur la plateforme Moodle. Comment motiver les enseignants à utiliser la plateforme Moodle dans un enseignement hybride à l'Uni-CV alors que des formations à l'usage de la plateforme Moodle existent et que des stagiaires sont mises à la disposition des enseignants ? D'une part, nous constatons un manque de disponibilité de la part des professeurs qui cumulent les cours et les études (doctorat) et qui ne réutilisent pas les tâches conçues par les stagiaires. D'autre part, nous observons un manque de conditions favorables à l'utilisation des TICE à l'Uni-CV cité précédemment par le responsable de l'enseignement à distance de la section de français qui a une part importante dans la démotivation des enseignants. Dans son mémoire d'ingénierie de formation cours de tourisme pour la section de français, le professeur à l'Uni-CV Aline Pradignac (2011) explique que l'utilisation des TICE serait un avantage pour le curriculum de tourisme à condition que l'université se dote des moyens nécessaire afin d'obtenir un réel accès internet en salle de classe ou une salle multimédia pour les étudiants.

Malgré tout, les professeurs de français et moi-même, avons élaboré une fiche de projet pour la mise en place d'une « salle multimédia de langues» à l'université du Cap-Vert à Praia auprès d'autres institutions de financement. Il consiste à installer une salle multimédia destinée à la formation des futurs enseignants de FLE du Cap-Vert afin de leur permettre de se perfectionner en langue et d'introduire des pratiques pédagogiques innovantes. Ce projet permettrait de résoudre en partie les problèmes de salles informatiques : cette salle (inexistante jusqu'à présent) serait réservée aux cours de langues avec des ordinateurs équipées de logiciels, un système palliatif en cas de coupure Internet et une base de données en support pédagogique pour les enseignants.

#### $\geq$  Les atouts et les limites

Les universités sont connues pour leur enseignement magistral centré sur l'enseignant et il en est de même à l'Uni-CV. Comme le réaffirme un apprenant lors de l'entretien semi-directif, le dispositif hybride avec des activités en ligne sur la plateforme Moodle propose aux étudiants une approche centrée sur l'apprenant et plus adaptée à la perspective actionnelle. De plus, la pratique de l'écrit est mise en avant, encore faut-il se demander si les enseignants se l'approprieraient réellement car le travail de tutorat et de corrections de productions écrites nécessitent davantage de travail. Ces cours permettent aussi aux étudiants de mieux gérer leur temps comme le signale un étudiant au moment de l'ESD.

Nous n'avons pas assez d'éléments pour affirmer que les étudiants ont progressé mais ceux-ci ont eu cette impression : « *Je pense qu´on doit continuer avec ces exercices en ligne car ils aident beaucoup l'élève à progresser et à surmonter plusieurs difficultés,* 

*personnellement j´aime beaucoup cette façon de travailler (à distance).* » selon le BIH. Cependant, grâce aux autocorrections et corrections, le bilan est positif : « *au niveau de la grammaire, du vocabulaire ont beaucoup progressé comparant avec les autres semestres. »* selon BIF (nous aborderons la correction au dessous).

# $\triangleright$  La socialisation des écrits

L'apprentissage sur la plateforme Moodle permet une interaction entre les étudiants au travers des commentaires qu'ils postent sur un forum. Néanmoins, nous avons pu noter que les étudiants ne faisaient aucun commentaire entre eux et même si cela leur était demandé dans les tâches en ligne. Pendant l'ESD, quelques uns ont affirmé ne pas avoir eu le temps d'en écrire un. Toutefois, la situation parait plus complexe : un étudiant a affirmé dans l'entretien ne plus vouloir faire de commentaires car ses remarques n'étaient pas bien acceptées par ses camarades : « *J'ai lu les productions, mais je n'ai pas commenté. Car c'est de culture en général quand on critique positive ou négatif ce n'est pas très bien accepté. J'ai donc évité de faire des commentaires de mes collègues. L'année précédente des personnes sont venues me dire de ne pas commenté leurs travaux. »* Nous ne pouvons pas nous baser sur cette unique déclaration mais nous pouvons nous questionner et réfléchir sur les difficultés de la socialisation des écrits dans le contexte du Cap-Vert et plus particulièrement à l'Uni-CV.

# $\blacktriangleright$  Le web 2.0

Les étudiants n'ont pas publié les productions préparées à l'avance et corrigées sur le web 2.0. Cela pourrait être un autre objet d'étude : « Les apprenants sont-ils vraiment intéressés pour publier leurs production sur la toile à la lecture de tous les internautes ? ».
#### *7.2 Les tâches d'écriture*

« *Quelles tâches d'écriture semblent les plus adaptées – et pourquoi – au public de l'Uni-CV ?*

Les objectifs linguistiques et communicatifs des tâches dépendent du programme adopté par l'Uni-CV. De ce fait, les tâches d'écriture doivent à la fois respecter ce programme mais également conduire les étudiants à utiliser une communication réelle. Suite au retour positif des étudiants concernant la tâche du portrait chinois qui nécessitait d'utiliser son imagination de façon originale, je constate que les tâches en ligne utilisant l'écriture créative intéressent le public de l'Uni-CV. Du fait que le créole ne soit utilisé qu'à l'oral et de l'intérêt particulier des étudiants pour la musique au Cap-Vert, je suis convaincue que des tâches avec des chansons, des slams, des poésies pourraient également les motiver à produire des écrits.

Le chat en ligne fut un outil efficace permettant aux étudiants de s'engager à l'écrit. Lors de la description des tâches en ligne et de la brève analyse du travail des étudiants, nous avons pu remarquer que ceux-ci ont écrit leurs points de vue en synchrone et ont plus interagi avec le chat que par des commentaires via le forum. L'entretien semi-directif prouve un certain enthousiasme de la part de plusieurs étudiants : *« ...travailler en groupe c'était intéressant parce que plus on interagie, plus on apprend étant donné que chacun à son point de vue et cela enrichi notre apprentissage. », « J'ai beaucoup aimé le chat d'exposer nos idées de dire ce que l'on pense…».*

#### *7.3 Les corrections sur la plateforme Moodle*

# *« Quels types de correction utiliser pour améliorer l'écrit dans des tâches en ligne sur la plateforme Moodle à l'université publique du Cap-Vert ?* »

Les progrès des étudiants ont été manifestes grâce aux systèmes de corrections mises en place : l'autocorrection avec un code couleurs, les commentaires et la grille d'évaluation. Ce système d'autocorrections obligeait les étudiants à prendre connaissance de leurs erreurs lorsqu'ils recevaient leurs copies. Ainsi, les étudiants ont dû corriger euxmêmes leurs erreurs qui étaient pour la plupart des fautes d'inattention. Les étudiants ont ainsi pris conscience des avantages de cette correction comme ils le mentionnent lors du bilan intermédiaire: *« Je pense que les autocorrections nous font retrouvé nos erreus que parfois, nous tous seuls n'arrivons pas a trouvé. nous aide a mieux reflexir »* ; lors du bilan final, les étudiants ont réalisé les bienfaits de la reconnaissance de ses erreurs pour ne pas les reproduire : *« Le système de correction était bien choisi parce que comme cela on a pu bien voir nos erreurs, essayer de les corriger et prendre conscience de ne pas commettre les mêmes erreurs.»*

Les étudiants ont conçu des stratégies de correction/ révision grâce au code couleur utilisé comme le cite une étudiante lors de son entretien : *« Maintenant je me relis les phrases que j'écris, j'essaye d'imaginer le code couleur et je fais attention aux erreurs d'orthographie, de syntaxe, de verbes… je m'aperçois que je fais moins d'erreurs* ».

#### **Conclusion**

Ce stage a été enrichissant tant au niveau professionnel que personnel. Cette expérience au sein de l'Uni-CV m'a conduit à mettre en pratique les connaissances acquises pendant mes études de master FLE professionnel. J'ai pu également me confronter de plus près aux problèmes techniques et au manque de moyens, aspect important de l'enseignement des TICE dans un pays africain, ainsi que me questionner sur la mise en place d'un dispositif à cette échelle et essayer de proposer des solutions pertinentes. J'ai également acquis certains savoir-faire tels que l'autonomie, l'organisation, la créativité et la patience face aux obstacles apparus quotidiennement.

Le bilan du projet indique que l'autocorrection et la progression ont été favorisées par l'utilisation des activités en ligne sur la plateforme MOODLE afin de travailler l'écrit en parallèle au cours en présentiel de l'université du Cap-Vert. Malgré tout, cette jeune université devra surmonter de nombreuses difficultés techniques afin que le dispositif hybride puisse être totalement opérationnel. Je suis convaincue que celle-ci intégrera prochainement les TICE dans son enseignement de l'apprentissage des langues. Cependant cette intégration se fera au fil du temps en espérant un soutien politique de l'université. Plusieurs étapes nous paraissent nécessaires : une phase de découverte, une adaptation puis une application efficace. Pour l'instant, des formations et des études sont en cours afin que les enseignants et les étudiants s'adaptent à ces nouvelles technologies.

Mon souhait est que les activités réalisées par la stagiaire précédente et moi-même soient désormais prises en charge par les professeurs de l'université et que le matériel pédagogique créé soit réutilisé par les enseignants sur place. La création d'une « salle multimédia » aiderait à dépasser les difficultés techniques et conduirait les professeurs à davantage utiliser la plateforme Moodle dans l'enseignement et l'apprentissage des langues. De plus, l'implantation d'un master FLE à l'Uni-CV devrait renforcer l'importance des TICE dans la formation des futurs enseignants permettant ainsi de concevoir du matériel adapté au public et de disposer de tuteurs en ligne.

Suite à ce travail, de nombreuses questions restent posées qui pourraient faire l'objet d'autres travaux d'études : comment convaincre les institutions de réunir les conditions matérielles optimales pour utiliser les TICE ? Comment inciter les professeurs de l'Uni-CV à utiliser la plateforme Moodle ? Comment susciter une socialisation des écrits plus efficace sur la plateforme Moodle à l'Uni-CV ? Avec quels types de tâches ? Les étudiants s'intéressent-ils à la publication de leurs productions sur le web 2.0 ?

### **Bibliographie**

Adam, J.-M. (1992). *Les textes : types et prototypes*. Paris : Nathan.

Anis, J. (1998). *Texte et ordinateur : écriture réinventée ?* Paris, Bruxelles : De Boeck Université.

Aslim-Yetis, V. (2010). Le Document authentique : un exemple d'exploitation en classe de FLE. *Synergies Canada n°2 : Les Documents authentiques en didactique et littérature.*  Repéré le 15 juillet 2013 à : http://synergies.lib.uoguelph.ca/article/view/1173/1763

Astolfi, J.-P. (2011). *L'erreur, un outil pour enseigner.* Paris : ESF éditeur.

Castelloti, V. (2001). *La langue maternelle en classe de langue étrangère.* Paris *:* Clé International.

Conseil de l'Europe. (2001). *Cadre européen commun de référence pour les langues : apprendre, enseigner et évaluer*. Paris : Didier.

Cuq. J-P. (2003). Dans *Dictionnaire de didactique du Français langue étrangère et seconde*. (vol. 1, pp.72). Paris : Clé International.

Cuq, J-P., & Gruca I. (2005). *Cours de didactique du français langue étrangère et seconde.*  Grenoble : Presses Universitaires de Grenoble.

Dunoyer, C. (2010). Corriger électroniquement des copies : comment faire? *Formation Dunoyer*. Repéré le 2 juillet 2013 à http://formation.dunoyer.free.fr/articles.php?lng=fr&pg=81

Essono, L.-M. (2012). Tice en Afrique : Un si long sommeil, un si lent réveil. Thot Cursus : *Analyses*. Repéré le 25 juillet 2013 à http://cursus.edu/article/18136/tice-afriquelong-sommeil-lent-reveil/

Fattier, D. (Coord.) (2006). *Vers une didactique du français en milieu créolophone.* Paris : Harmattan.

Fernandes, A. (2012). *Rapport de stage – activités complémentaires de production écrite sur Moodle.* Université Stendhal, Grenoble.

Garcia, L. (2012). *Le français au Cap-Vert- contribution à l'histoire de l'enseignementapprentissage du français.* Paris : L'harmattan.

Karsenti, P. (Dir.) (2009). *Intégration pédagogique des TIC : Stratégies d'action et pistes de réflexion.* Ottawa: CRDI. Repéré le 20 juillet 2013 à http://crdi.crifpe.ca/karsenti/docs/livre.pdf

Lemieux-Laramée, M. (2009). Contrer le plagiat chez les élèves et les étudiants. *Carrefour éducation.* Repéré le 2 août 2013 à http://carrefoureducation.qc.ca/nouvelles/contrer\_le\_plagiat\_chez\_les\_%C3%A9l%C3%A8ves\_et\_les\_% C3%A9tudiants

Mangenot F. (2000). L'intégration des TICE dans une perspective systémique. *Les Langues Modernes. Les nouveaux dispositifs d'apprentissage des langues vivantes, n°3, pp.38-44.* Paris : Association des Professeurs de Langues Vivantes. Repéré le 10 juillet 2013 à http://www.u-grenoble3.fr/espace\_pedagogique/systemique.rtf

Mangenot F. (2002). Communication écrite entre étudiants par forum Internet : un nouveau genre d'écrit universitaire ? *Enjeux, 54, p. 166-182*. Namur : CEDOCEF. Repéré le 18 juillet 2013 à *http//:*w3.u-grenoble3.fr/espace\_pedagogique/mangenot-bruxelles.rtf

Mangenot, F. & Louveau, E. (2006). *Internet et la classe de langue*. Paris : Clé International.

Mangenot, F. (2008). Formations hybrides utilisant Internet : l'importance du scénario de communication. *Lingua e nuova didattica* 3 (giugno 2008), Atti del seminario nazionale Lend, Bologna 18-19-20 ottobre 2007, p. 78-88. Repéré le 12 juillet 2013 à http://w3.ugrenoble3.fr/espace\_pedagogique/formations-hybrides.pdf

Mangenot, F. & Phoungsub, M. (2010). Un dispositif d'aide à la rédaction par incitations et socialisation. *Revue française de linguistique appliquée*, Vol. XV, p. 101-119. Repéré le 10 juillet 2013 à http://www.cairn.info/resume.php?ID\_ARTICLE=RFLA\_152\_0101

Mangenot, F. (2012). Ecrire avec l'ordinateur : du traitement du texte au web social*. Le français dans le monde, 51, p.107-114*. Paris : Clé International.

Mangiante, J.-M. (2004). *Le Français sur Objectif Spécifique : de l'analyse des besoins à l'élaboration d'un cours*. Paris : Hachette.

Moirand, S. (1979). *Situations d'écrit compréhension, production en langue étrangère*. Paris : Clé International.

Nebunescu, T. (2006). *Pourquoi utiliser les documents authentiques*. Montréal. Repéré le 21 juillet 2013 à http://eclec-tic.blogspot.fr/2006/05/pourquoi-utiliser-des-documents.html

Nissen, E. (2006). Scénarios de communication en ligne dans des formations hybrides. *Le Français dans le monde, Recherches et applications*, « Les échanges en ligne dans l'apprentissage et la formation », *numéro spécial, p. 44-58*. Repéré le 25 juillet 2013 à http://hal.archives-ouvertes.fr/docs/00/12/48/19/PDF/Nissen\_FdM\_2006\_v-def.pdf

Pellerin, G. (2005). Les TIC en classe : une porte ouverte sur la motivation. *Québec français, n° 137, p. 70-72*. Repéré le 15 juillet 2013 à http://www.erudit.org/culture/qf1076656/qf1182140/55492ac.pdf

Pradignac, A. (2011). *Conception et opérationnalisation d'un curriculum de français de la médiation et communication touristiques dans un contexte universitaire capverdien.* 

(Mémoire de master 2 non publié). Université Jean Monnet, Saint-Etienne.

Quint, N. (2000). *Grammaire de la langue cap-verdienne. Etude descriptive et compréhensive du créole afro-portugais des îles du Cap-Vert.* Paris : L'Harmattan.

Robert, P. (1988). Dans *Petit Robert dictionnaire de la langue française.* (vol.1 pp. 1447). Paris : Dictionnaires le Robert.

Tagliante C. (2005). *L'évaluation et le cadre européen commun*. Paris : Clé International.

Tagliante, C. (2006). *La classe de langue*. Paris : Clé International.

Thapliyal, B. (2011). Les Feedback entre pairs dans un dispositif à distance sans tuteur : quels enjeux ? Quels apports ? *Actes du colloque Epal 2011 (Échanger pour apprendre en ligne), université Stendhal – Grenoble 3, 24-26 juin 2011.* Repéré le 22 juillet 2013 http://w3.u-grenoble3.fr/epal/dossier/06\_act/pdf/epal2011-thapliyal.pdf

#### **SITOGRAPHIE**

#### CIEP. Repéré le 6 avril 2013 à http://www.ciep.fr/carnetadFLE/formation/univer.php

Dictionnaire. *Le dictionnaire en ligne*. Repéré le 3 mars 2013 à http://www.ledictionnaire.com/

Europass. Repéré Le 8 avril 2013 à https://europass.cedefop.europa.eu/editors/fr/cv/compose

Global Voices. Repéré le 16 juin 2013 à http://fr.globalvoicesonline.org/2011/06/04/68927/

Le français en (première) ligne. *Le français en (première) ligne : création et tutorat d'activités multimedias pour des apprenants distants*. Repéré le 20 juillet 2013 à http://w3.u-grenoble3.fr/fle-1-ligne/index.html

Ministère des affaires étrangères. *Ambassade de France au Cap-Vert*. Repéré le 05 avril 2013 http://www.ambafrance-cv.org/Financer-le-projet-les-programmes

Ministère des affaires étrangères. *France Diplomatie*. Repéré le 13 juin 2013 à http://www.diplomatie.gouv.fr/fr/dossiers-pays/cap-vert/presentation-de-cap-vert/

Moodle. *A propos de Moodle*. Repéré le 2 juillet 2013 à http://docs.moodle.org/2x/fr/%C3%80\_propos\_de\_Moodle

Universidade do Cabo Verde. *Núcleo de Apoio ao Ensino a Distância da Universidade de Cabo Verde*. Repéré le 5 juin 2013 à http://unicvnaed.wordpress.com/about/

# **Table des annexes**

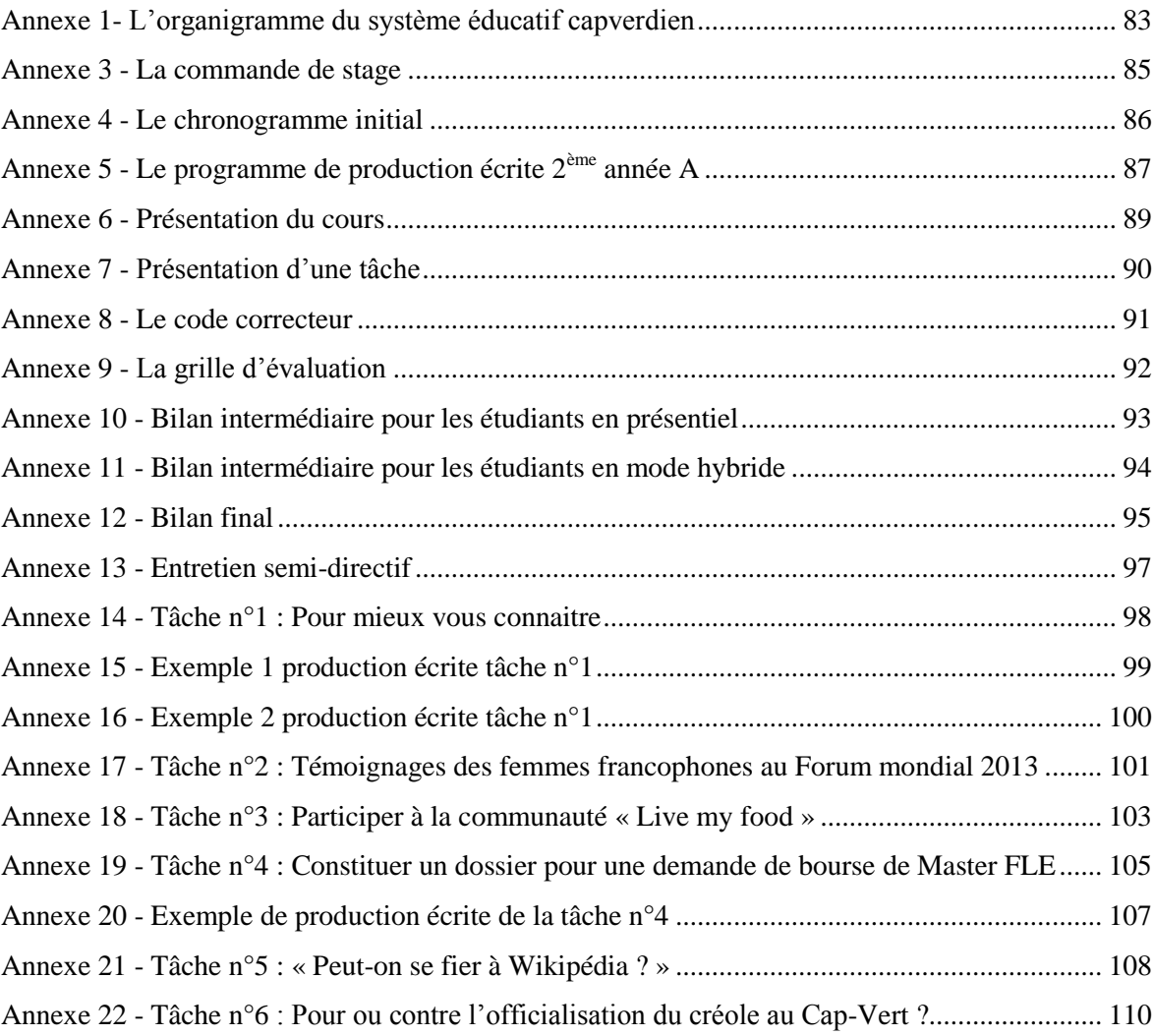

## **Annexe 1-**

# <span id="page-82-0"></span>**L'organigramme du système éducatif capverdien**

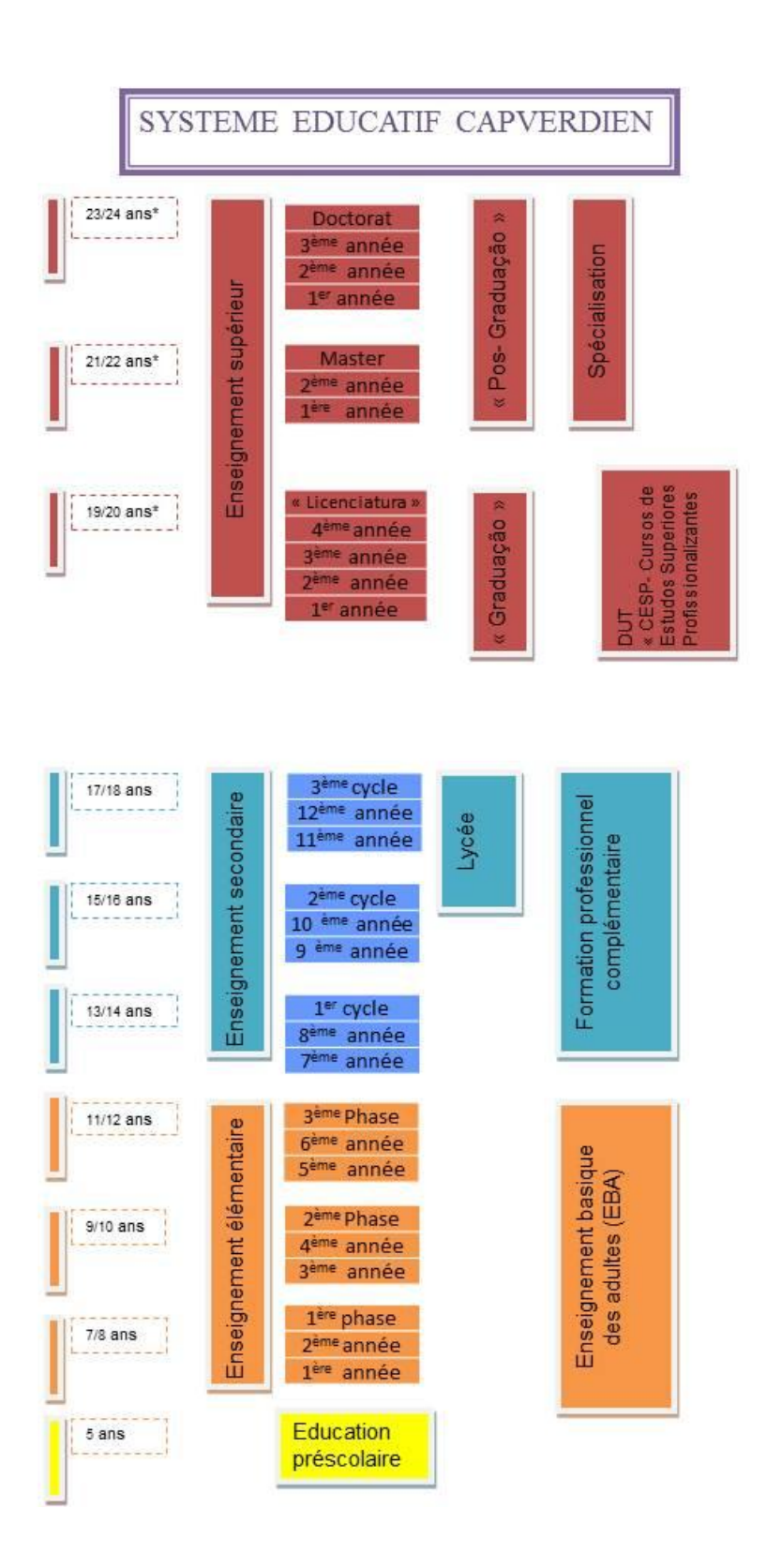

## Annexe 2 -

# La maquette de la « licenciatura » de l'Uni-CV -2010/2011

### **PERCURSO ENSINO**

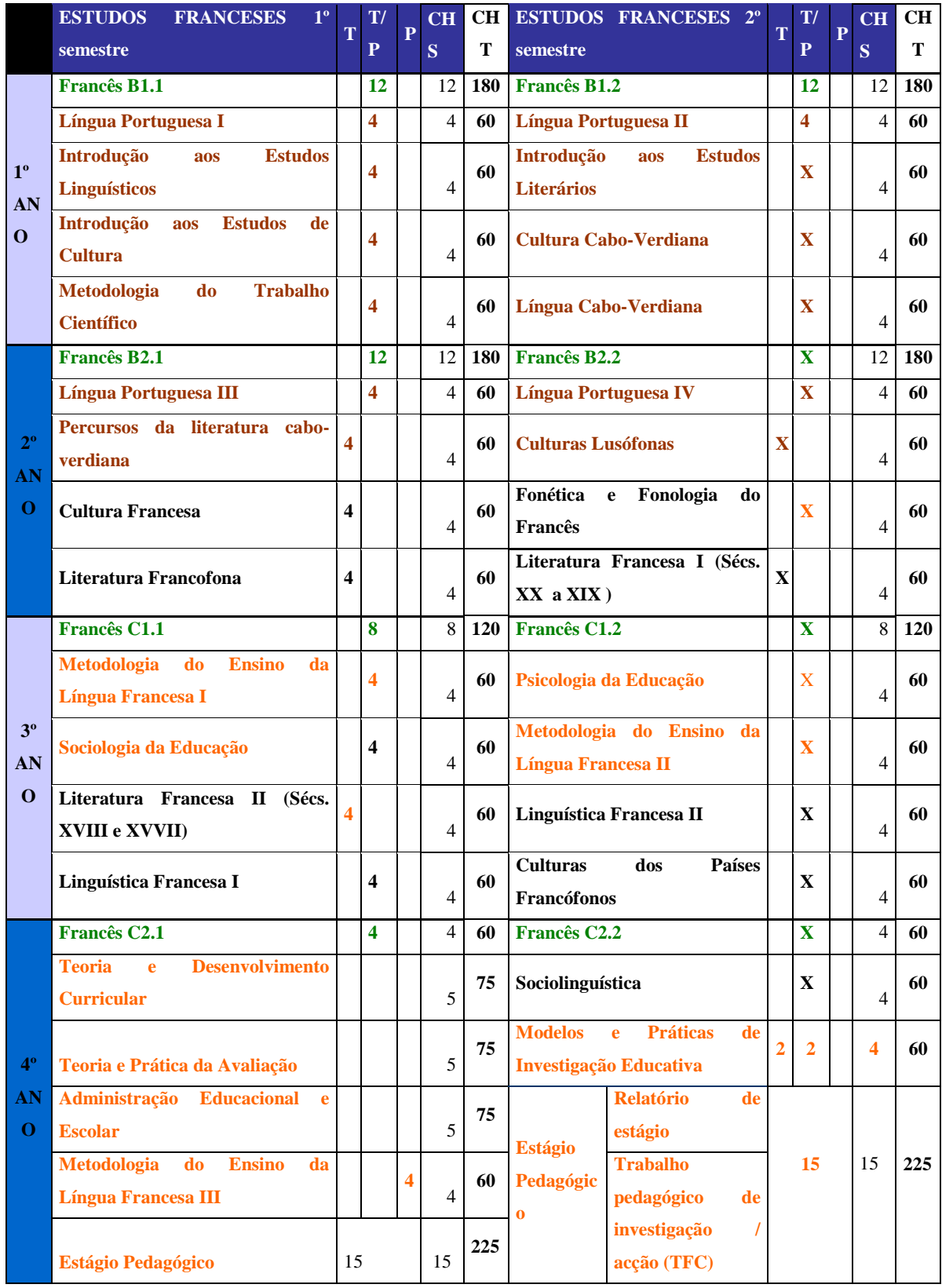

## **Annexe 3 -**

## **La commande de stage**

<span id="page-84-0"></span>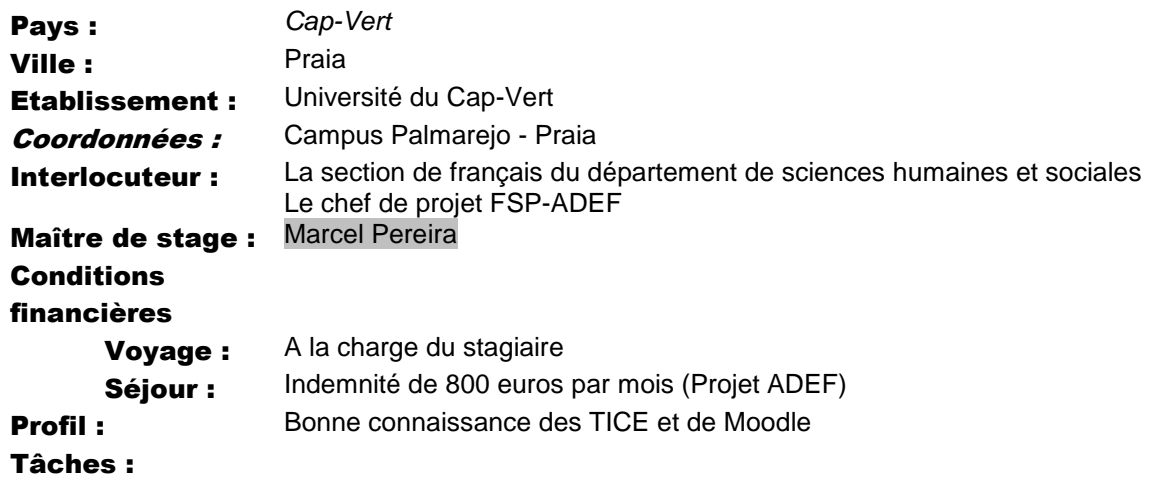

Le stagiaire travaillera en collaboration avec l'Université publique du Cap-Vert (Uni-CV) et avec l'appui du projet FSP-ADEF, Appui au développement de l'Enseignement du français au Cap-Vert.

Il bénéficiera de l'appui total de l'Université du Cap-Vert en termes d'espace de travail, d'ordinateurs et d'appui technique et de la mise à disposition d'une salle dans les locaux de l'université. En cas de problème technique avec Moodle, le stagiaire aura un appui du service technique de l'Uni-CV.

- Le stagiaire sera chargé de comparer :
	- un groupe d'élèves de 2ème année travaillant en mode blended Learning (distance et présentiel) sur la plateforme Moodle
	- et un groupe d'élèves travaillant uniquement en présentiel sur des tâches identiques pour les deux groupes.
- Il sera chargé de mettre en place des activités collaboratives sur Moodle pour renforcer les compétences à l'écrit (compréhension et production) des étudiants de 2ème année, du campus de Praia. Ces étudiants ont atteint le niveau B1, et devront acquérir le niveau B2 à la fin de l'année universitaire.
- Les cours à distance et en présentiel sont obligatoires et notés.
- Le stagiaire sera chargé du tutorat pédagogique (suivi et accompagnement à distance des étudiants)
- Il travaillera sur la plateforme Moodle qui sera à sa disposition, même si celui-ci n'est pas rattaché à la cellule d'enseignement à distance.
- Les cours du stagiaire seront déposés sur la plateforme.
- Le stagiaire utilisera dans la mesure du possible les outils intégrés dans Moodle tels que le Wiki, le forum et le chat.
- Il accompagnera l'appropriation de ces outils par les enseignants de français de l'Uni-CV de Praia, en animant de courtes sessions de formation, en collaborant avec la section de français du département de sciences humaines et sociales.
- NB : Le stagiaire disposera de 2H d'atelier en présentiel avec les étudiants.

# **Annexe 4 -**

# **Le chronogramme initial**

<span id="page-85-0"></span>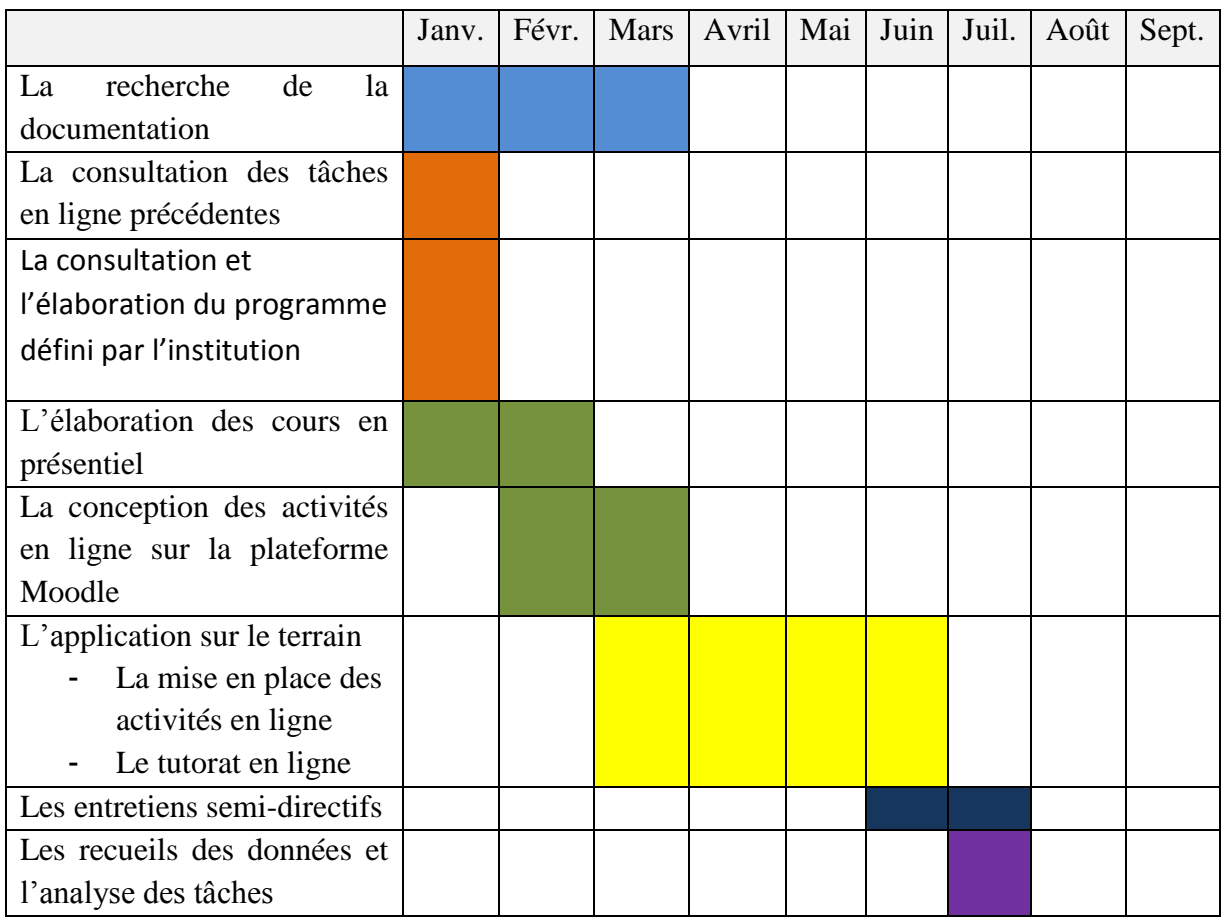

## **Annexe 5 -**

<span id="page-86-0"></span>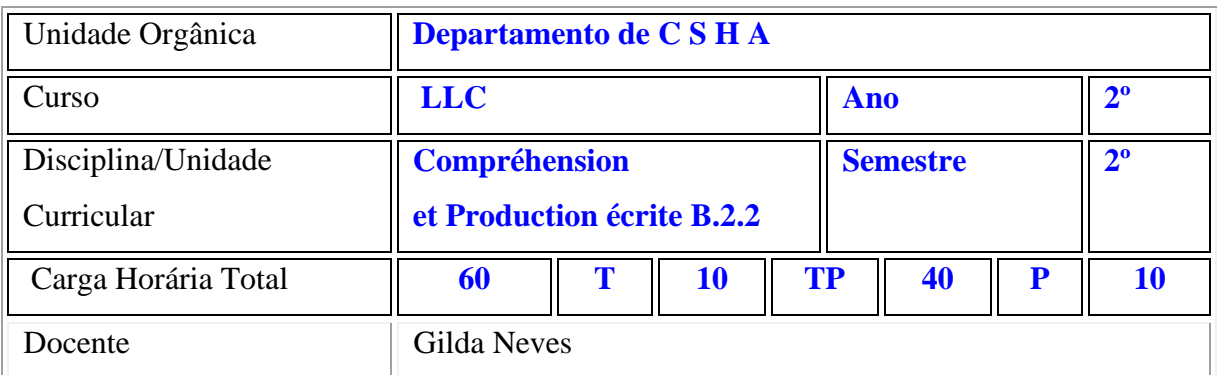

# **Le programme de production écrite 2ème année A**

#### **1. Objectivos da Unidade Curricular/Disciplina**

L'étudiant(e) est amené(e) à comprendre le contenu de sujets concrets ou abstraits dans un texte complexe, y compris une discussion technique dans sa spécialité. Il peut écrire des textes clairs et détaillés sur une grande gamme de sujets relatifs à ses intérêts, écrire des textes argumentatifs cohérents en transmettant une information ou en exposant des raisons pour ou contre une opinion donnée, écrire des lettres formelles.

#### **2. Metodologias de ensino-aprendizagem**

L'enseignant par une dynamique de groupe constante et des exercices et des activités variés à partir de documents écrits variés et récents va faire acquérir aux étudiants un degré d'indépendance qui leur permettra d'argumenter pour défendre leur opinion, développer leur point de vue et négocier. A ce niveau, les apprenants doivent faire preuve d'aisance dans le discours social et devenir capable de corriger eux-mêmes leurs erreurs.

Un groupe d'étudiants sera amenés à travailler en ligne pour répondre à des tâches proposées sur la plateforme MOODLE.

#### **3. Regime de Avaliação**

- Deux devoirs sur table
- Une fiche lecture
- Une note de participation des productions écrites.

#### **4. Conteúdos da Unidade Curricular/Unidades de Aprendizagem**

#### **Production écrite**

- Stratégies pour mieux écrire
- Exprimer un avis sur des événements et des expériences personnelles
- Composer et structurer une argumentation en un texte simple et cohérent
- Ecrire une lettre formelle (lettre de motivation, CV)
- Résumer un texte

#### **Grammaire**

- La construction des textes : Le plan, la reformulation, le paragraphe (l'emploi des arguments et des exemples), l'introduction, la conclusion, les connecteurs logiques
- La phrase complexe et les diverses subordonnées, les modes, les temps du passé, la causalité, l'hypothèse, le discours rapporté.

#### **Vocabulaire**

Le lexique de l'argumentation, les verbes de l'argumentation, les figures rhétoriques à valeur argumentative, lexique des textes.

S'entraîner aux épreuves de compréhension et production écrite du DELF B2

#### **5. Bibliografia Básica**

BAPTISTE A., MARTY R. (2010) *Réussir le DEL B2*. Didier

BAZOU V., BRILLANT C., RACINE R., SCHENKER J. (2010) *Le nouvel Edito B2*, **Didier** 

BERARD E., CANIER Y., LAVENNE C. (1997) *Tempo 2*. Didier

BLOOMFIELD A. , MUBANGA BEYA A. (2006**)** *DELF B2 : 200 activités* **,** CLE international

CAQUINEAU M.-P. (2007) *Les 500 exercices de grammaire*. *Niveau B2*. Hachette DOLLEZ C., PONS S. (2007) *Alter ego* 4, Hachette

DUMAREST D. MORSEL M.-H. (2004) *Le chemin des mots*, PUG

DUPLEIX, D. (2007) *Production écrite atelier FLE niveau B1/B2*. Didier

GIRARDET J. , GIBBE C. (2010) *Echo B2*, CLE international

GODARD E., LIRIA Ph., MISTICHELLI M. , SIGE J.-P. , BRETONNIER M. (2007) *Les clés du nouveau DELF B2* Difusion

GRANDET E., CORSAIN M., MINENI E., RAINOLDI M., (2007) *Activités pour le cadre européen commun de référence. Niveau B2*, CLE international

JAMET M.-C., COLLINI V. (2008) *Préparation à l'examen du DELF B2*. Hachette.

MESSANA, C. (2001) *10 modules pour la production écrite en classe de FLE*. Dider

POISSON-QUINTON S., MIMRAN R. (2008), *Compréhension écrite niveau B2*, CLE International

POISSON-QUINTON S., MIMRAN R. (2008), *Expression écrite niveau B2*, CLE **International** 

## **Annexe 6 -**

## **Présentation du cours**

# <span id="page-88-0"></span>Tâches de production écrite B2.2 sur la plateforme Moodle

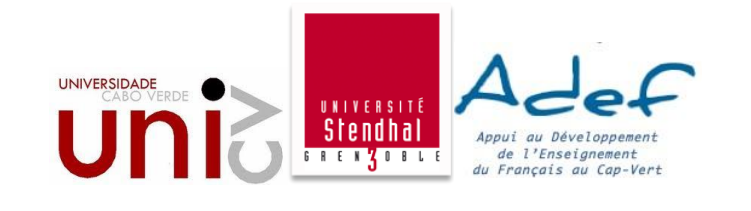

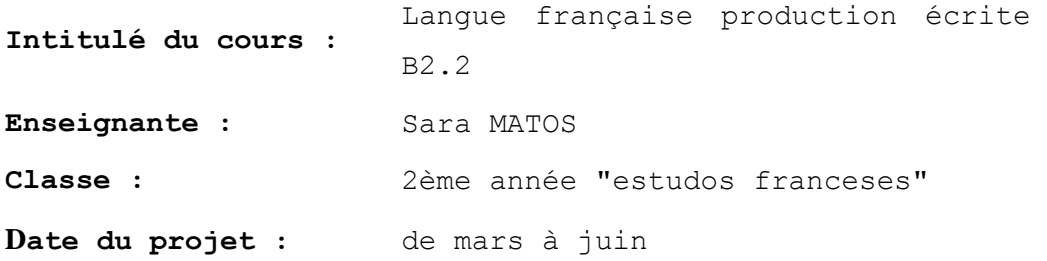

Ce projet s'inscrit dans le cadre de la convention signée entre l'Université Stendhal de Grenoble et

l'Université publique du Cap-Vert à Praia, avec l'appui du projet FSP-ADEF (Appui au

développement de l'enseignement du français au Cap-Vert).

#### **Les objectifs :**

- Donner une continuité au travail de l'année précédente, élaborant des activités en ligne sur la plateforme Moodle afin de renforcer les compétences à l'écrit (compréhension et production) niveau B2.2, du campus de Praia.
- Lier les activités en ligne au programme établie par l'université. Les étudiants participants à ces activités sont évalués.
- Comparer : -un groupe d'élèves de 2ème année travaillant en mode blended Learning (distance et présentiel) sur la plateforme Moodle -et un groupe d'élèves de 2ème année travaillant uniquement en présentiel sur des tâches identiques pour les deux groupes.

**Programme :** Programme de PE niveau B2.2 2ème année A 2012/2013 **Evaluation :** Grille d'évaluation des productions en ligne

**Outils pédagogiques:** La plateforme Moodle (forum de discussions, chats, …)

#### **Information tuteur**

# **Annexe 7 -**

# **Présentation d'une tâche**

<span id="page-89-0"></span>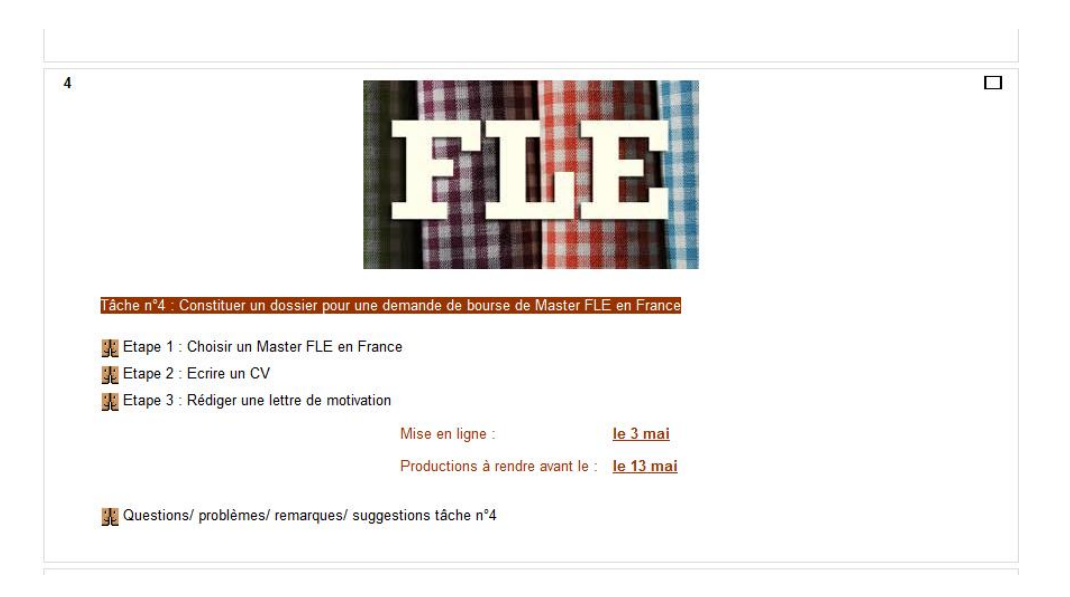

## **Annexe 8 -**

### **Le code correcteur**

#### <span id="page-90-0"></span>*CODE COULEUR pour le groupe en hybride*

Salut à tous,

Voici notre code correction  $\odot$  Tu peux t'autocorriger et me renvoyer le document.

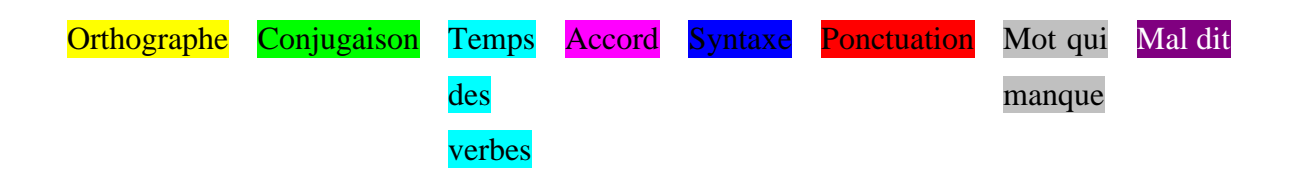

#### *CODE CORRECTEUR pour le groupe en présentiel*

- $o \rightarrow$  orthographe
- $c \rightarrow$  conjugaison
- t→ temps des verbes
- a→accord
- s→syntaxe
- p→ponctuation
- X→mot qui manque
- 

Mal dit→mal dit→mal dit

## **Annexe 9 - La grille d'évaluation**

*A l'aide de cette grille, relisez votre production écrite et essayez de repérer et rectifier vos erreurs. Faites une croix si vous avez (* $\ddot{\ddot{\cdot}}$ *) ou vous* 

*n'avez pas (*  $\bullet$ ) *respecté les éléments de la grille d'évaluation ci-dessous* :  $\bullet$  : oui : non

<span id="page-91-0"></span>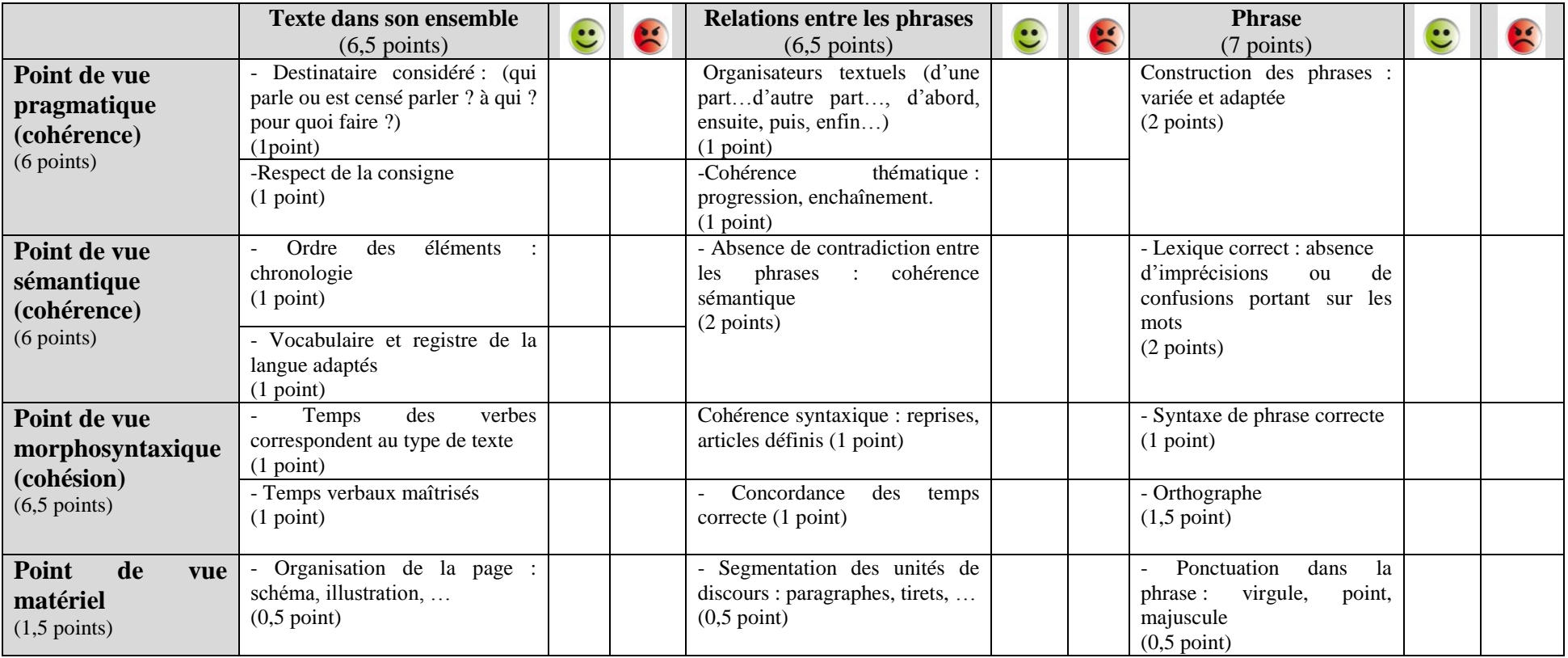

Adapté « de l'Evaluation des productions écrites – Grille EVA 5 / 7

Sup de Cours - Etablissement d'enseignement privé RNE 0333 119 L - 73, rue de Marseille - 33000 Bordeaux »

# **Annexe 10 -**

# <span id="page-92-0"></span>**Bilan intermédiaire pour les étudiants en présentiel**

Bonjour à tous, Nous sommes au milieu du semestre et j'ai besoin de votre avis !!! Répondez au questionnaire ci-dessous et rendez le 6 mai.

#### *Ce questionnaire n'est pas noté, c'est pour la conception des prochaines productions :) Merci.*

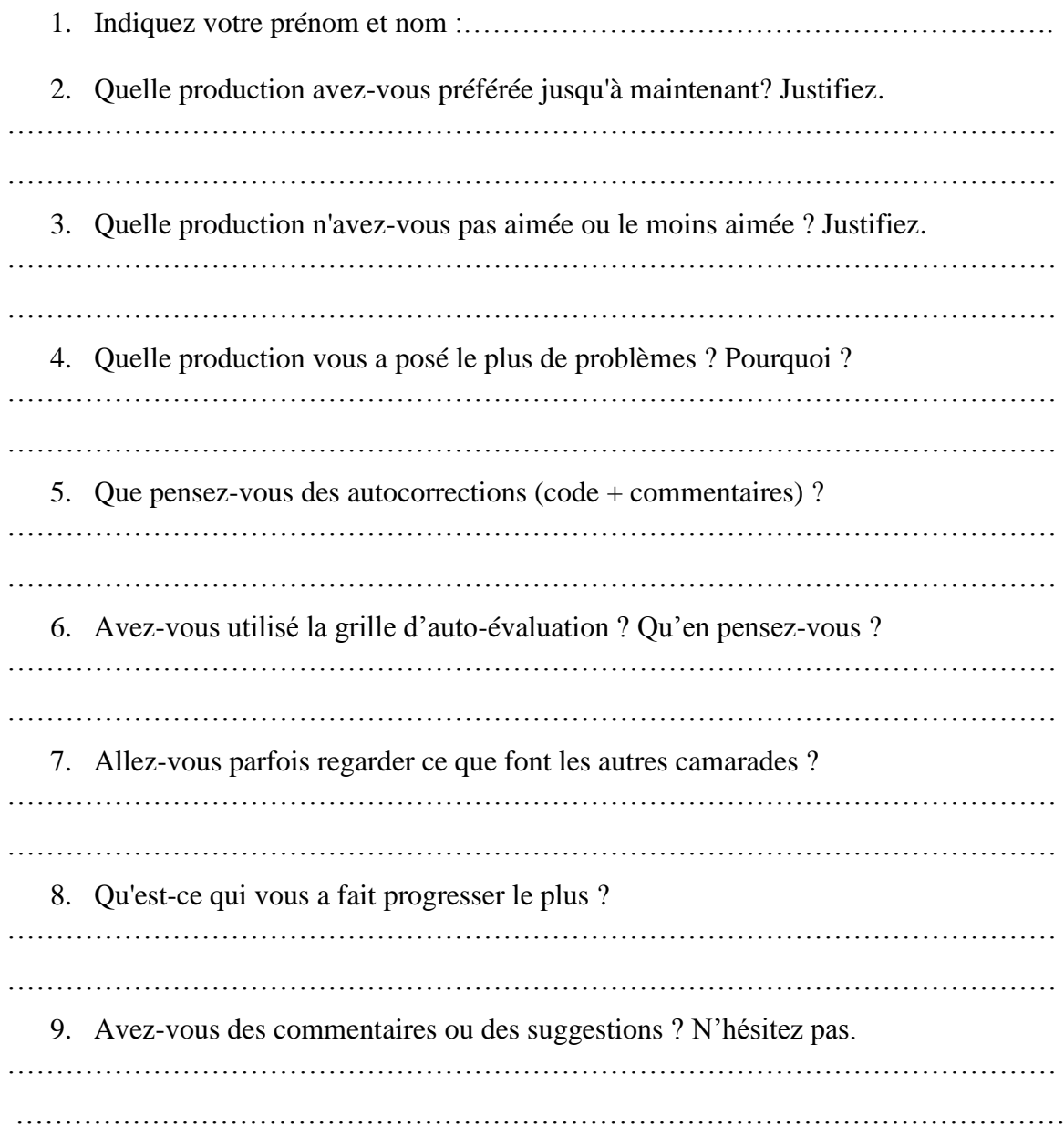

## **Annexe 11 -**

## **Bilan intermédiaire pour les étudiants en mode hybride**

<span id="page-93-0"></span>Les réponses au questionnaire du bilan intermédiaire pour le groupe hybride sont données en ligne sur Google document.

## *Bilan intermédiaire*

« Bonjour à tous,

Nous sommes au milieu du semestre et j'ai besoin de votre avis !!! Répondez au questionnaire ci-dessous avant le 29 mai.

[Cliquez ici](https://docs.google.com/forms/d/1f-aPYJMWdLrctv4NakYnDM18GUrd5H8IURo7ZIJCqT4/viewform)

*Ce questionnaire n'est pas noté, c'est pour la conception des prochaines tâches :) Merci.*

*Après avoir répondu aux questions cliquez sur submit pour envoyer vos réponses. »*

- 1. Indiquez votre prénom et nom.
- 2. Quelle tâche avez-vous préférée jusqu'à maintenant? Justifiez.
- 3. Quelle tâche n'avez-vous pas aimée ou le moins aimée ? Justifiez.
- 4. Quelle tâche vous a posé le plus de problèmes ? Pourquoi ?
- 5. Que pensez-vous des autocorrections (code couleurs + commentaires) ?
- 6. Avez-vous utilisé la grille d'auto-évaluation ? Qu'en pensez-vous ?
- 7. Allez-vous parfois regarder ce que font les autres camarades du groupe à distance ?
- 8. Est-ce que vous interagissez aux commentaires/réponses des camarades ?
- 9. Qu'est-ce qui vous a fait progresser le plus ?
- 10. Avez-vous eu des problèmes techniques ? Lesquels ?
- 11. Avez-vous des commentaires ou des suggestions ? N'hésitez pas.

## **Annexe 12 -**

## **Bilan final**

<span id="page-94-0"></span>( ) Présentiel ( ) Hybride (présentiel et à distance)

**1. L'animation des cours (la dynamique, les interactions, les modalités de travail, l'organisation,…)** 

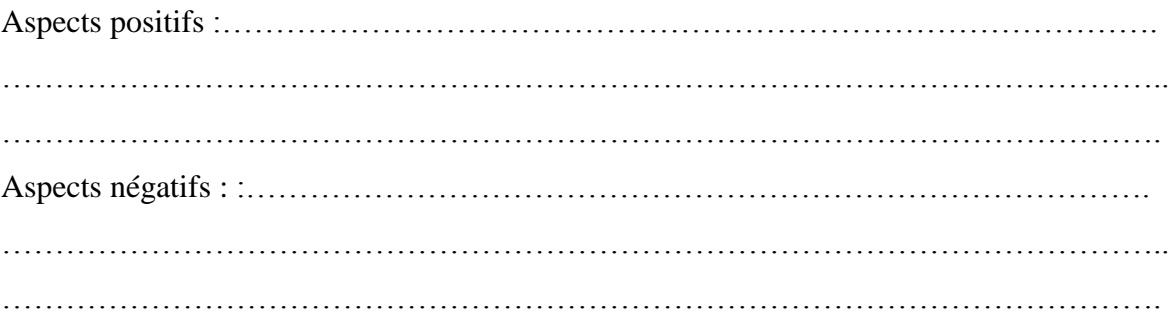

**2. Les tâches/productions écrites (variétés des activités, le contenu, l'organisation, la facilité d'écriture, méthodologie adoptée, les aides, la plateforme Moodle, la publication des tâches sur Internet, …)**

Aspects positifs :……………………………………………………………………………. ……………………………………………………………………………………………….. ………………………………………………………………………………………………. Aspects négatifs : :…………………………………………………………………………. ……………………………………………………………………………………………….. ……………………………………………………………………………………………….

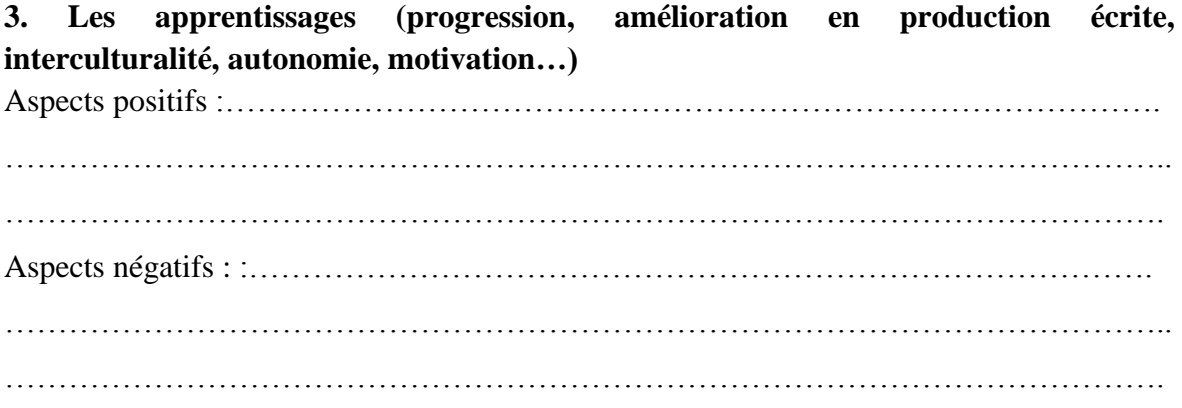

4. Le système de correction des productions écrites (code correction, autocorrection, grille d'évaluation...) 

## **Annexe 13 -**

## **Entretien semi-directif**

<span id="page-96-0"></span>*Présentation du projet ;*

*Explication de la démarche de l'entretien (question ouverte, anonymat, langues parlées…) ;*

*Indication de la durée de l'entretien (15/20 minutes ?).*

*Poser une première question ouverte : « Que penses-tu du cours de production écrite de ce semestre ? »*

Grille de thème à aborder :

Que penses-tu :

- Des thèmes des tâches ;

- Des différents types d'outils utilisés dans les tâches (tchat, vidéo, forum, article en ligne, questionnaire en ligne…) ;

- Des modalités de travail (en groupe, individuel) ;

- Des facilités d'écriture ;

- De l'amélioration en production écrite ;

- De la correction/autocorrection/grille d'évaluation/code correcteur ;

- De la relation Tuteur/étudiant et étudiant/étudiant ;

- Des interactions en groupe /des commentaires ;

- Des publications de tes productions écrites sur Internet ;

- De la partie technique : plateforme Moodle, connexion Internet ;

- Des rappels et des aides…

#### **Annexe 14 -**

## **Tâche n°1 : Pour mieux vous connaitre**

<span id="page-97-0"></span>Présentation

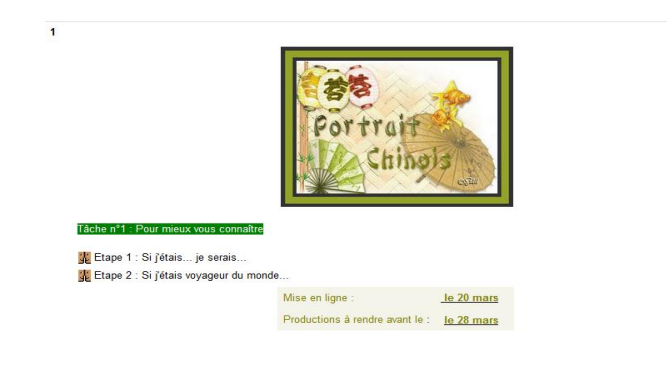

#### Etape n°1

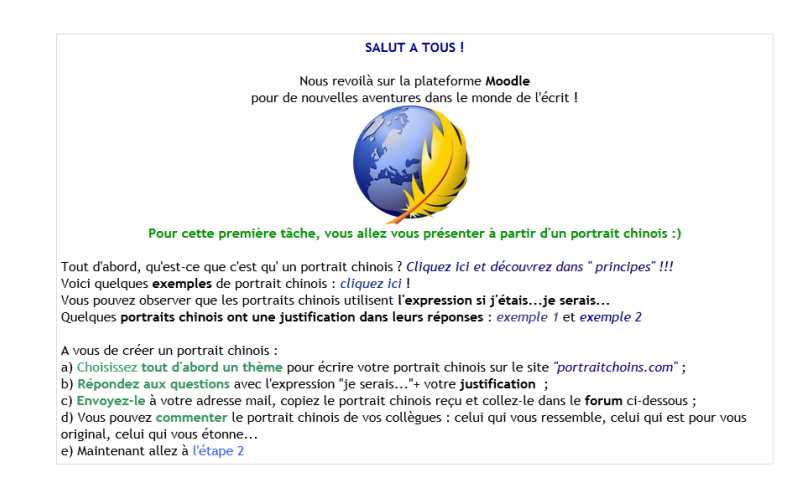

Começar um novo tema

### Etape n°2

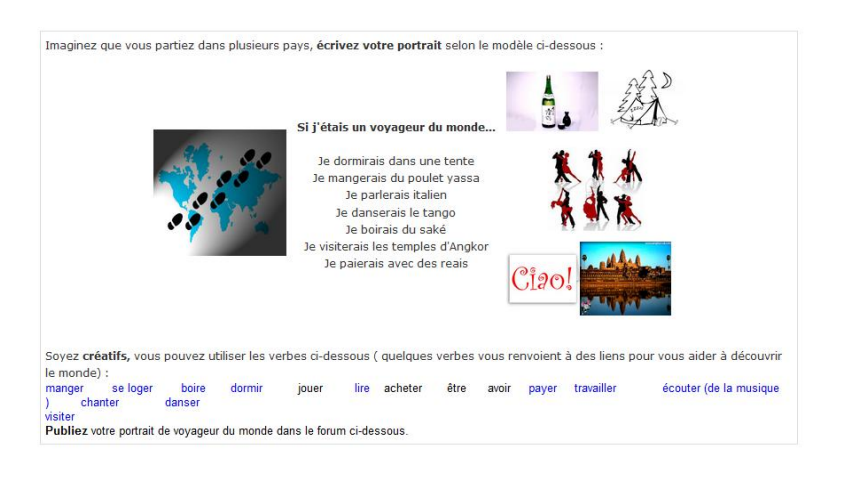

Começar um novo tema

# **Annexe 15 -**

# **Exemple 1 production écrite tâche n°1**

<span id="page-98-0"></span>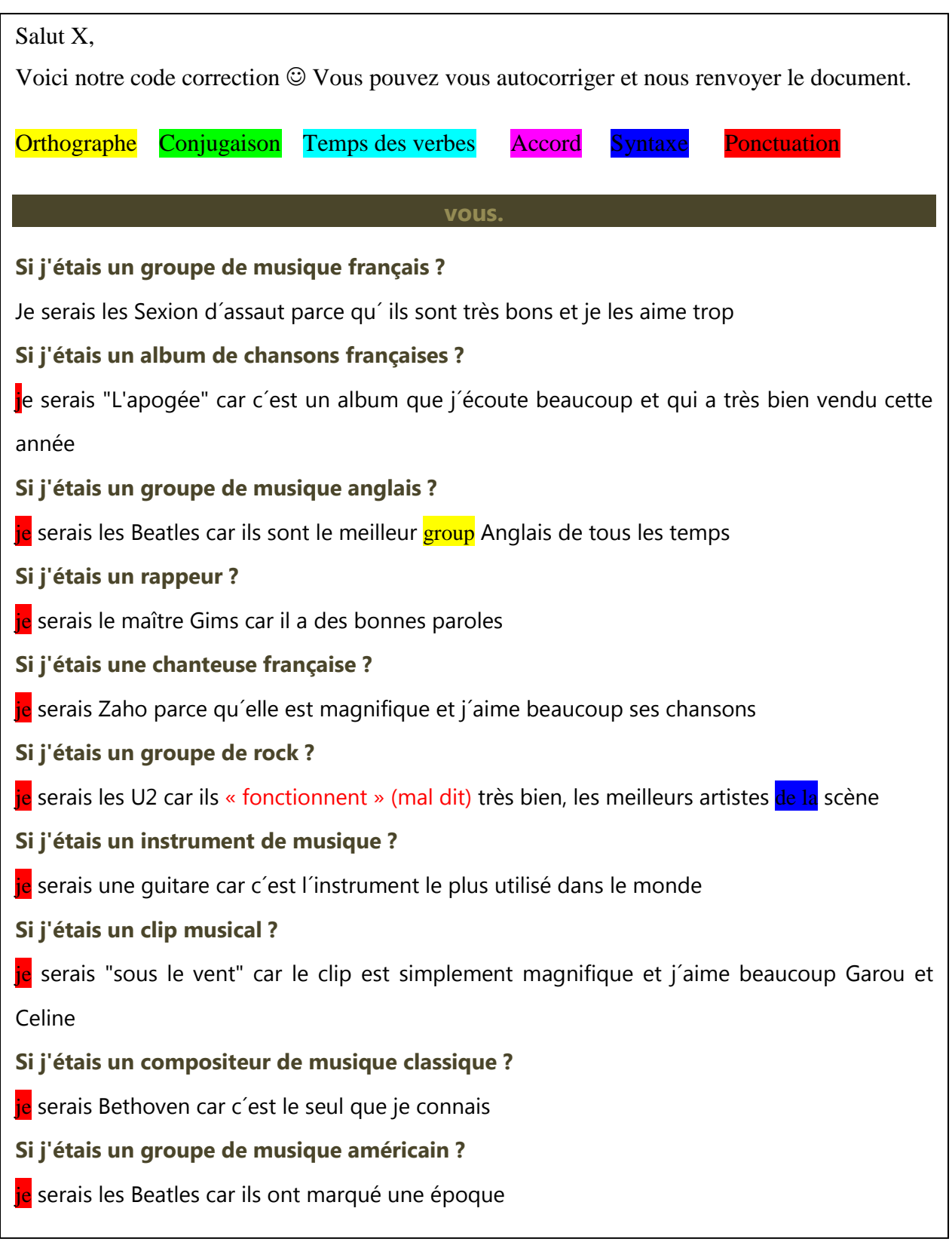

# **Annexe 16 -**

# **Exemple 2 production écrite tâche n°1**

<span id="page-99-0"></span>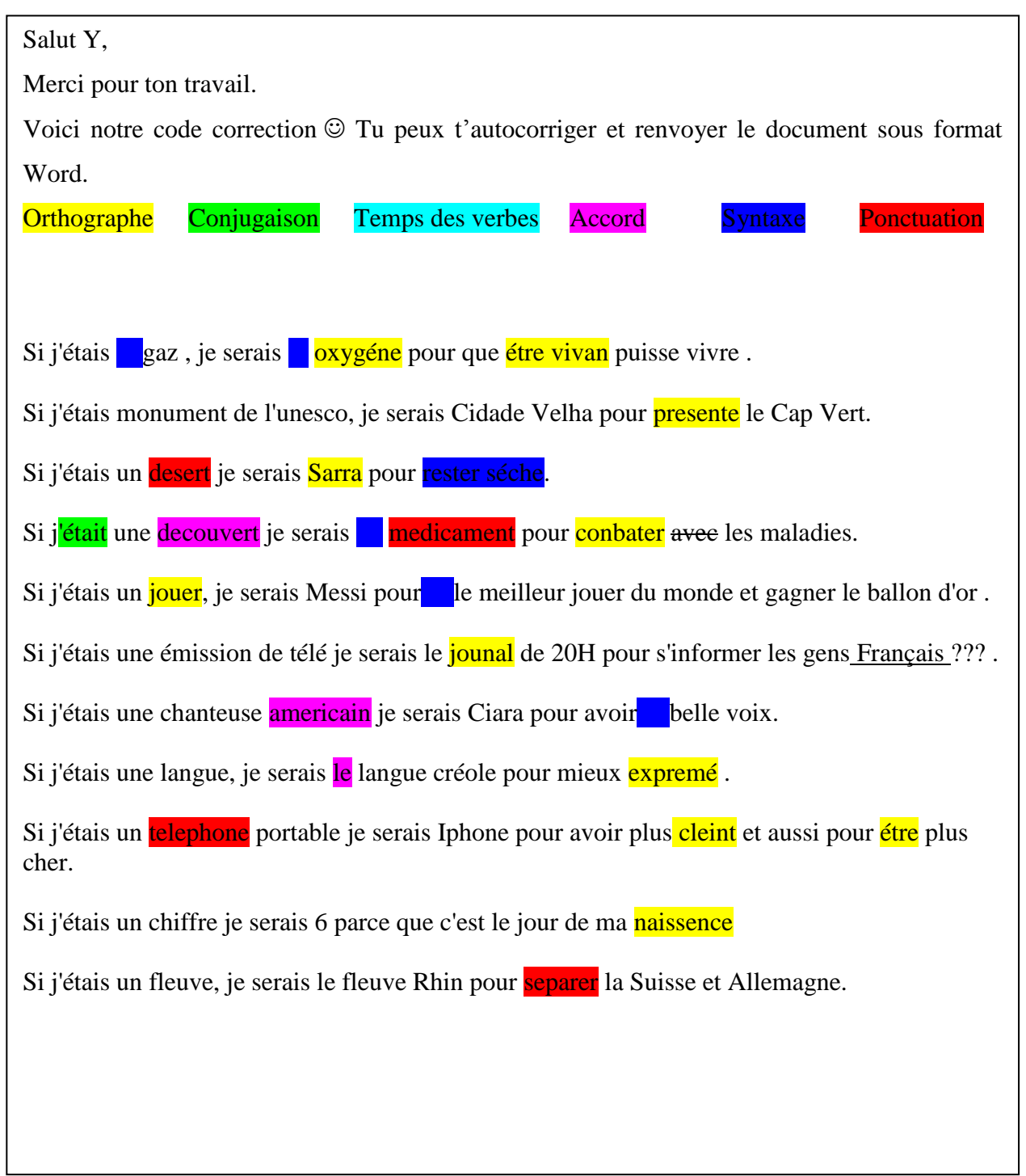

## **Annexe 17 -**

# <span id="page-100-0"></span>**Tâche n°2 : Témoignages des femmes francophones au Forum mondial 2013**

#### Présentation

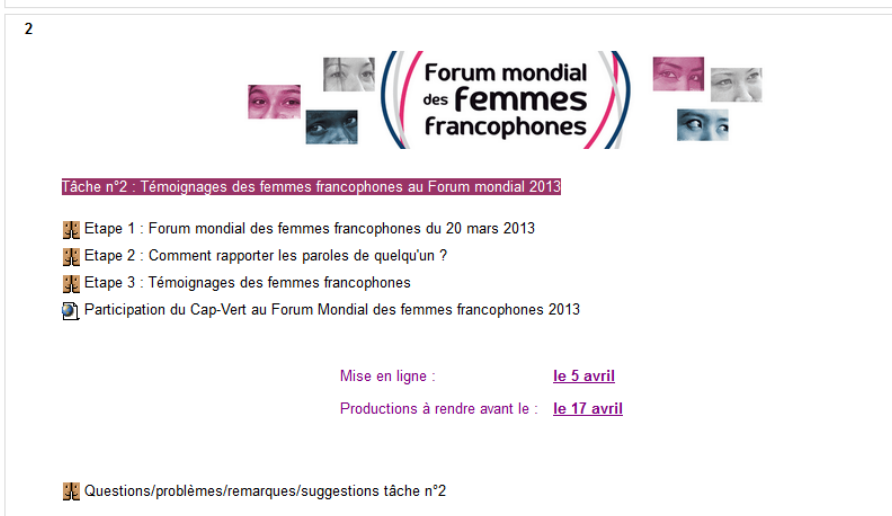

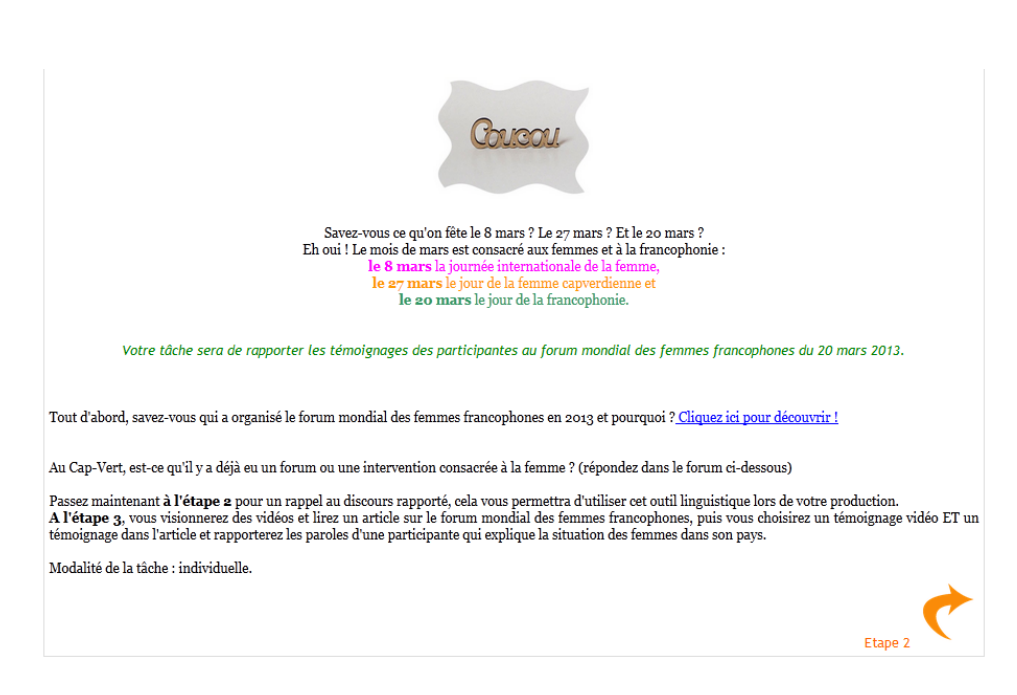

# Etape 2

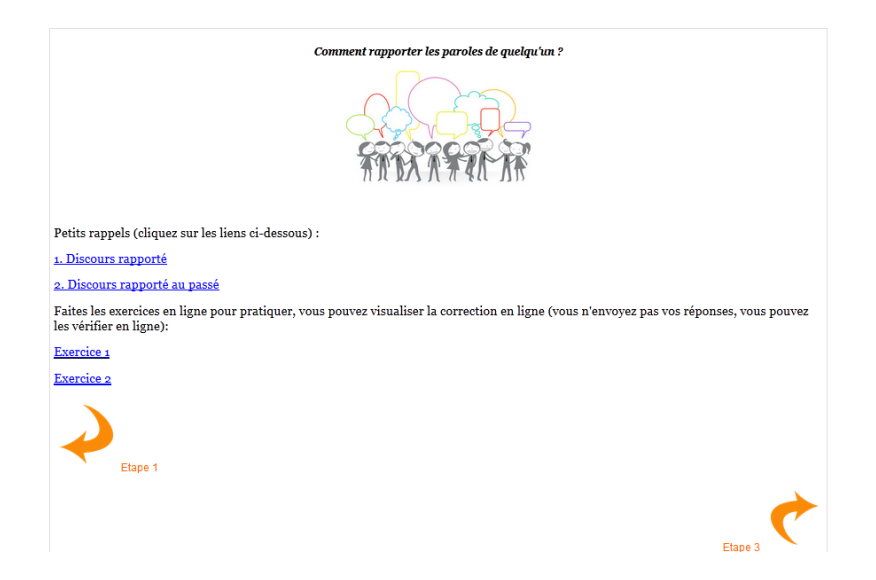

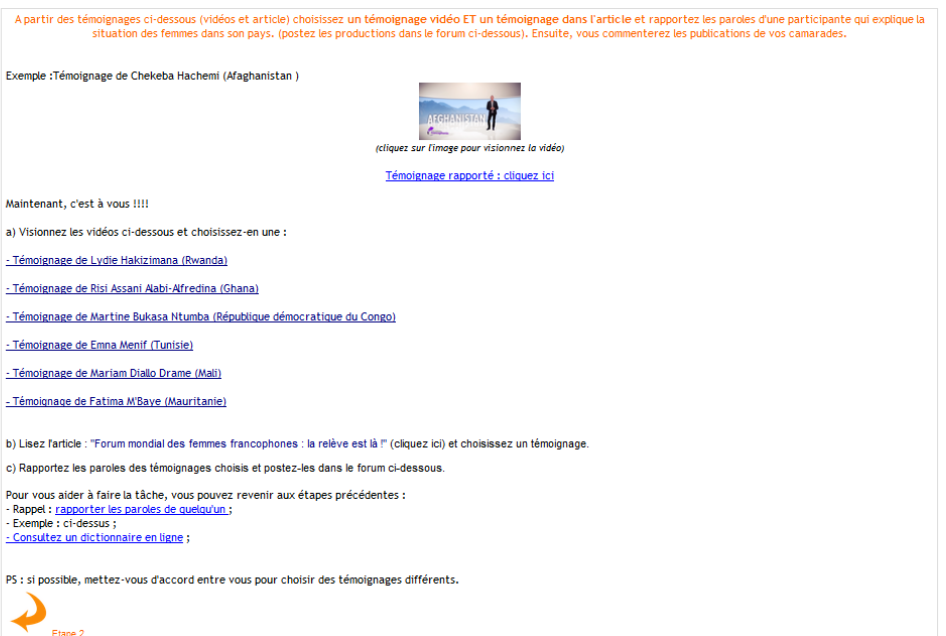

## **Annexe 18 -**

# <span id="page-102-0"></span>**Tâche n°3 : Participer à la communauté « Live my food »**

#### Présentation

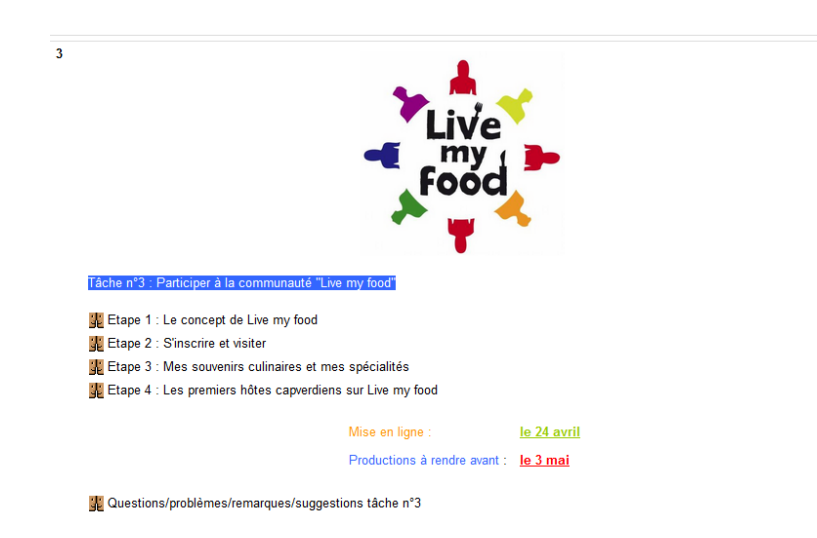

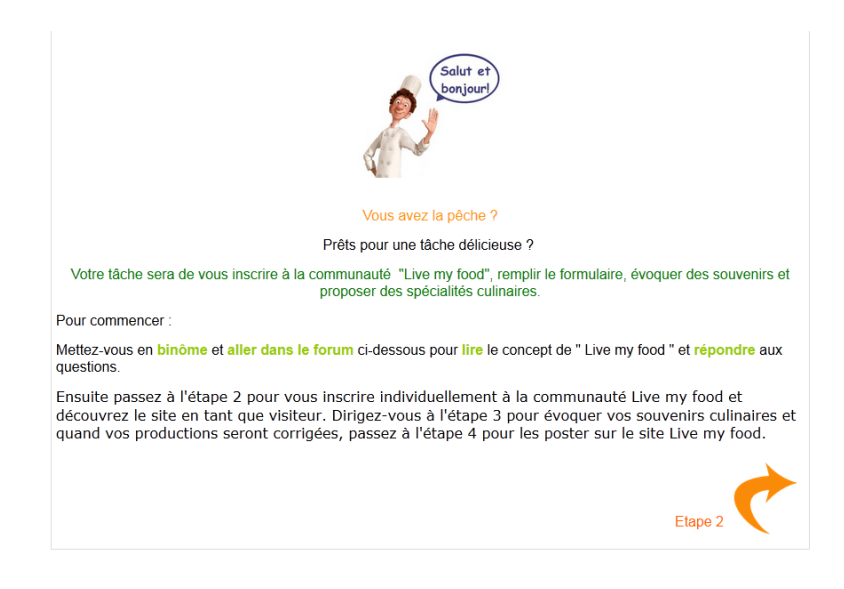

#### Etape 2

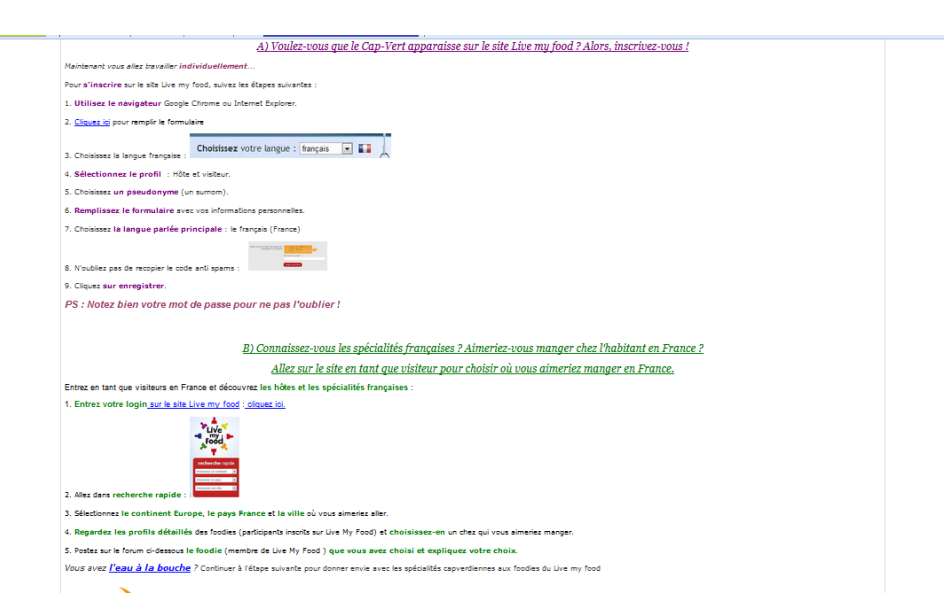

#### Etape 3

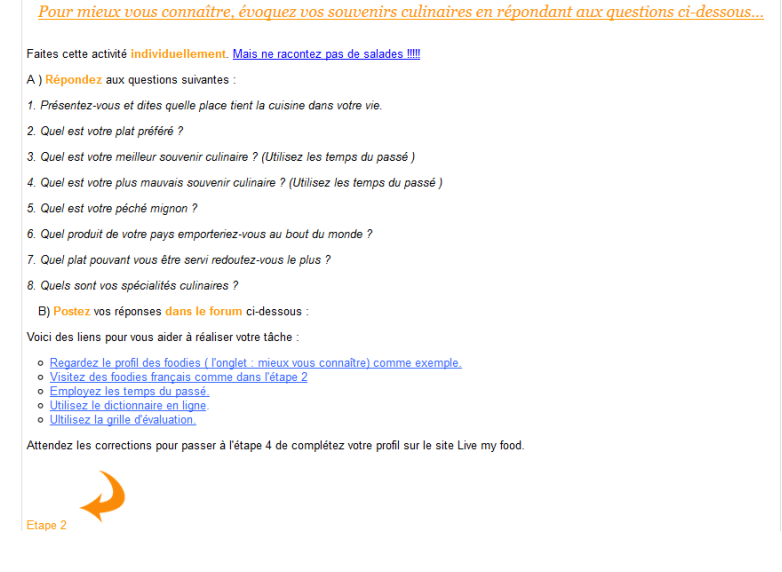

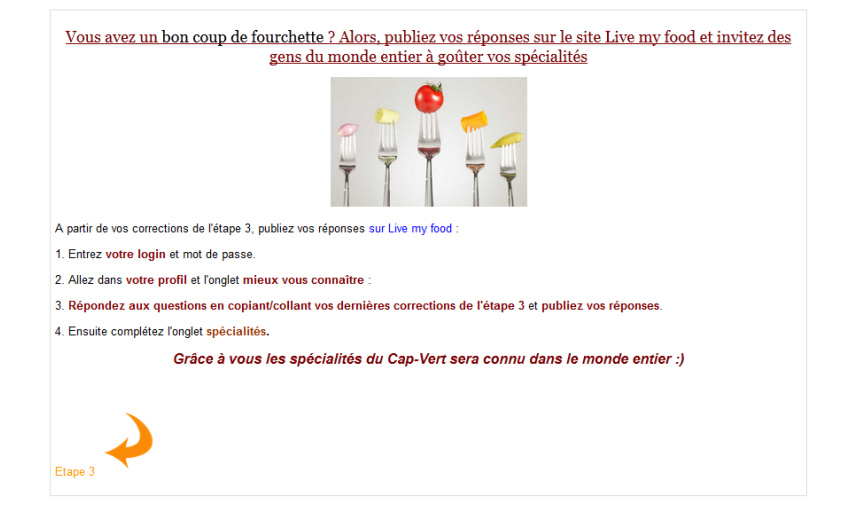

## **Annexe 19 -**

# <span id="page-104-0"></span>**Tâche n°4 : Constituer un dossier pour une demande de bourse de Master FLE**

Présentation

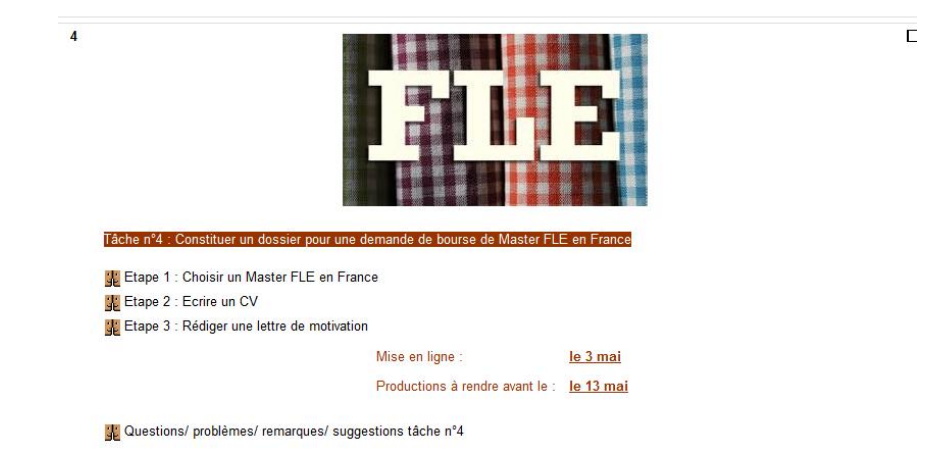

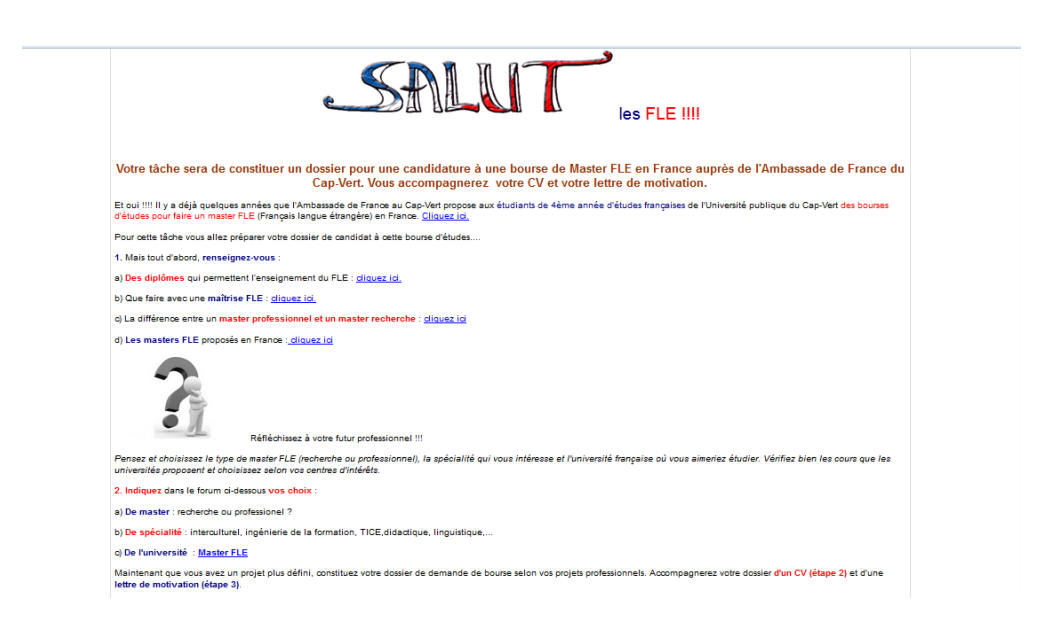

#### Etape 2

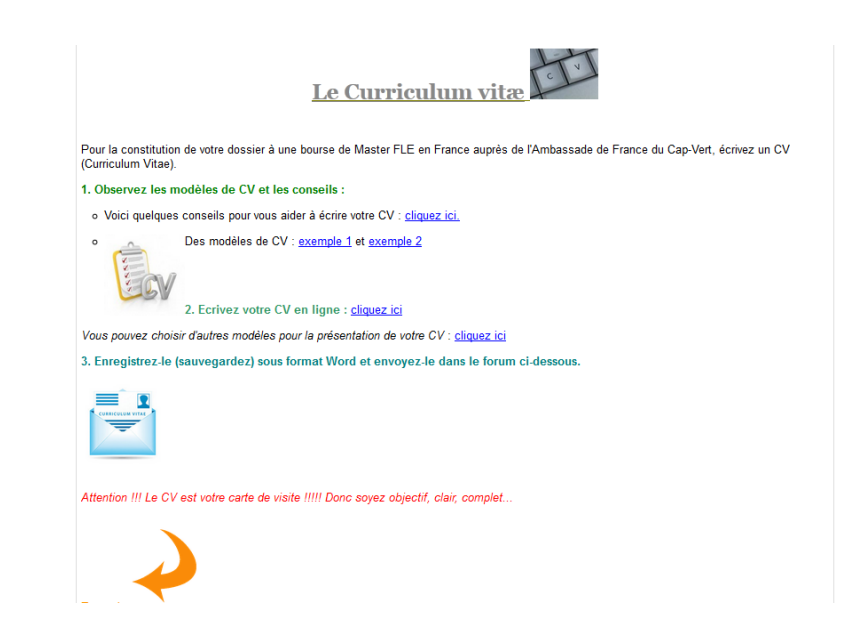

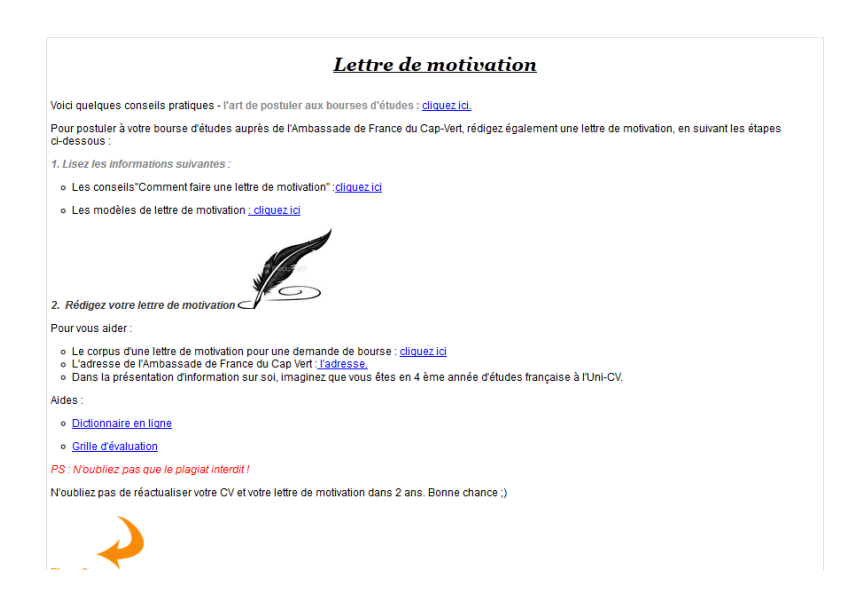

# **Annexe 20 -**

# **Exemple de production écrite de la tâche n°4**

<span id="page-106-0"></span>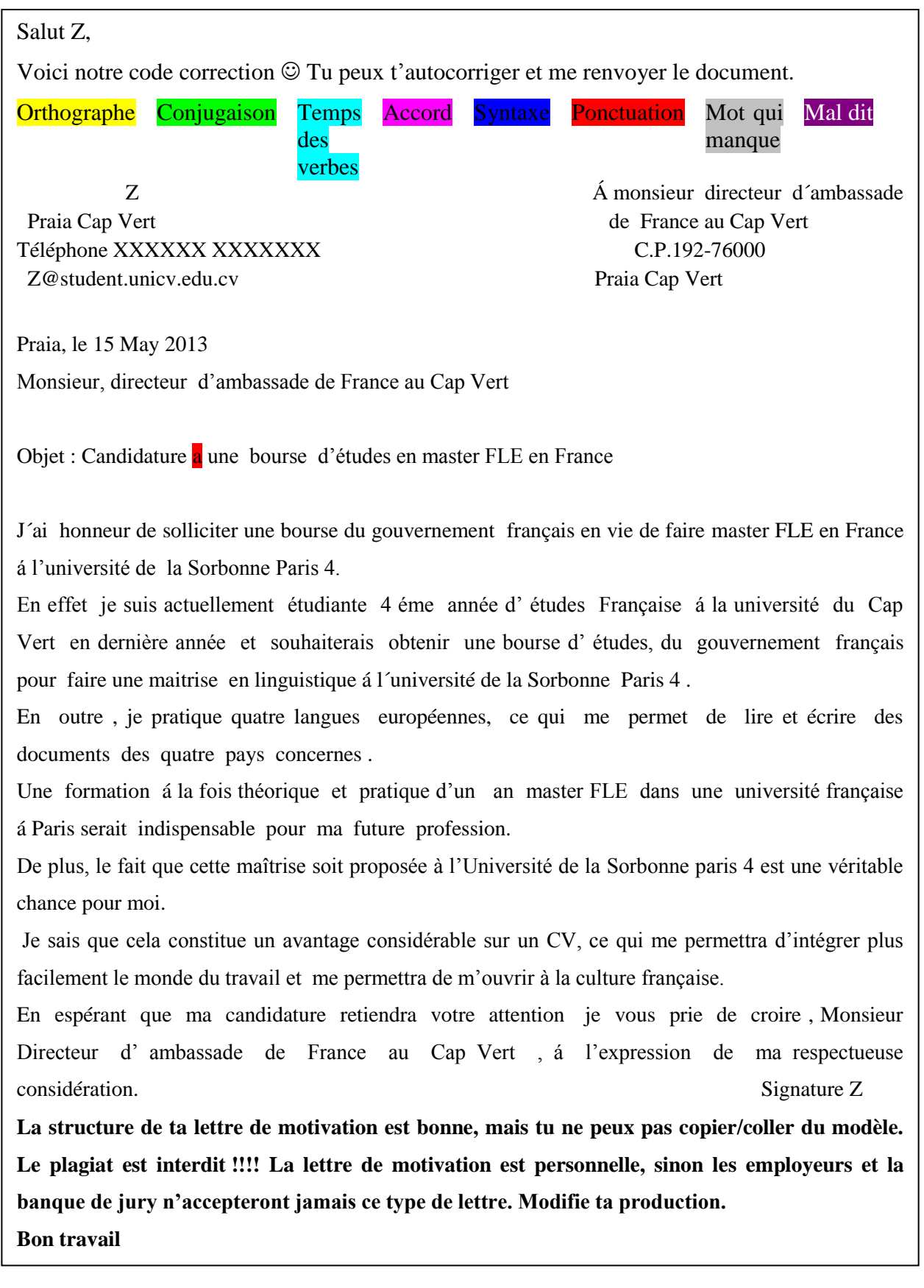

# **Annexe 21 -**

# **Tâche n°5 : « Peut-on se fier à Wikipédia ? »**

## <span id="page-107-0"></span>**Présentation**

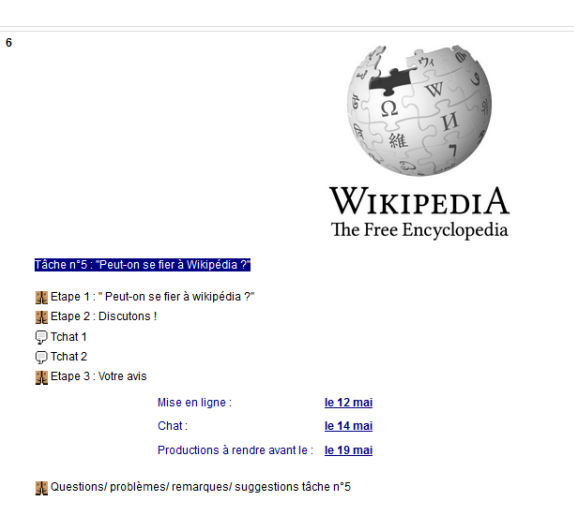

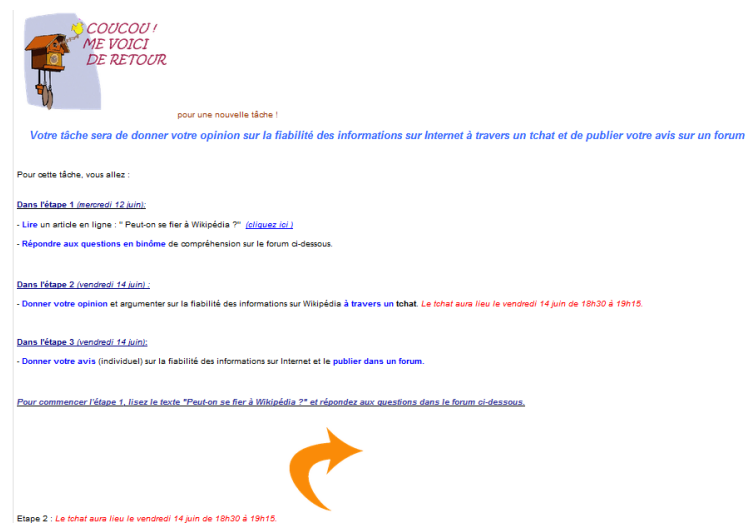
#### Etape 2

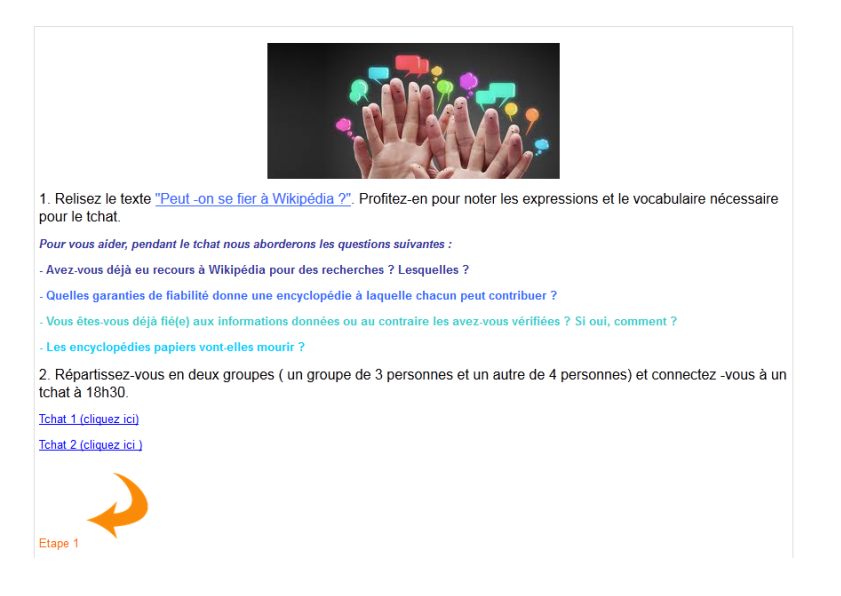

#### Etape 3

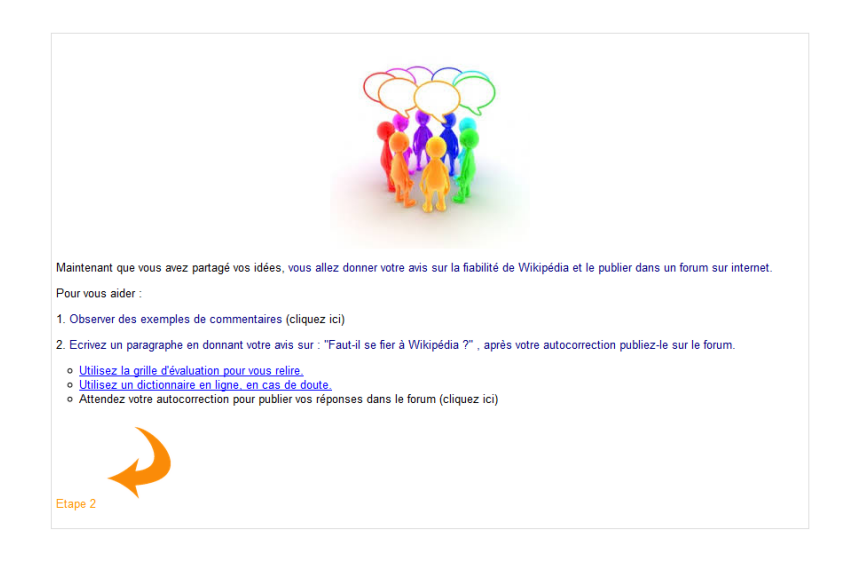

## **Annexe 22 -**

# **Tâche n°6 : Pour ou contre l'officialisation du créole au Cap-Vert ?**

 $\Box$ 

Présentation

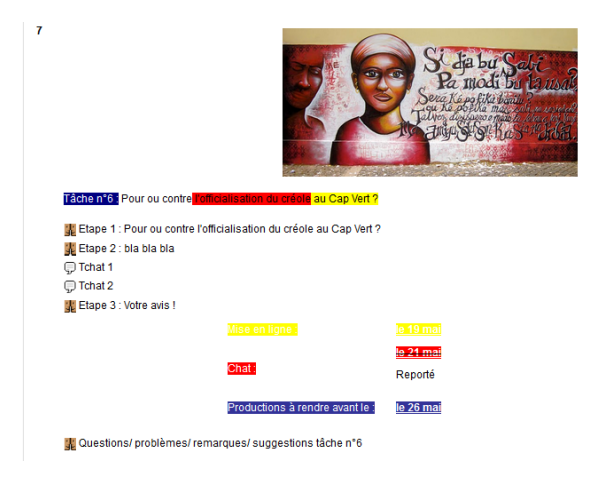

Etape 1

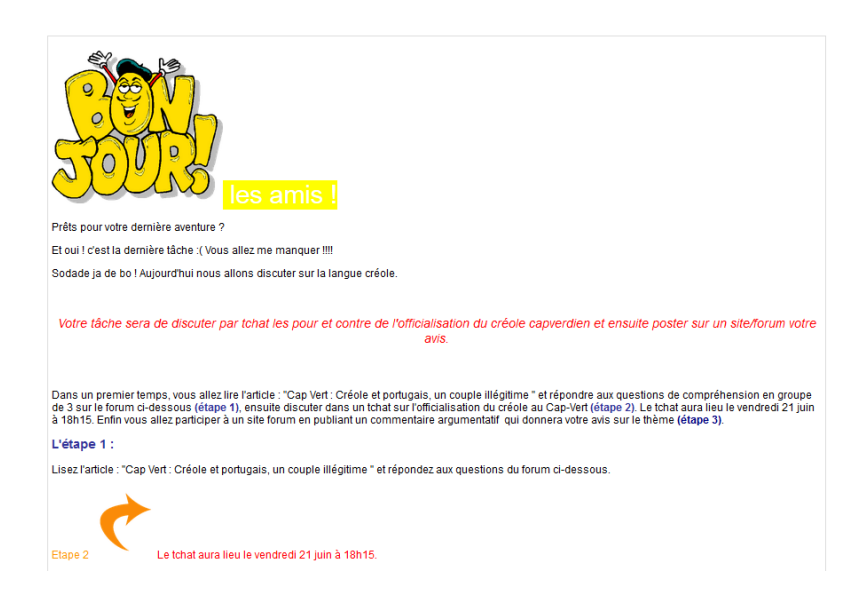

## Etape 2

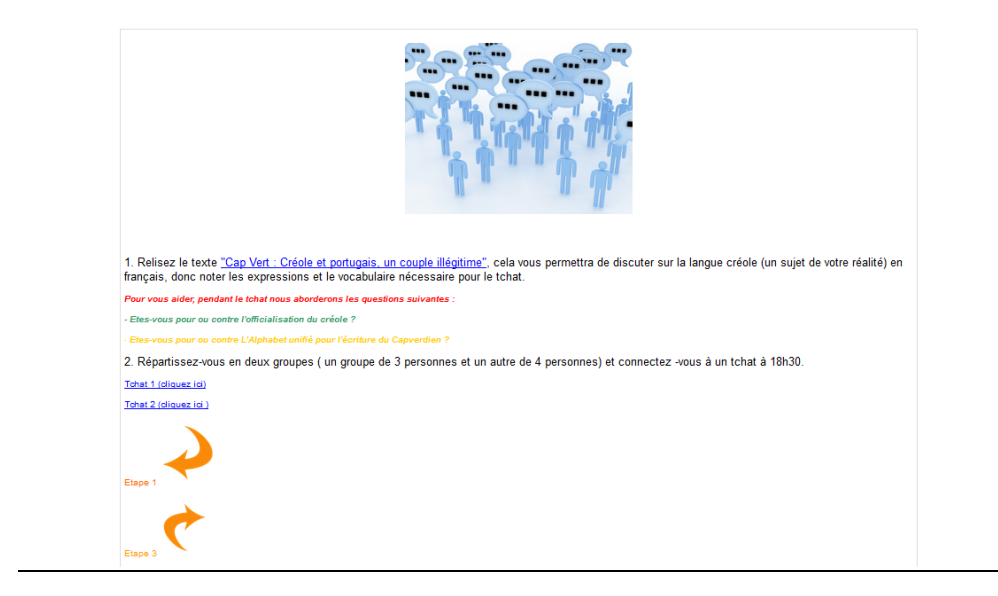

### Etape 3

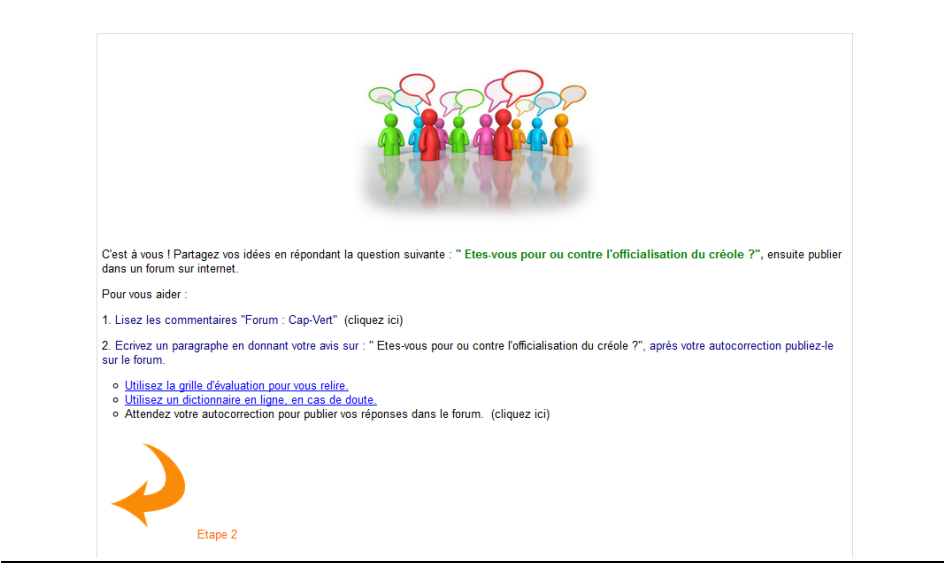

**MOTS-CLÉS** : TICE, tâches, production écrite, Moodle, Uni-CV.

## **RÉSUMÉ**

Ce mémoire relate un projet d'élaboration de tâches en ligne sur la plateforme Moodle en vue de travailler l'écrit en parallèle de cours en présentiel donnés à l'Université publique du Cap-Vert. Il aborde la démarche adoptée pour concevoir des tâches en ligne (l'analyse de la demande, l'analyse des besoins, la phase de préparation et la phase de conception) et essaye de répondre à la problématique avec une mise au point théorique, une description des tâches en ligne et une analyse de la réalisation du travail des étudiants.

**KEYWORDS** : TICE, tasks, written text, Moodle, Uni-CV.

#### **ABSTRACT**

This study describes an online development project on the Moodle platform to work the written text in parallel with the teaching at the Public University of Cape Verde. It talks about the approach to produce online tasks (analysis of demand, needs analysis, the preparation of phase and the design phase) and it tries to solve the problem with a theoretical description, online tasks analysis and tests of student work.